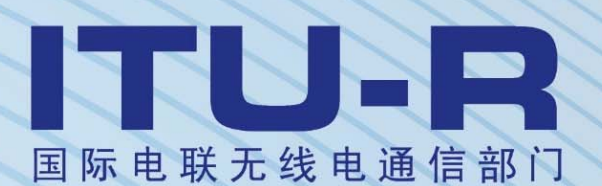

**ITU-R S.1503-2** 建议书 **(12/2013)**

开发用于确定非对地静止卫星轨道固定 卫星系统网络是否符合《无线电规则》 第22条所含的限值的软件工具时 采用的功能描述

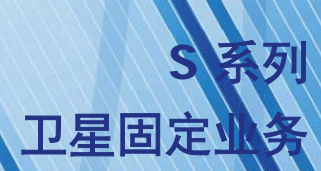

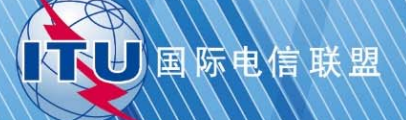

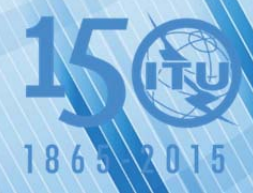

### 前言

无线电通信部门的作用是确保所有无线电通信业务,包括卫星业务,合理、公平、有效和经济地使用无线 电频谱,并开展没有频率范围限制的研究,在此基础上通过建议书。

无线电通信部门制定规章制度和政策的职能由世界和区域无线电通信大会以及无线电通信全会完成,并得 到各研究组的支持。

### 知识产权政策(**IPR**)

ITU-R的知识产权政策在ITU-R第1号决议附件1引用的"ITU-T/ITU-R/ISO/IEC共同专利政策"中做了说 明。专利持有者提交专利和许可声明的表格可从http://www.itu.int/ITU-R/go/patents/en获得,该网址也提供了 "ITU-T/ITU-R/ISO/IEC共同专利政策实施指南"以及ITU-R专利信息数据库。

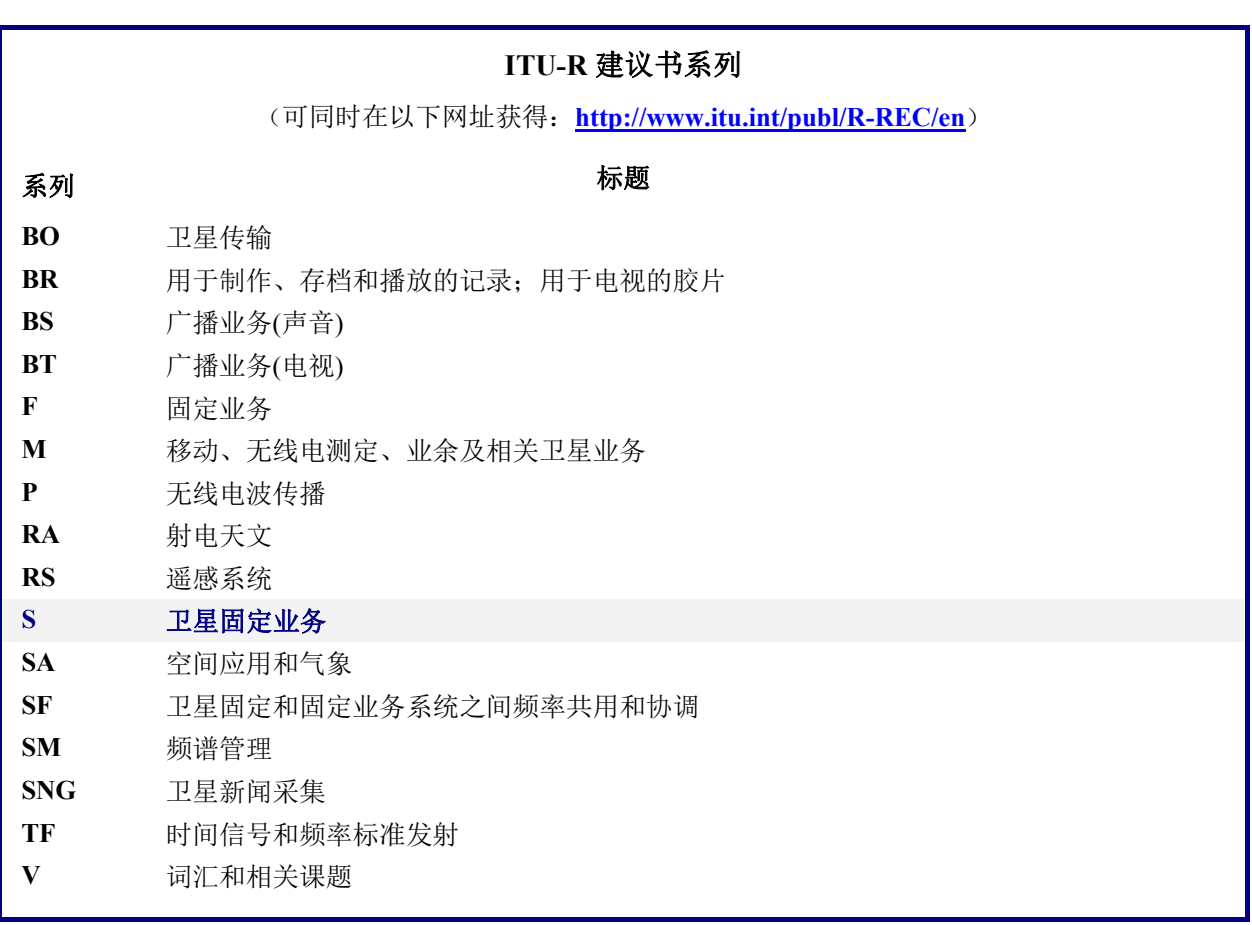

注:本ITU-R建议书英文版已按ITU-R第1号决议规定的程序批准。

电子出版 2015年,日内瓦

国际电联 2015

版权所有。未经国际电联书面许可,不得以任何手段复制本出版物的任何部分。

### ITU-R S.1503-2 建议书

# 开发用于确定非对地静止卫星轨道固定卫星系统网络 是否符合《无线电规则》第**22**条所含的限值的 软件工具时采用的功能描述

(2000-2005-2013年)

#### 范围

本建议书提供了一个软件的功能性描述,国际电联无线电通信局用该软件来检查非对地静止卫 星轨道(非GSO)固定卫星业务(FSS)系统通知单,检查其是否符合《无线电规则》中规定的"确 认"限制。

### 关键词

Epfd;非GSO(non-GSO);方法论。

### 缩写**/**词汇表

Alpha角(α): 在GSO地球站处到非GSO卫星的直线与到GSO弧的直线之间的最小角度。

e.i.r.p.掩模: 等效全向辐射功率掩模, 用于在epfd(上行) 计算中定义非GSO地球站的辐射 或为了epfd(IS)计算定义非GSO卫星的辐射。

epfd:等效功率通量密度,如在无线电规则第**22.5C.1**条中所定义, 其中要考虑三种情况:

epfd(下行):从非GSO卫星系统进入一个GSO卫星地球站的辐射;

epfd(上行):从一个非GSO地球站进入一颗GSO卫星的辐射;

epfd(IS):从非GSO卫星系统进入一个GSO卫星系统的卫星间辐射。

Pfd掩模: 功率通量密度掩模, 用来在epfd(下行)计算中定义非GSO卫星的辐射。

X角(X):在非GSO卫星处来自GSO地球站的直线与到GSO弧线的直线之间的最小角度。

WCG:最差情形几何形状,分析所建议的GSO地球站和GSO卫星的位置将会对给定输入引 起最高单一输入epdf值。

相关**ITU-R**建议书

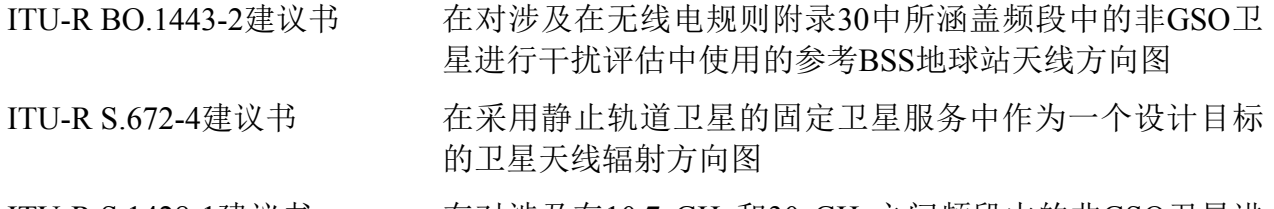

ITU-R S.1428-1建议书 在对涉及在10.7 GHz和30 GHz之间频段中的非GSO卫星进 行干扰评估中使用的参考FSS地球站辐射方向图

国际电联无线电通信全会,

考虑到

a) 2000年世界无线电通信大会(WRC-2000)采纳了第**22**条规定的、在10.7-30 GHz频率 范围的某些频带内适用于非对地静止卫星轨道(非GSO)固定卫星业务(FSS)系统的单入 口限制,以保护工作于相同频带的对地静止卫星轨道(GSO)网络免受无法接受的干扰;

b) 这些频带现由或将由对地静止卫星轨道系统(GSO系统)广泛使用;

c) 在依据《无线电规则》第**9.35**条和第**11.31**条进行检查时,无线电通信局(BR)对非 GSO FSS系统进行了检查,确保其符合《无线电规则》第**22**条表22-1A、22-1B、22-1C、22- 1D、22-1E、22-2和22-3中规定的单入口等效功率谱密度(epfd)限制;

d) 为实施考虑到c)提及的管制检查,无线电通信局(BR)需要一个软件工具,用来计 算这些系统产生的功率电平,合适的话,它应基于每个非GSO FSS系统的特定特点,提交给 无线电通信局,以便用于协调或通告;

e) GSO FSS系统和GSO宽带卫星业务(BSS)系统有各自不同的特点,因此,进行干扰 评估时需要综合考虑天线特征、干扰电平与概率等多方面因素;

f) 卫星网络(非GSO FSS,GSO FSS和GSO BSS)的设计者需要了解无线电通信局实 施此类检查的依据;

g) 此类软件工具可能已经开发出来或正在开发中,并可能提供给无线电通信局,

#### 建议

1 采用附件1中规定的功能描述来开发用于计算非GSO FSS系统产生之功率电平的软件 工具,并检查这些功率电平是否符合《无线电规则》第**22**条表22-1A、22-1B、22-1C、22- 1D、22-1E、22-2和22-3中规定的限值。

### 附件 **1**

## 附件**1**的**H**部分用做无线电通信局评估主管部门 提供的候选软件的依据。

### 目录

A 部分 — 基本约束与基本假设 ............................................................................................ 3 B 部分 — 非GSO系统的参数 ................................................................................................ 9 C 部分 — 产生pfd/e.i.r.p.掩模 ............................................................................................... 20 D 部分 — 非GSO文档的检查软件 ........................................................................................ 38 E 部分 — 软件输出可靠性测试 ............................................................................................ 113 F 部分 — 软件运行环境 ........................................................................................................ 115

### A部分

## 基本约束与基本假设

### **1** 概述

### **1.1** 目的

本附件中描述的软件算法是为其应用程序而设计的,无线电通信局用该软件对非GSO FSS系统通知单进行检查,以判定其是否符合《无线电规则》第**22**条表22-1A、22-1B、22- 1C、22-1D、22-1E、22-2和22-3中规定的限值。

该算法在一定条件下也可以允许采用在无线电规则附录**5**中的指标检验在**9.7A**和**9.7B**条 下的非GSO FSS系统和大的地球站之间是否需要协调。

在本建议书中的算法是根据在零倾角赤道轨道上的一颗参考GSO卫星而制定的。要确定 一个非GSO卫星系统是否满足在无线电规则第**22**条中epfd极限的分析是通过计算在这颗参考 卫星处或在指向它的一个地球站处的的epfd水平来进行的。没有被认为违反第**22**条限制的非 GSO卫星系统,可以预测一个工作在其他倾角的GSO卫星系统接收更高的epdf水平。但是, 在无线电规则第**9.7A**和**9.7B**条下的分析是要通过对比无线电规则附录**5**中的触发水平来确定 是否需要协调,并且因而在此情况下,其他方法是可以接受的选择,包括假设非零GSO卫星 倾角的那些。

页码

#### **1.2** 软件框图

本附件中描述的软件算法框如图1所示,它由两部分组成:初始数据部分和计算部分。 初始数据部分包含与通告的非GSO系统相关的整个参数集,它是一组GSO系统参考参数以及 epfd限值。

计算部分设计用于检查通告的非GSO系统是否符合epfd限制,它基于以下几个概念:下 行功率通量密度(pfd)掩模(见注1)、上行有效等向辐射功率(e.i.r.p.)掩模(见注2)、 卫星间有效等向辐射功率(e.i.r.p.)掩模(见注3)。

注1 — 功率通量密度(pfd)掩模是指非GSO空间站产生的最大功率通量密度(pfd),它在C部分中 进行定义。

注2 — 有效等向辐射功率(e.i.r.p.)掩模是指非GSO地球站辐射的最大有效等向辐射功率 (e.i.r.p.),它是发射天线主波束离轴角的函数。

注3 — 卫星间有效等向辐射功率(e.i.r.p.)掩模是指非GSO空间站辐射的最大有效等向辐射功率 (e.i.r.p.),它是非GSO空间站视轴离轴角的函数。

pfd / e.i.r.p. 掩模是通过如在方框 1中所确定的归档管理, 然后提供在方框 a 和b中其他非 GSO系统参数来进行计算的。该BR提供了额外的参数,特别是在方框 c中的epfd限制。

图1 在**epfd**验证中的阶段 **–** 关键逻辑框图

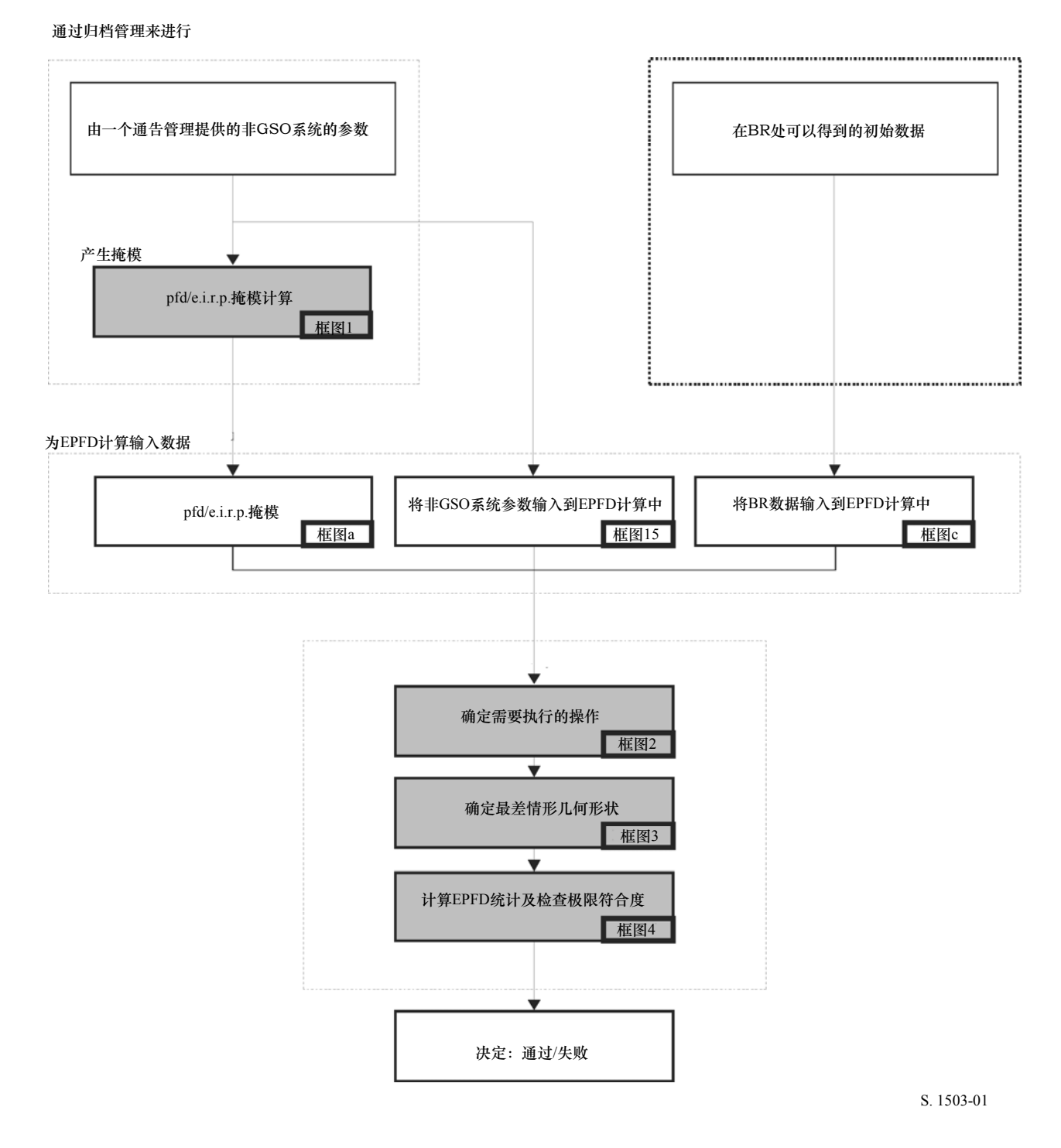

### **1.3** 软件工作中主管部门与无线电通信局之间的职责分配

考虑到软件中不同的非GSO系统配置具有各自不同的特点这一巨大的复杂性,让负责通 告适当的非GSO系统的主管部门承担部分与测试epfd限制有关的责任看起来是合适的。因 此,epfd限值符合性检查过程将包括两个阶段。第一阶ss段由负责通告非GSO系统的主管部 门完成,包括软件开发(方框1)和全部的计算。该阶段还将包括对干扰非GSO网络站产生 的pfd/e.i.r.p.掩模进行估计。掩模将说明特定的非GSO系统布局的所有特性。

第二阶段的计算对无线电通信局有影响。第二阶段的特征是完成下列工作:

- 考虑已经归档的频率和在第**22**条中有epfd限制的频率范围,认定对一个非GSO网络所 需要的操作(方框 2)。
- 定义一个GSO空间站的最大epfd几何关系以及该网络的一个地球站(方框3)。这将 确保验证一个通告的非GSO网络与任何GSO网络在FSS和BSS业务上共享的可行性。
- epfd统计特性估计(方框4)。
- 确定干扰是否符合适当的epfd限值。

epfd统计特性估计基于负责通告的主管部门提供的非GSO系统参数(方框a)以及无线 电通信局提供的初始数据(方框b)。

任何主管部门都可以使用利用本附件定义的算法开发的软件以及非GSO网络数据,来估 计其GSO网络受到干扰时的统计特性,并检查是否符合epfd限制。这将有助于解决无线电通 信局与相关主管部门之间可能存在的争议。

对前面讨论的软件框图各组成部分将在下面进行详细论述,如下所示:

A部分 – 整体上描述软件的基本限制与主要的系统要求。

B部分 – 讨论非GSO网络参数和方框a与方框b的初始数据。

- C部分 描述与非GSO网络地球站和空间站有关的pfd/e.i.r.p.掩模的定义与估计 算法。还将讨论这些掩模在仿真中的应用细节(方框1)。
- D部分 描述与检查非GSO网络通告、估计epdf统计特性的算法以及输出数据 表示格式有关的软件一般要求。D部分包括方框2、方框3和方框4中的 所有问题。

E、F部分 – 描述与提交的软件评估以及软件输出有效性确认有关的软件要求。

### **2** 基本假设

### **2.1** 度量单位

为了提供话当的仿真结果并避免错误, 在软件描述过程中, 应使用统一的度量单位, 如 表1所示。表1中列出了基本的物理参数的度量单位。

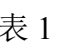

用于软件性能描述的基本物理参数的度量单位

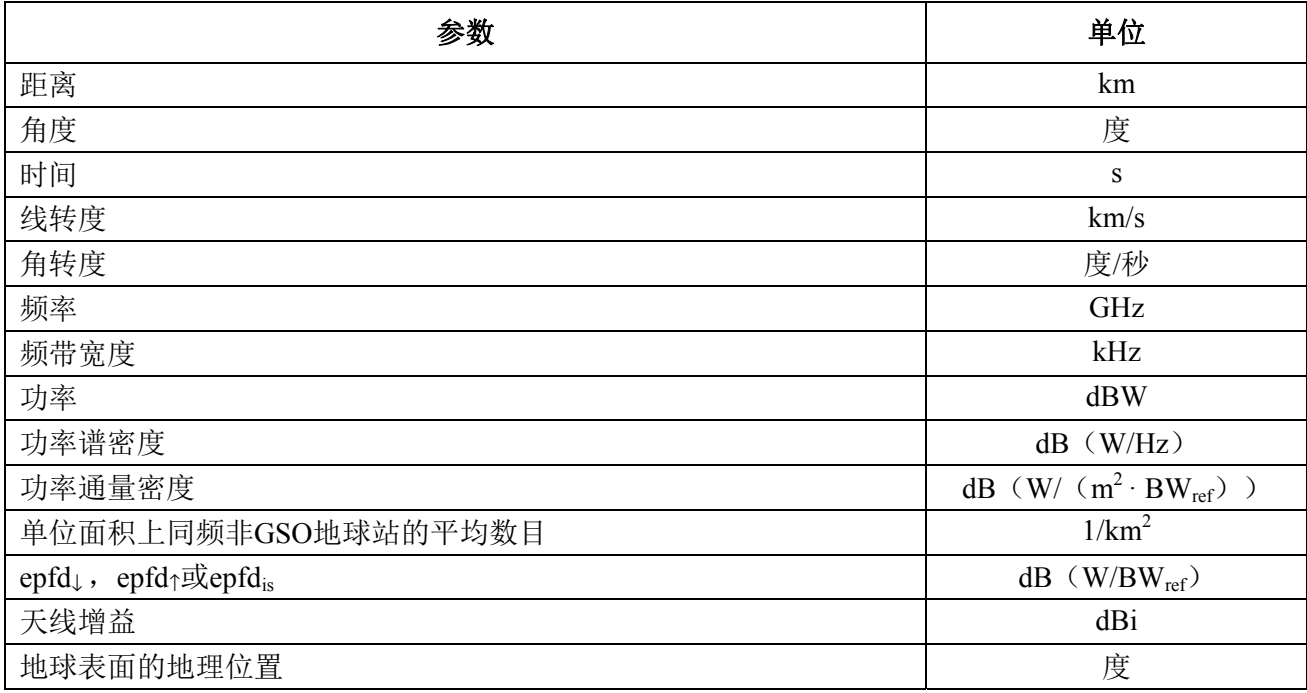

### **2.2** 常量

无线电通信局使用的、用于检查非GSO网络通告的软件功能描述使用下列常量。

### 表 2

### 与地球有关的常量

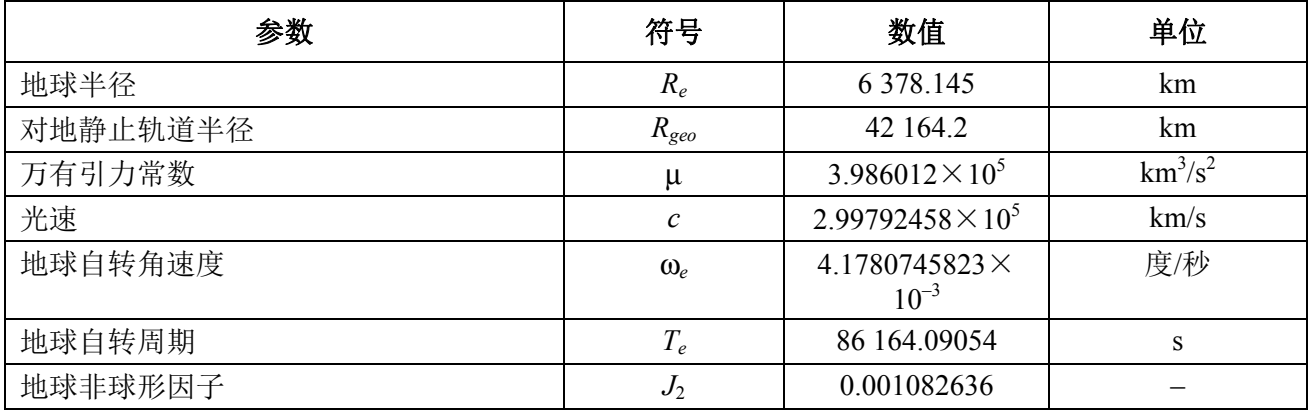

### **2.3** 地球模型

地球的引力是定义一个卫星轨道运动的主要因素,其他因素还包括:

– 由于地球椭圆率以及地球质量分布不均匀而引起的轨道变化;

– 太阳和月亮的引力;

– 介质对卫星的拉力;

– 太阳辐射压力,等等。

本附件的软件功能描述只考虑地球椭圆率对轨道的干扰情况,它基于以下事实,即其他 干扰因素的影响非常小。地球椭圆率对升交点经度和轨道近地点角会产生长期和周期的干 扰。D部分描述了计算地球椭圆率对轨道影响的表达式。

具有一些循环地面轨迹的轨道对所用的轨道模型的精确性是非常敏感的。主管部门也可 以为无线电通信局提供它们自己独自确定的轨道平均进动率,该值可以在软件中直接使用, 而不需要利用D.6.3部分中公式计算得到的值。

### **2.4** 星座类型

在本建议书中的算法是设计得至少适用于表3中所列举的非GSO卫星系统。

| 类型        | 轨道形状 | 赤道? | 重复? |
|-----------|------|-----|-----|
| A         | 圆形   | 否   | 是   |
| B         | 圆形   | 否   | 否   |
| $\subset$ | 圆形   | 是   | 不适用 |
| D         | 椭圆   | 否   | 是   |
| E         | 椭圆   | 否   | 否   |

表 3 轨道类型分类

#### **3** 建模方法

在本附件中描述的方法涉及时间仿真法,其中在每个时间步长上对干扰电平进行评估。 第D.4节中定义计算时间步长的方法和所用时间步长的总数。在分析法中,在非GSO网络参 考卫星位置(经度和纬度)的每个增量上对干扰电平进行评估。本节还确定了一个可选的双 时间步长方法以便在不改变结果的情况下减少运行时间。

### B部分

## 输入参数

### **1** 概述

### **1.1** 背景

为了实现必需的软件功能,必须对非GSO网络的某些参数和其他数据进行详细说明:

- 功能1: 计算非GSO卫星(下行链路)的pfd掩模和地球站发射给这些卫星(上行链 路)的e.i.r.p.掩模。
- 功能2: 利用e.i.r.p.掩模计算上行链路(epfd↑)电平和下行链路等效pfd (epfd↓) 电平 (epfd↑或epfd↓的累积时间分布)。
- 功能3: 只在存在争议的情况下,确定pfd/e.i.r.p.掩模电平是否与非GSO网络的基本 发射参数相一致。

非GSO网络主管部门和无线电通信局的作用在A.1.3节中讨论。

BR在对功能2的支持中需要详细的参数,并且因此本节重点在满足这个要求所需要的参 数上。

所提供的参数应是一致的,这样,如果管理部门修改其网络而使pfd / e.i.r.p.改变, 则将 需要将一个新的掩模提供给该BR。

### **1.2** 范围与概况

本节分四大段落来确定软件的输入:

- B部分第2段定义所有的输入,以便于完成无线电通信局数据库的设计;
- 第3段定义了来自非GSO运营商的输入,不包括pfd / e.i.r.p掩模;
- 第4段定义了pfd / e.i.r.p. 掩模。

然后,对B部分的一个附件将这些参数映射到SRS数据库表。

注意,在下列各表中,变量名中的方括号表示该变量的一个下标,而非假定性文字。

### **2 BR**提供给软件的参数

该BR提供二种类型的数据,首先是要执行的操作的类型:

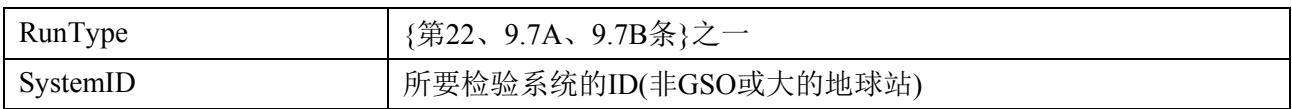

第二个数据是要提供门限epfd水平,用作通过/失败的指标。当产生操作时由该软件获取 这些指标,并包括如下的一系列记录:

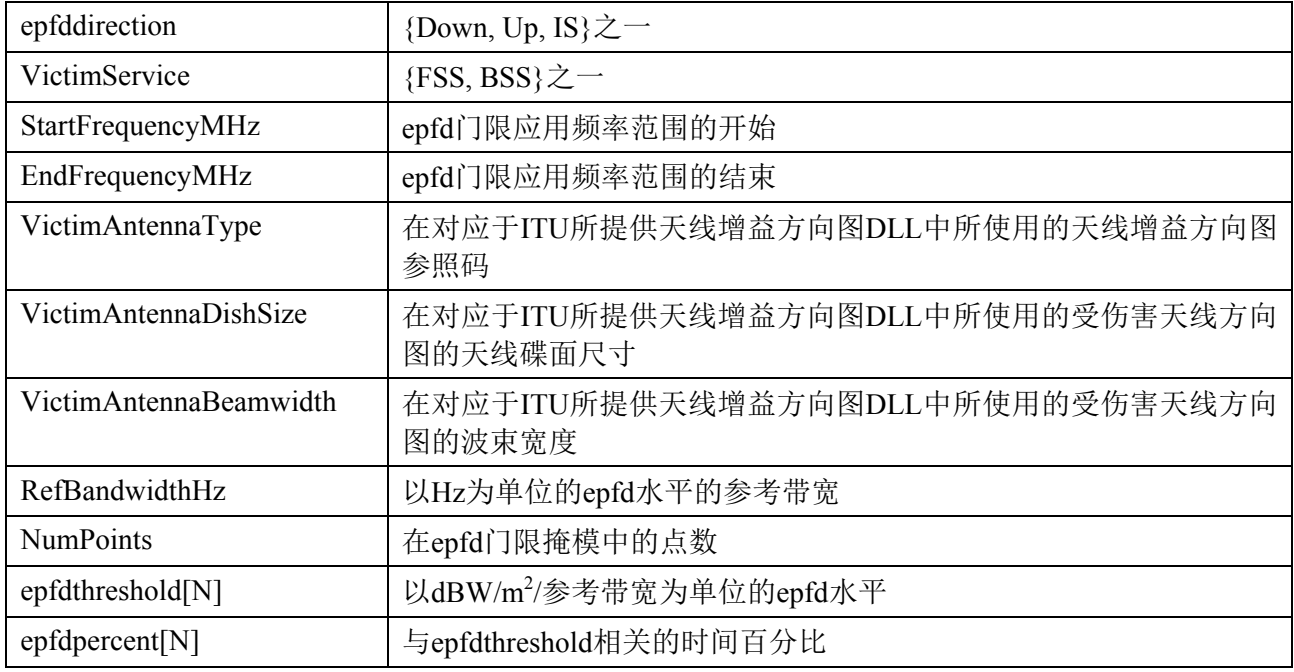

# **3** 非**GSO**系统的软件输入

这些被分成星座参数和之后对每个空间站的一组轨道参数。

# **3.1** 非**GSO**星座参数

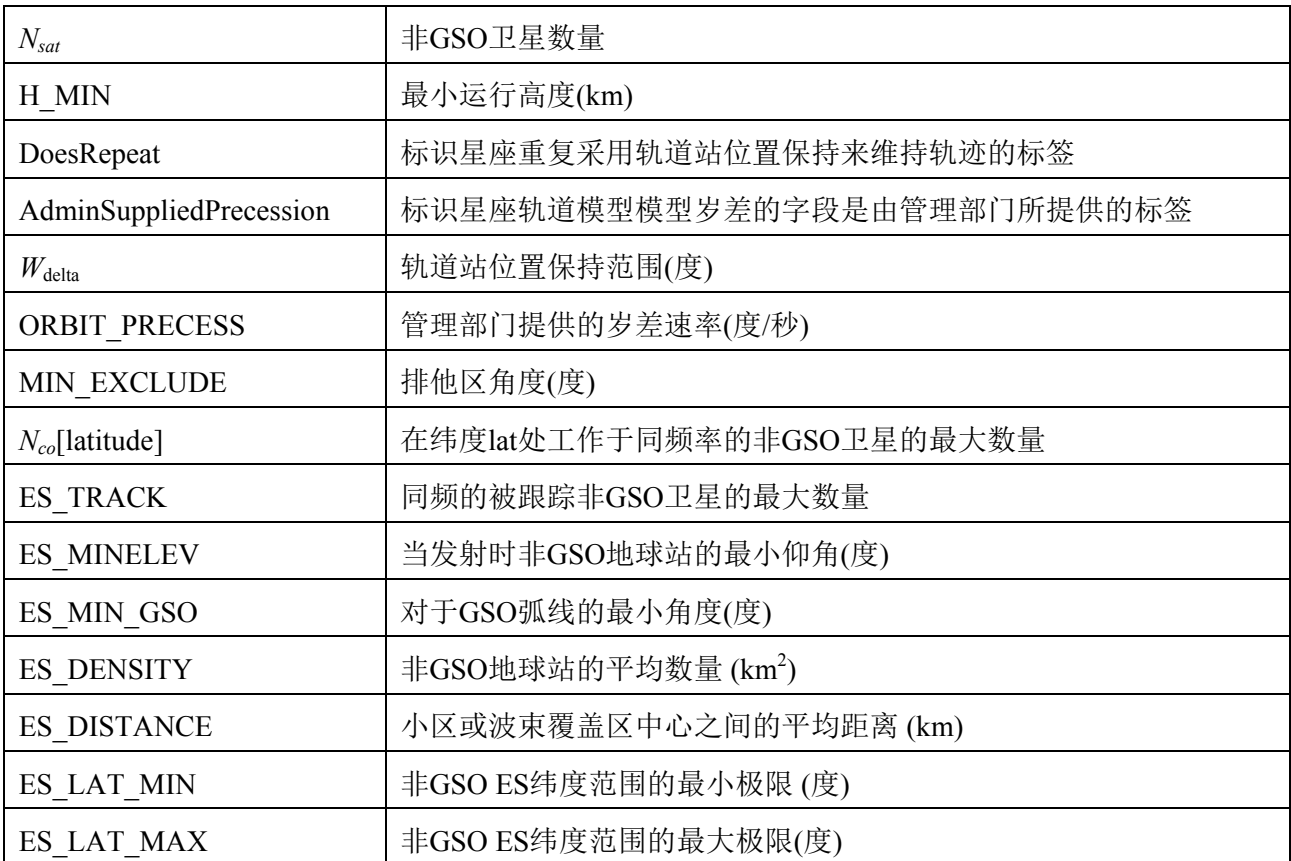

# **3.2** 非**GSO**空间站参数

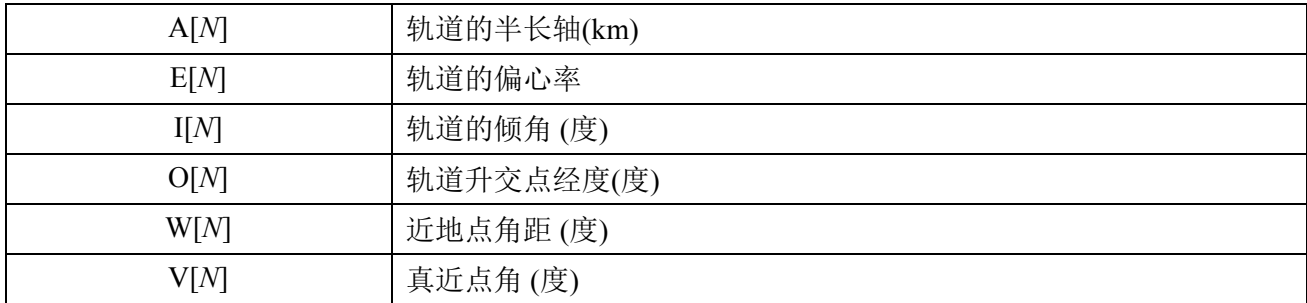

# **4 pfd / e.i.r.p.**掩模

# **4.1** 非**GSO**下行链路**pfd**掩模

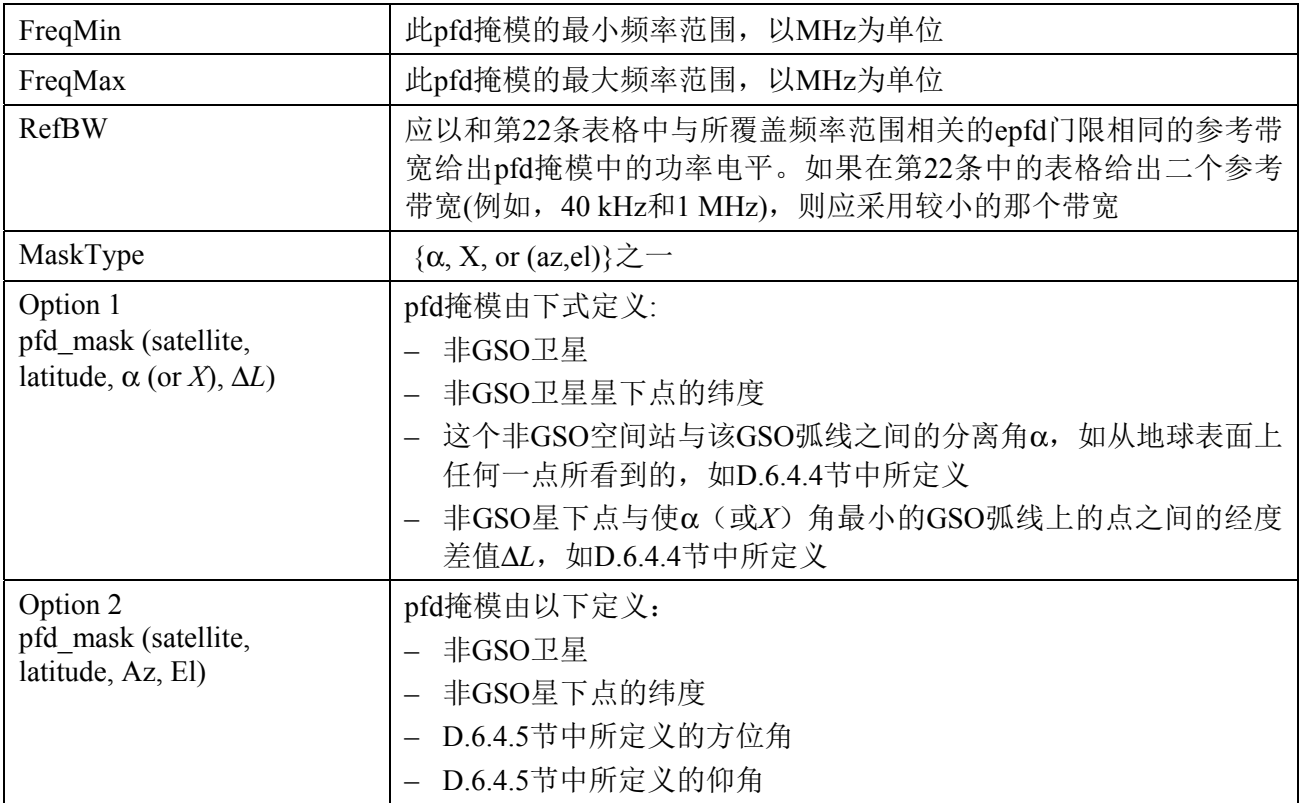

# **4.2** 非**GSO**上行链路**e.i.r.p.**掩模

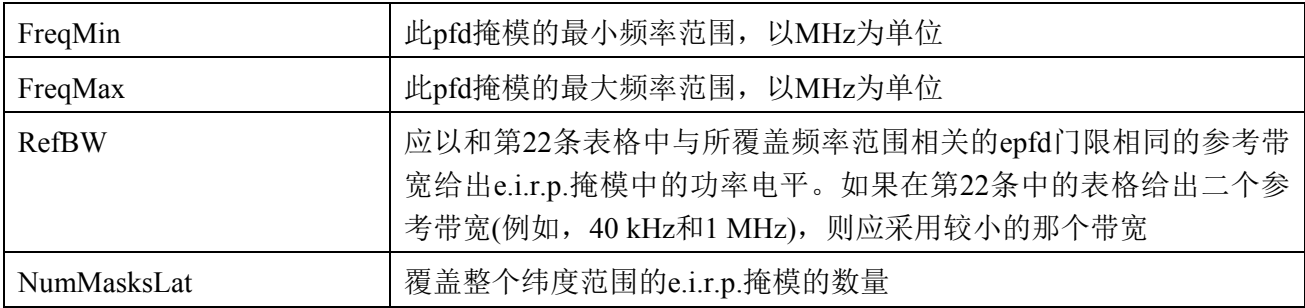

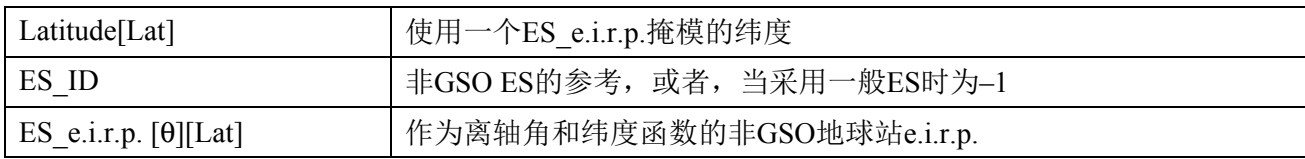

## **4.3** 非**GSO**卫星间**e.i.r.p**掩模

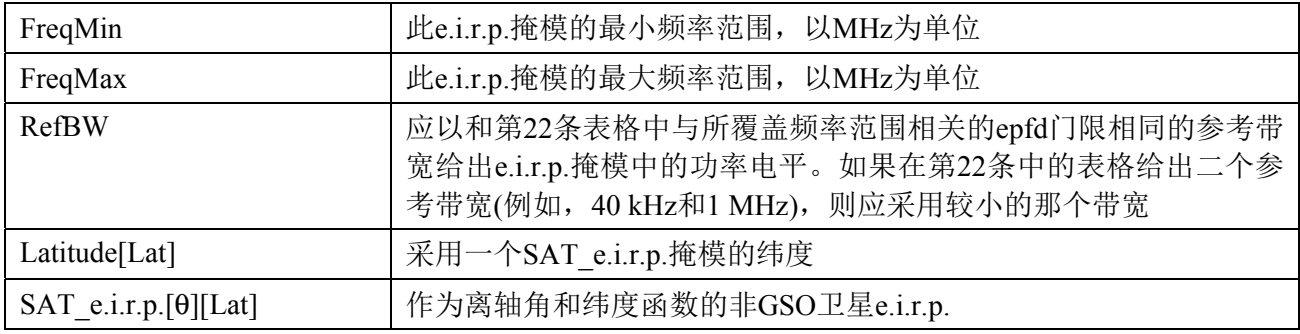

# **B**部分的附件

对于B部分的这个附件详细说明了epfd软件所采用的来自SRS数据库的参数

表4列出了目前《无线电规则》附录**4**中关于非GSO卫星系统的信息,它们包括在无线电 通信局空间网络系统(SNS)数据库中。数据库表之间的关系如图2所示。掩模信息和链接 表没有出现在图2中,但在表4中对它们进行了描述。

## 格式描述

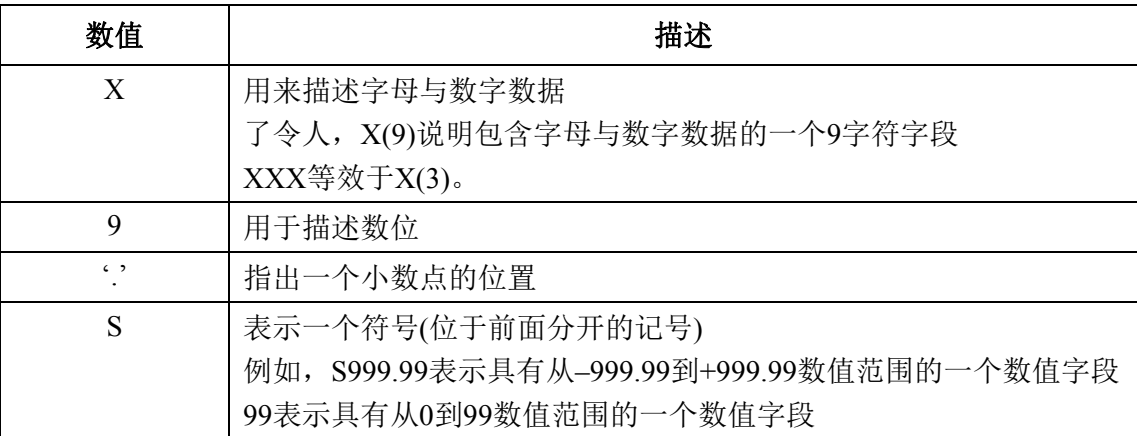

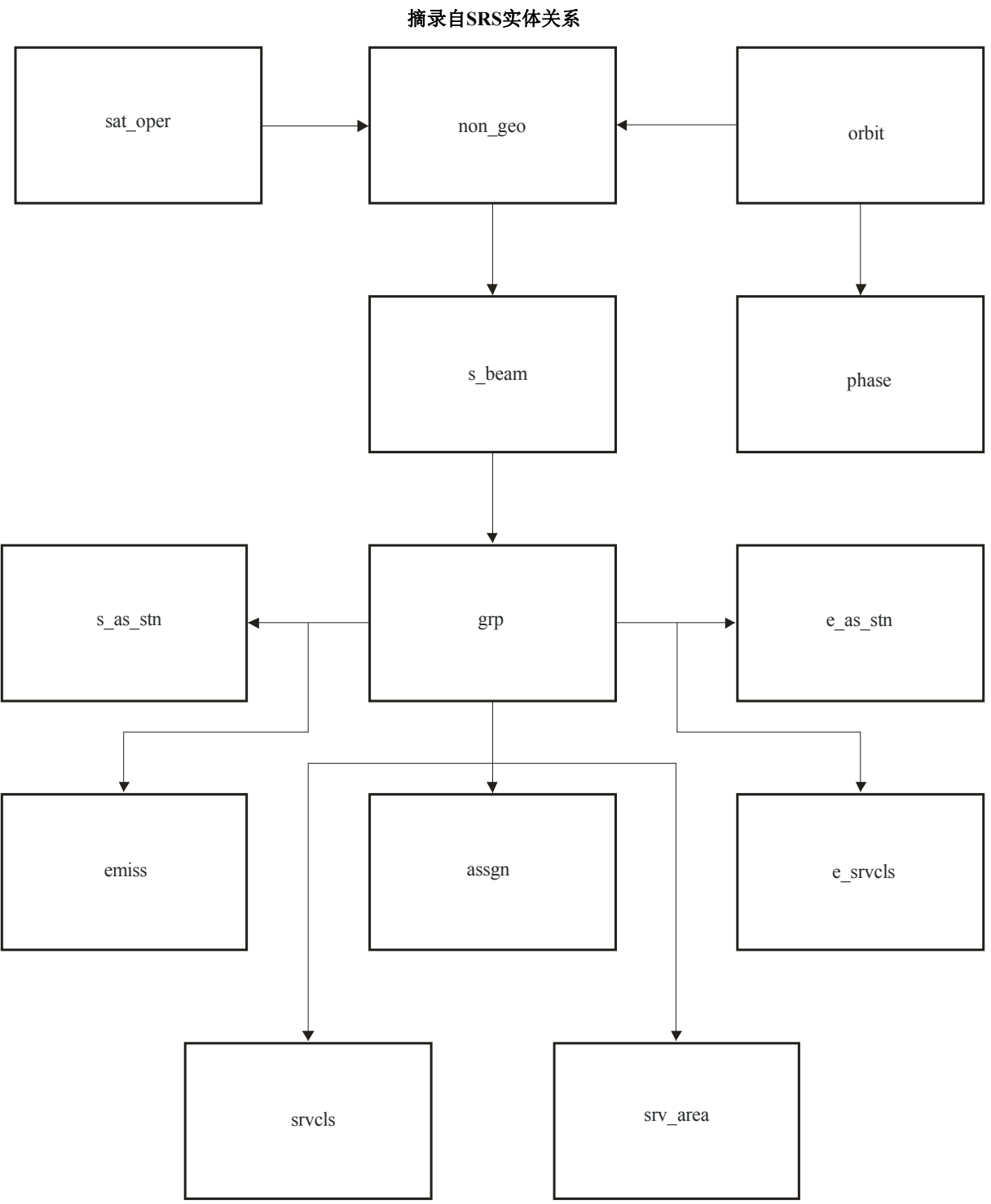

图2

S.1503-02

# 表4 附录**4** 用于**epfd**分析的数据

# 通告

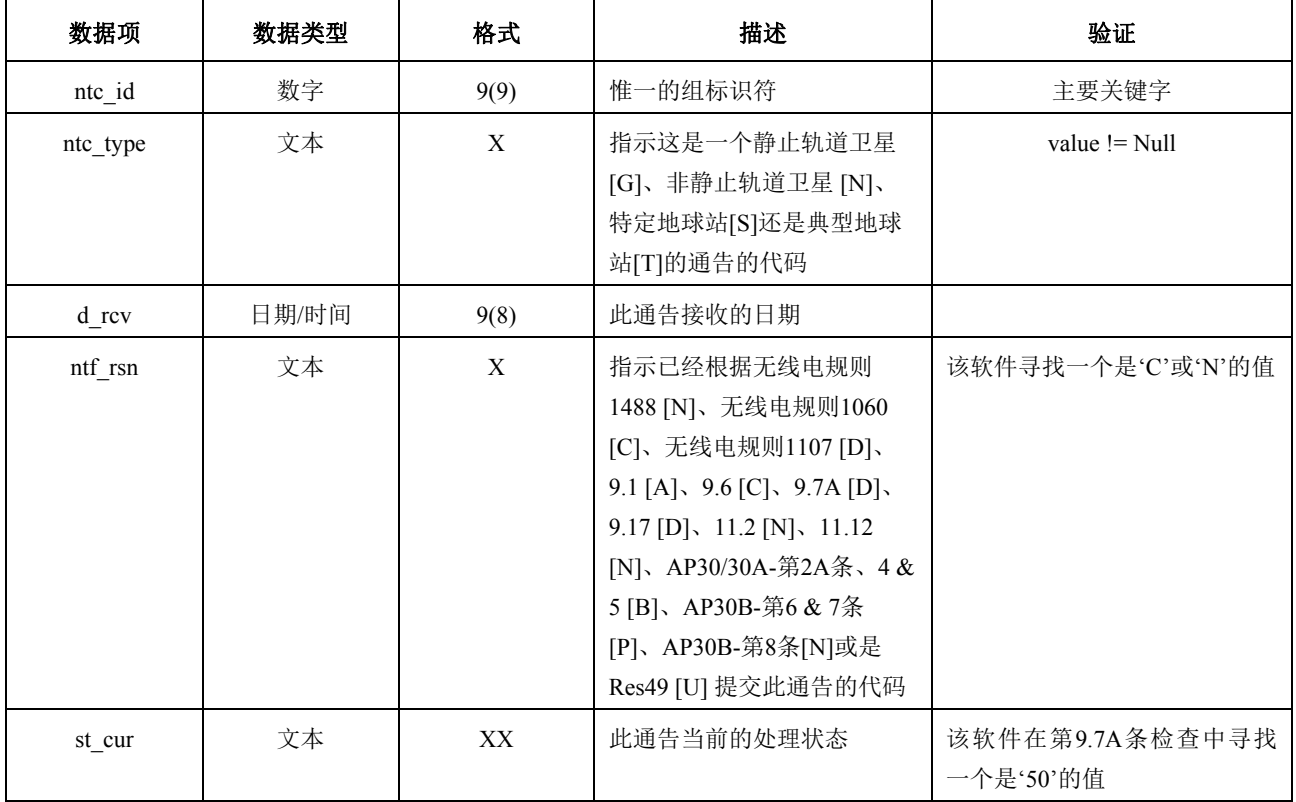

# **Non-geo**

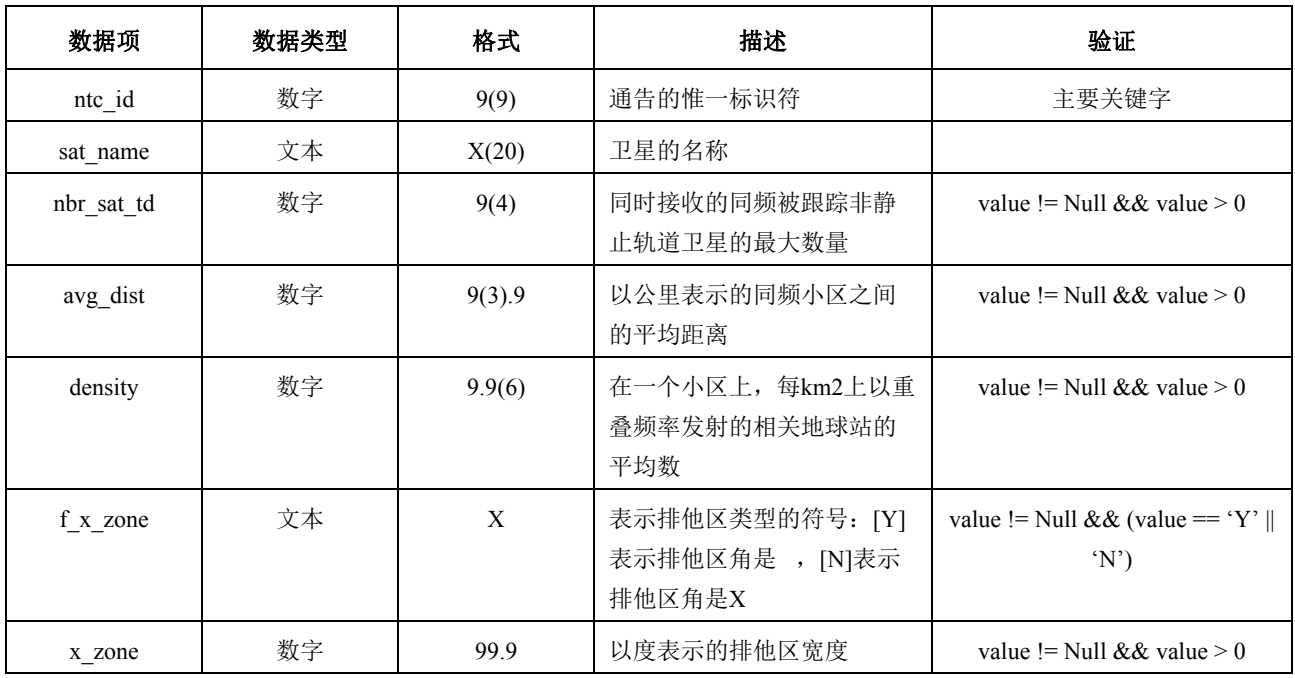

# 轨道

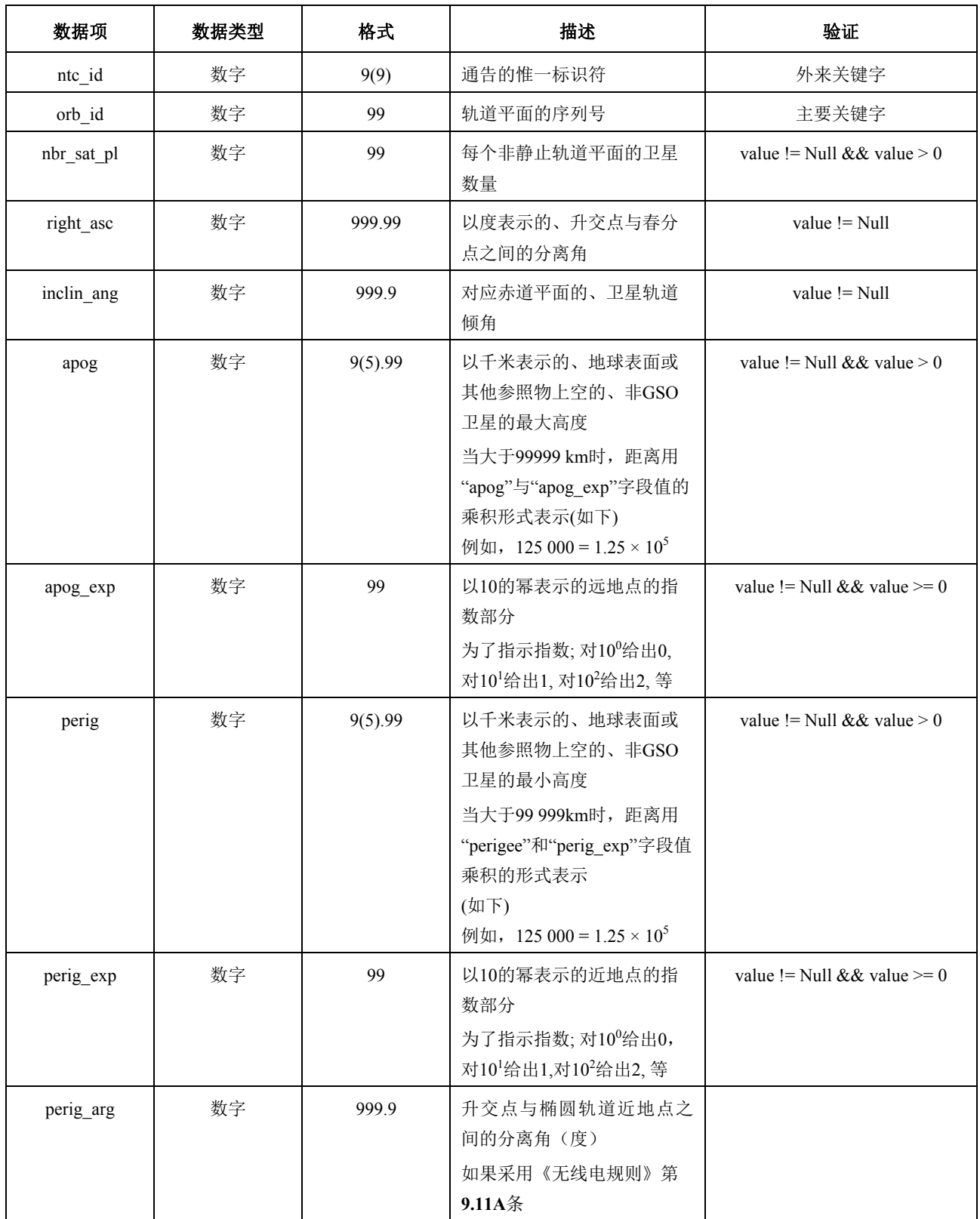

# 轨道 **(**续**)**

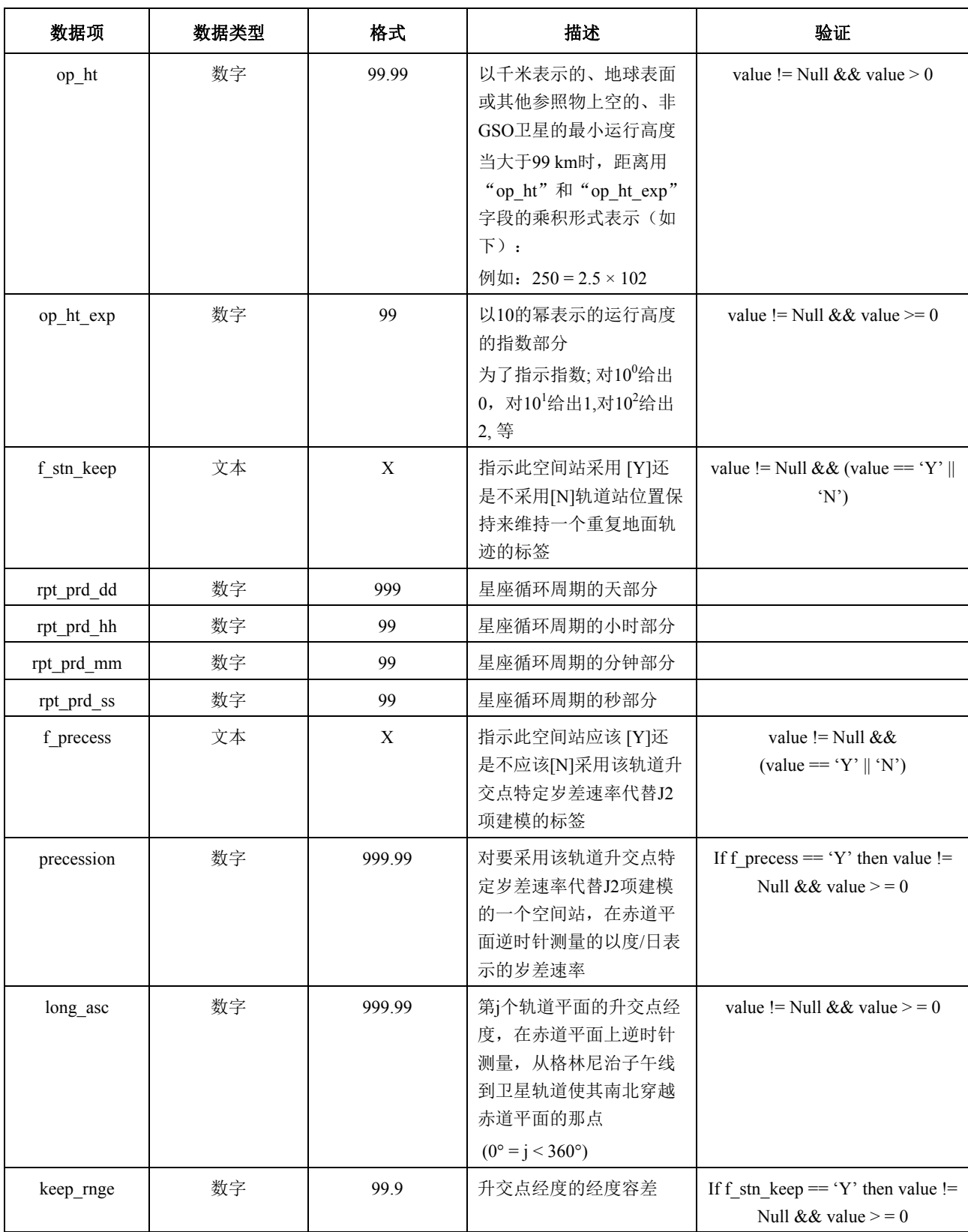

# 相位

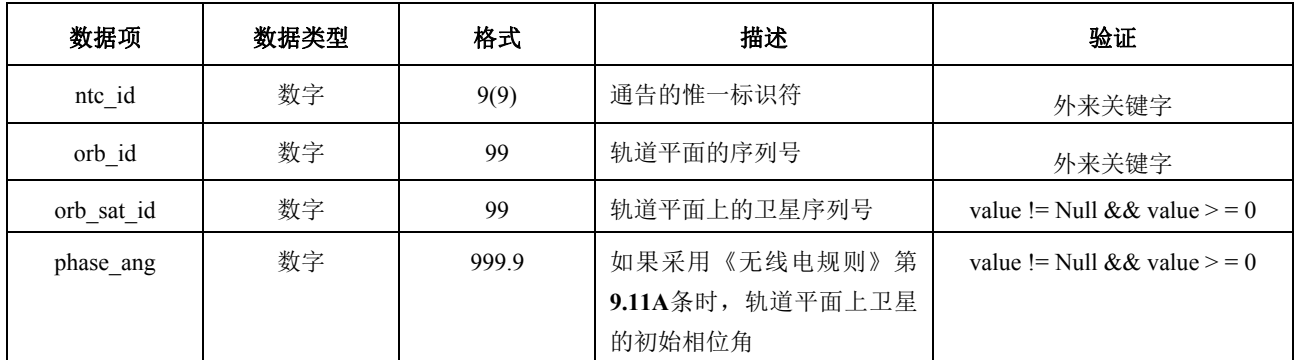

# **Grp**

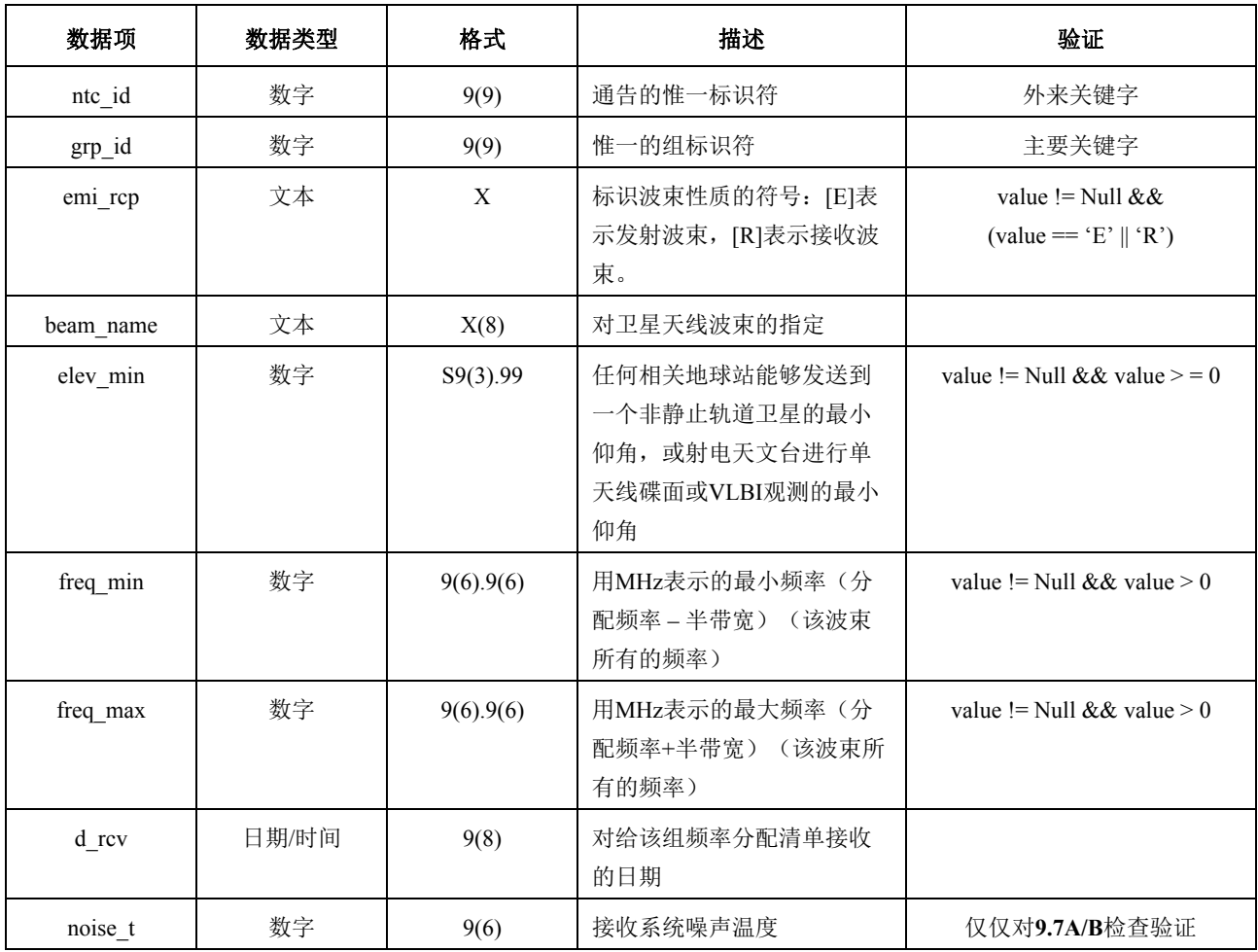

# **srv\_cls**

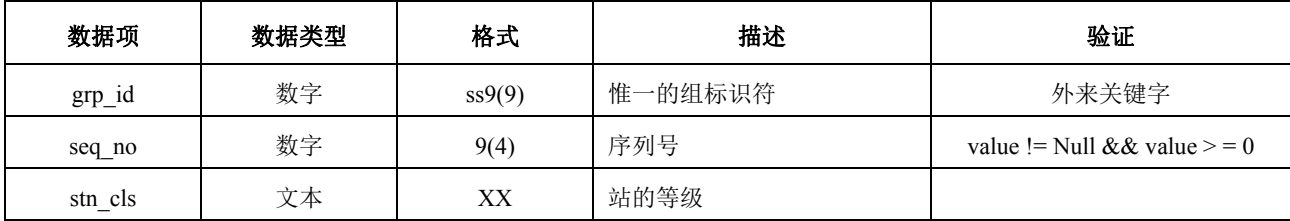

# **Mask\_info**

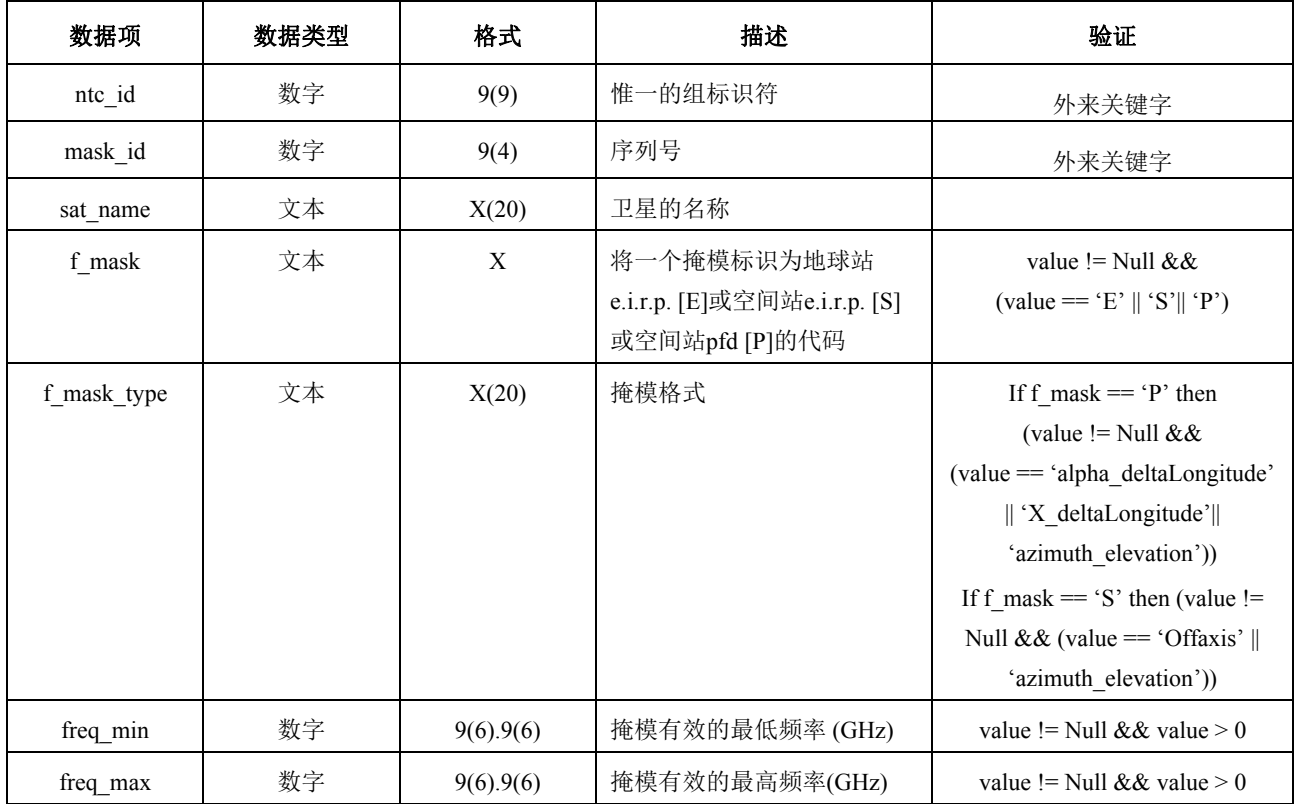

## **e\_as\_stn**

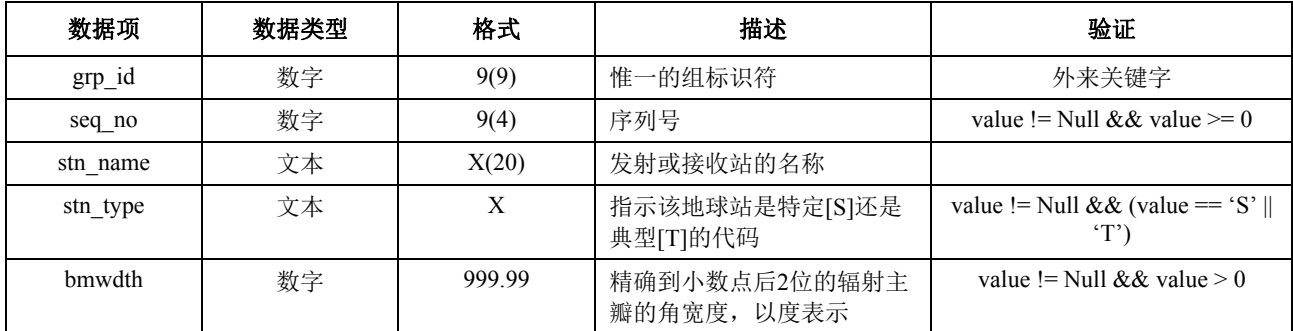

# **sat\_oper**

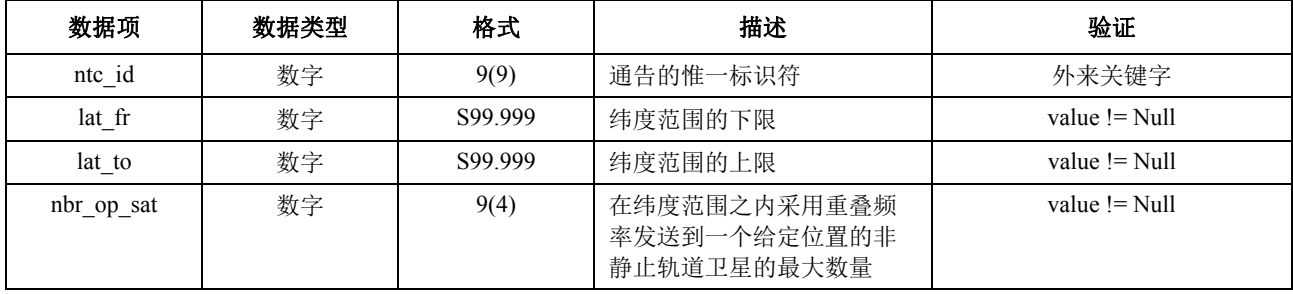

# **mask\_lnk1**

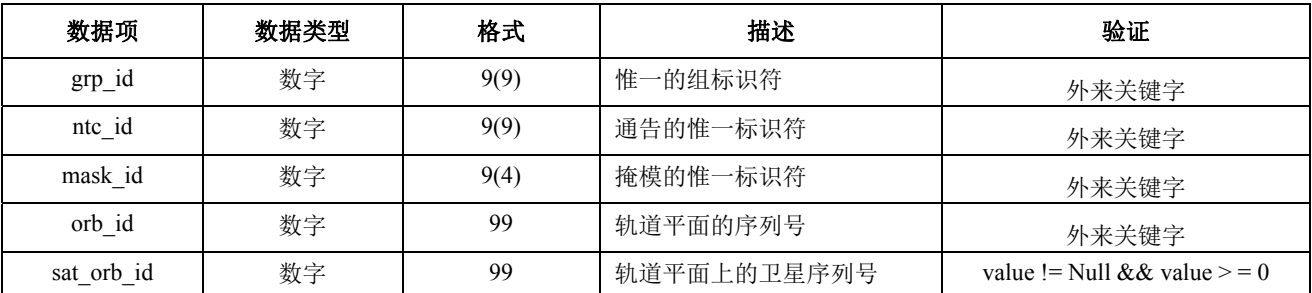

# **mask\_lnk2**

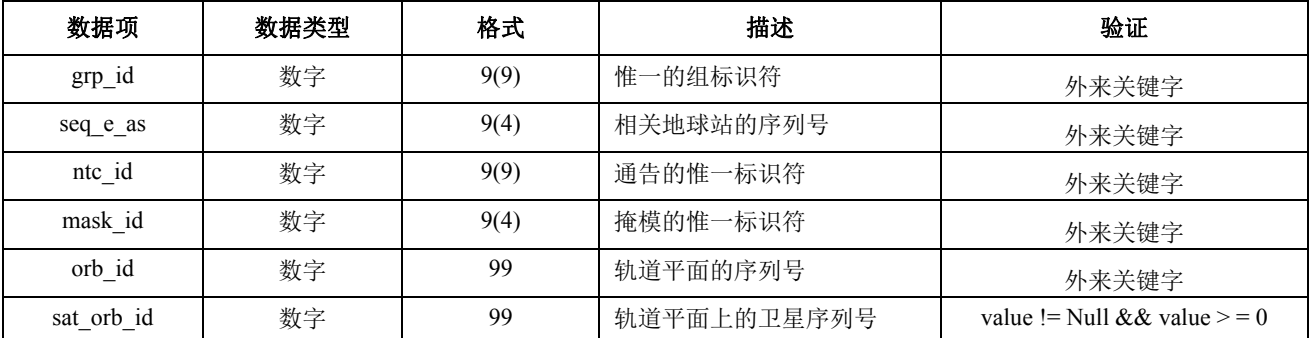

# 在第**9.7A/9.7B**条计算中所用的表

# **e\_stn**

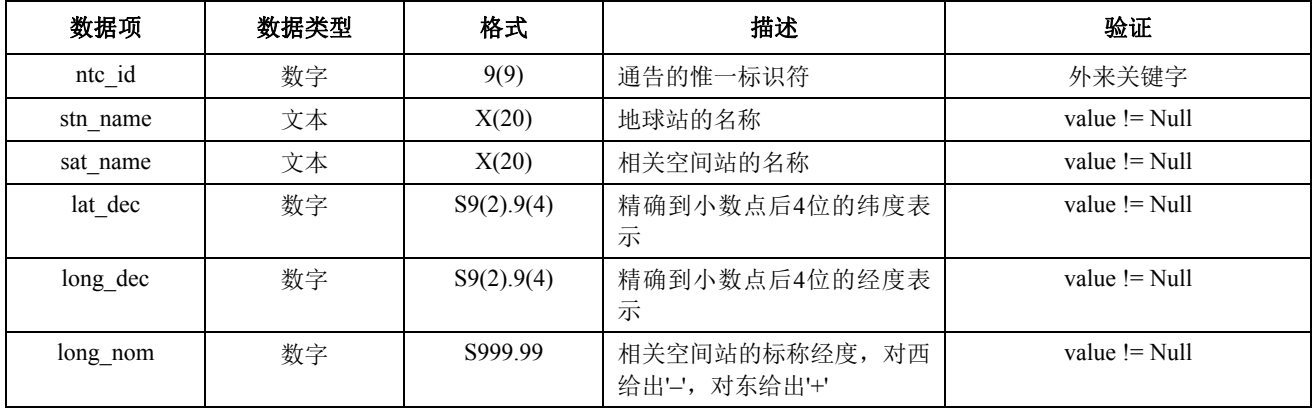

# **e\_ant**

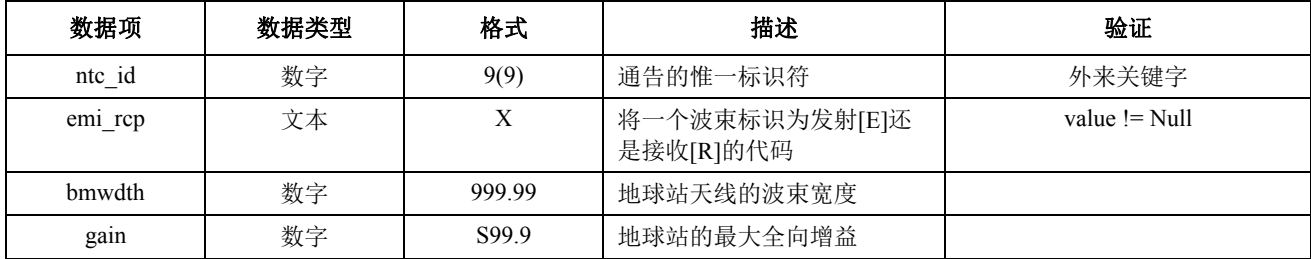

### C部分

## 产生**pfd/e.i.r.p.**掩模

### **1** 定义

生成pfd掩模的目的是定义非GSO空间站和非GSO地球站辐射的功率包络,使得在非 GSO系统生存周期的不同阶段,不论使用哪种资源分配和切换策略,辐射功率都能包括在计 算结果内。

基于卫星的参考角概念可用于pfd掩模计算。

### **2** 产生卫星的**pfd**掩模

### **2.1** 概述

卫星pfd掩模定义为从地球表面上任意一点观察到的、干扰非GSO系统中任何空间站产 生的最大pfd值。建议无线电通信局验证软件使用一个四维的pdf掩模,它按下面两个选项中 的一个进行定义:

选项1:定义为下列参数的函数:

- 非GSO卫星;
- 非GSO卫星星下点的纬度;
- 该非GSO空间站与GSO弧段之间的分离角α,该角可以从地球表面上的任意一点观察 到。因此α角是从这个特定的地球站测量的、干扰非GSO空间站与GSO弧段上任何空 间站间的最小地心角(或者是分离角*X*,它是GSO弧段通过非GSO空间站在地面的投 影线与从非GSO空间站到非GSO波束边缘连线之间的夹角);
- 非GSO星下点与GSO弧段上α角(或*X*角)为最小的点之间的经度差Δ*L*。

选项2: 定义为下列参数的函数:

- 非GSO卫星;
- 非GSO卫星星下点的纬度;
- 在D部分的第5.4.3节中定义的方位角;
- 在D部分的第5.4.3节中定义的仰角。

不管使用哪些参数来生成pfd掩模,产生的pfd掩模都应该转换成上述格式选项之一。

由于非GSO空间站能同时产生某个给定的最大数量波束,因此为了更好地适应系统设 计,不对非GSO系统施加太多的限制,设计时应考虑到这一点。

非GSO系统采用的缓解技术,如GSO弧段避免技术,在计算pfd掩模时将会采用。GSO 弧段避免技术在非GSO空间站的视野内定义一个地面上的非操作区。该地面非操作区的位置 将移动,它的移动方程是非GSO星下点纬度的函数搜索。为了获得一个更加精确的非GSO系 统模型,非GSO星下点的纬度应该作为pfd掩模计算的一个参数。

使用α角或*X*角定义的pfd掩模意味着将在计算epfd↓时对排他角使用相同的GSO角定义。

### **2.2** 缓解技术描述

为了在计算epfd↑时能够充分利用缓解技术建模,对在非GSO系统中使用的缓解技术应 在本节中进行准确描述。

关于在GSO弧段周围使用非操作区,至少有3种不同的方法可用来构建基于小区结构的 非GSO系统模型:

- 从小区宽度角度观察的非操作区:当从非GSO小区任意一点观察到的、该非GSO空 间站与GSO弧段之间的分离角小于α0(GSO弧段避免角)时,关闭非GSO空间站的 波束。
- 从小区中心角度观察的非操作区:当从小区中心点观察到的、该非GSO空间站与 GSO弧段之间的分离角小于α0时,关闭非GSO空间站的波束。
- 从基于卫星的参考角观察的非操作区:当基于卫星的参考角X小于X0时,关闭非 GSO空间站的波束。参考角X指的是,从GSO弧段通过非GSO空间站到地面的投影线 与从非GSO空间站到非GSO波束边缘线之间的夹角。

非GSO系统可能使用的其他缓解技术在此未列出。有关这些缓解技术的信息将由非GSO 主管部门提供,用于描述和验证pfd掩模。

图3显示了在一个基于*X*角的排他区中波束被关闭的一个基于卫星的参考。

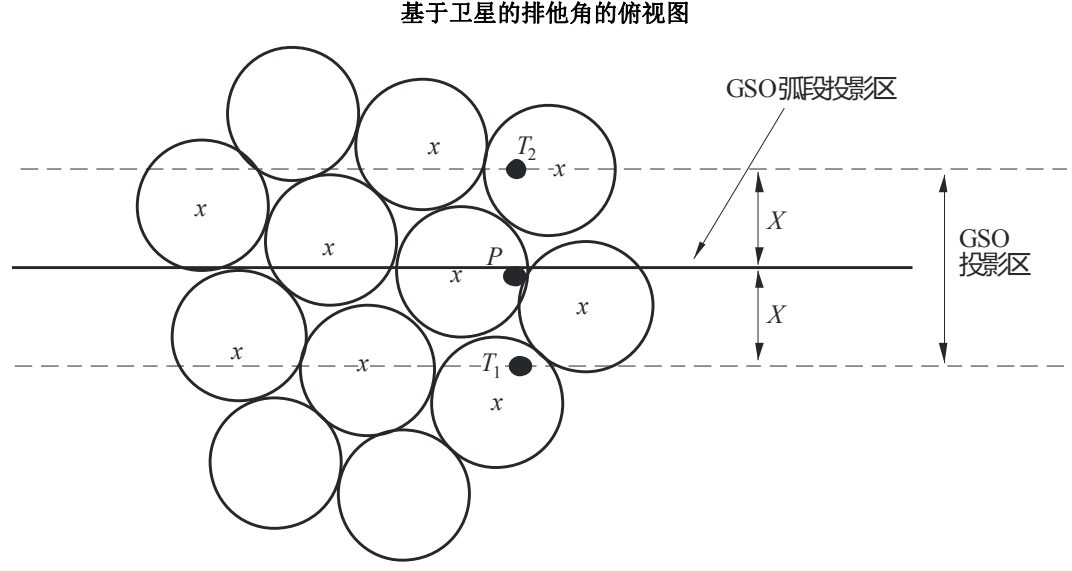

 $x:$  当边缘在  $GSO$  投影区内时被关闭的波束

S.1503-03

图 3 基于卫星的排他角的俯视图

### **2.3 pfd**计算

### **2.3.1 pfd**计算

地面上任意一点的非GSO空间站辐射的pfd是同频带内所有发射波束产生的pfd之和。

一些非GSO系统具有指向地球表面固定小区的跟踪天线,并且不随卫星移动。不过,由 于pfd掩模是依据非GSO位置产生的,因此,在生成pfd掩模时必须做一些假设。最简单的假 设是小区随卫星移动,这将导致epfd电平地理分布不精确。

需要注意的是,由于非GSO系统使用缓解技术,将不会有主波束和主波束成直线排列的 情况,因此,去极化效应意味着同极化和交叉极化的作用必须都包括在干扰源中。

应用pfd掩模明确说明了非GSO卫星对GSO地球站的同极化和交叉极化作用,还说明了 其他类型的极化作用(如圆极化对圆极化或线性极化对线性极化)。不直接包括具有不同类 型极化(圆极化对线性极化)的系统之间的隔离。一项调查已经表明,在0.048 dB的BSS天 线接收的干扰功率中,所有轴比上总的干扰功率的平均值和极化椭圆倾向是一个非常小的净 增量。任何交叉极化作用的范围为–30 dB至+3 dB, 它很难达到。

则:

$$
pfd = 10 \log \left( \sum_{i}^{N_{co}} 10^{pfd\_co_i/10} + \sum_{j}^{N_{cross}} 10^{pfd\_cross_j/10} \right)
$$

其中:

pfd: 参考带宽下,非GSO空间站辐射的pfd,(单位为dB(W/m<sup>2</sup>))

*i*: 相关极化下,发射波束的下标

*Nco*: 相关极化下,可同时发射的波束最大数目

- *pfd*\_*coi*: 参考带宽、相关极化下,一个波束在地球表面相关点产生的pfd,(单位 为dB $(W/m^2)$  )
	- *j*: 相关极化的反极化下,发射波束的下标

*Ncross*: 相关极化的反极化下,可同时发射的波束最大数目

*pfd*\_*crossj*: 参考带宽、相关极化的反极化下,一个波束在地球表面相关点产生的 pfd,单位为(dB(W/m<sup>2</sup>));

以及

$$
pfd\_co_i = P_i + G_i - 10\log_{10}(4 \pi d^2)
$$

其中:

*Pi*: 参考带宽下,波束*i*辐射的最大功率,(单位为dB(W/BWref))

*BWref*: 参考带宽,(单位为kHz)

- *Gi*: 相关极化下,波束*i*在地球表面相关点产生的增益,(单位为dBi)
- *d*: 非GSO空间站与地球表面相关点之间的距离(如果非GSO卫星天线增益 位于等通量内,*d*指的是非GSO空间站的高度),(单位为m)

以及

### $pfd\_cross_i = P_i + G\_cross_i - 10\log_{10}(4 \pi d^2)$

其中:

*G*\_*crossj*: 相关极化的反极化下,波束*j*在地球表面相关点产生的交叉极化增益, (单位为dBi)。

人们希望,用来产生pfd/e.i.r.p.掩模的参数符合非GSO卫星在其期望的生命周期内的性 能。

### **2.3.2** 地球表面观察点处的卫星天线增益

本节的目的是确定当卫星天线指向小区*i*时,地球表面点M在该方向上的增益。天线坐 标可通过四种坐标系进行定义:

ϕ: 球坐标

- v:  $u=sin \theta \cos \varphi$ ,  $v=sin \theta \sin \varphi$
- B:  $A=θ \cos φ$ ,  $B=θ \sin φ$

(Az, El):  $\sin$  (El) = sin  $\theta$  sin  $\phi$ ,  $\tan(Az)$  = tan  $\theta$  cos $\phi$ 

作为一个例子, 以下计算是在天线参考平面(A, B)中进行的。

应对非GSO天线图的采样进行调整,以便使插值不会导致增益电平明显脱离实际值。 图9表示了天线平面(A, B)中的几何关系。

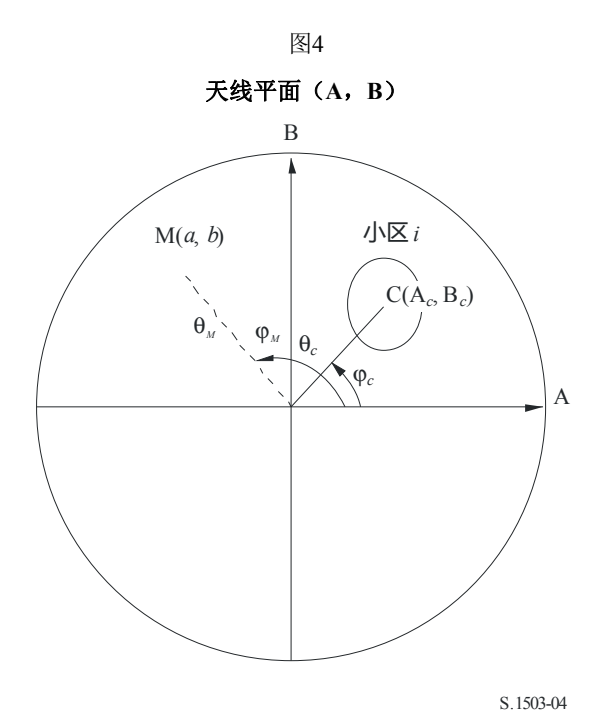

在天线平面(A, B)中,地球表面点M的坐标为(a, b),极坐标表示为(θ*M*, ϕ*M*)。

在天线平面(A, B)中,小区*i*中心点C的坐标为(A*c*, B*c*),球坐标表示为(θ*c*, ϕ*c*)。

对用函数描述(即方程)的卫星天线增益图,点M处的增益可以直接从C(A*c*, B*c*)点的 坐标和M(a, b)点的坐标计算出来。对用其他方式表示的卫星天线增益图,卫星天线增益 以(A, B)点组成的网格给出,点M(a, b)位于(A, B)网络的四个点P1(G1)、P2 (G2)、P3(G3)和P4(G4)之间。因此,在知道这四点的增益的情况下,必需估算点M 的增益。

总之,因此必须要在数据之间进行插值。对一个*x*值= {*x*1, *x*2, …}和*y*值= {*y*1, *y*2,…}的范 围考虑一个数值*P*的网格,如图5。

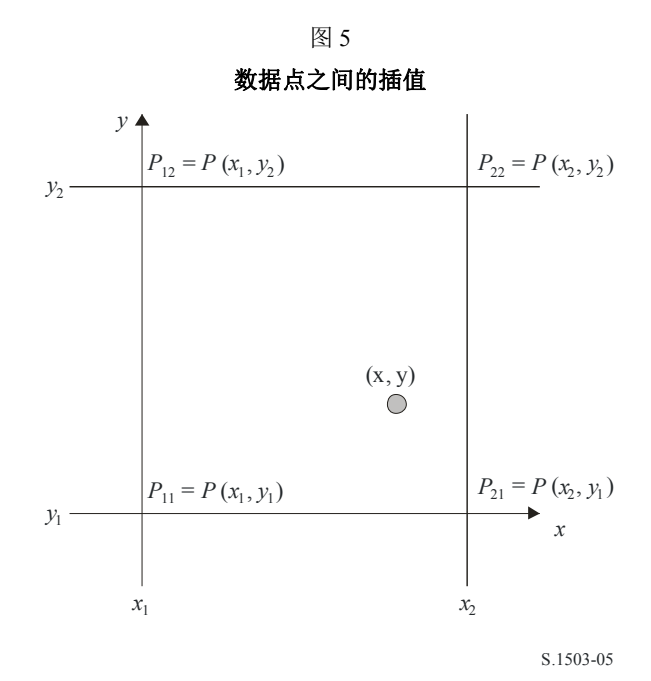

可以通过确认边界值推算出点(*x*, *y*)处参数*P*的值,并且因此:

$$
\lambda_x = \frac{x - x_1}{x_2 - x_1}
$$

$$
\lambda_y = \frac{y - y_1}{y_2 - y_1}
$$

则可以采用下式对*P*进行插值:

 $P = (1 - \lambda_x)(1 - \lambda_y)P_{11} + \lambda_x(1 - \lambda_y)P_{21} + (1 - \lambda_x)\lambda_yP_{12} + \lambda_x\lambda_yP_{22}$ 

应对非GSO卫星天线图的采样进行调整,以便使插值不会导致明显的接近。

在对pfd掩模进行采样时,应采用相同的准则。

#### **2.4** 方法

Pfd掩模由任何空间站产生的最大pfd定义,这些空间站在干扰的非GSO系统内,pfd掩 模是选项1或选项2定义的参数的函数。为了生成pfd掩模,根据非GSO系统所用的指向波 束, 在非GSO卫星的覆盖区内设置了若干小区。由于卫星具有可调天线, 所以卫星能够在 其整个太空轨迹中始终指向地球的同一地区。

这些小区相对地球表面是固定的。由于各卫星具有相对该卫星固定的天线指向角,因此 小区相对该卫星是静止的,但相对地球是运动的。

#### **2.4.1** 选项**1**

举个例子,在选项1中,pfd掩模定义为分离角α的一个函数。如果pfd掩模是*X*角的一个 函数,那么以下的计算过程保持不变,只需将α角替换为*X*角。

 $p$ fd掩模定义为从地球表面的任何点观察到的、该非GSO空间站与GSO弧段之间分离角α 以及非GSO星下点与GSO卫星之间经度差Δ*L*的一个函数。

因此角α是从这一特定地球站观察到的、干扰非GSO空间站与GSO弧段上任意一点之间 的最小地心角。

掩模的目的在于定义非GSO空间站可能辐射的最高电平,它是地面上任意一点处非GSO 空间站与GSO弧段之间分离角的一个函数,每个间隔大小为Δ*L*。

在非GSO卫星覆盖区的每一个点上,pfd值由下列因素决定:

- 卫星发射的点波束的配置情况;
- 可同时发射的同频波束的最大数目;
- 可同时发射的同频、同极化波束的最大数目;
- 卫星转发器可提供的最大功率。

### 建议的、生成pfd掩模的方法如下所述:

步骤1:在任意给定时间,在非GSO空间站的视野内,*Ntotal*是在最小工作仰角下所能观测到 的小区最大数目。

步骤2:在非GSO空间站的视野内,有可能绘制iso-α线,即地球表面具有相同α值的各点 (见图6和图7)。

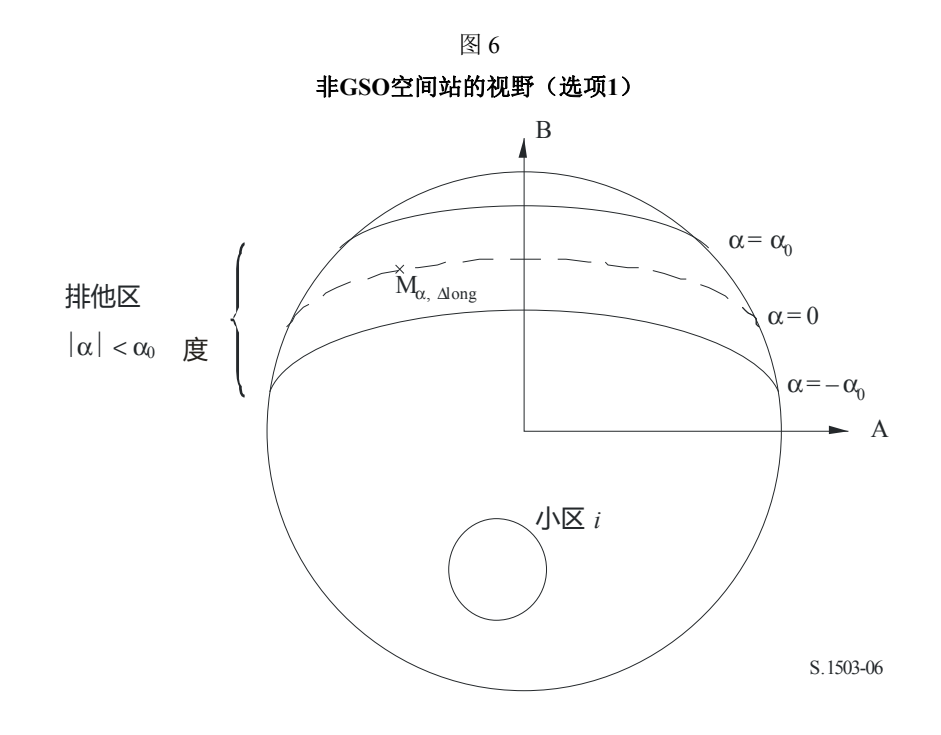

步骤3:沿iso-α线,定义间隔Δ*L*:它是非GSO星下点与GSO弧段上点之间的经度差,在该点 处,分离角α(或*X*)取最小值。

步骤4:对每个间隔Δ*L*,可通过一组*n*点M<sup>α</sup>,*k*,*k*=1, 2,...*n*来定义iso-α线。为了确定对应某个α 值的最大pfd,必需计算每个点M<sup>α</sup>,*k*,*k*=1, 2,...*n*的最大pfd。给定点M<sup>α</sup>,*k*的最大pfd值由第一个 pfd值确定,它是在考虑旁瓣图与波束倾角之间的依赖关系下,每个小区*i*对M<sup>α</sup>,*k*所起作用的 结果。然后对最大pfd对M<sup>α</sup>,*k*的作用进行叠加,起作用小区的数目受限于空间站的物理限制:

- 在通信最小仰角下,在空间站覆盖区内能看到*Ntotal*个小区外,只有*Nco*个小区能以一 种极化方式受到相同带宽的辐射,而*Ncross*个小区用的是另一种方式的极化。这表明 了非GSO空间站上天线系统的局限性。为了计算一种极化方式下的掩模,能在该极 化中受到辐射的小区需要标识出来,对其他小区考虑交叉极化电平。
- 在这些*Nco*和*Ncross*小区之外,只有一定数量的小区能够被同时驱动。这表明了非GSO 空间站转发系统的局限性。
- 合适的话,还需要对频率再用样式和极化再用样式的限制进行说明。
- 合适的话,分配给一个小区的功率可以有所变化,例如,考虑到相对该小区的仰角 变化。

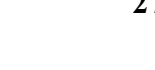

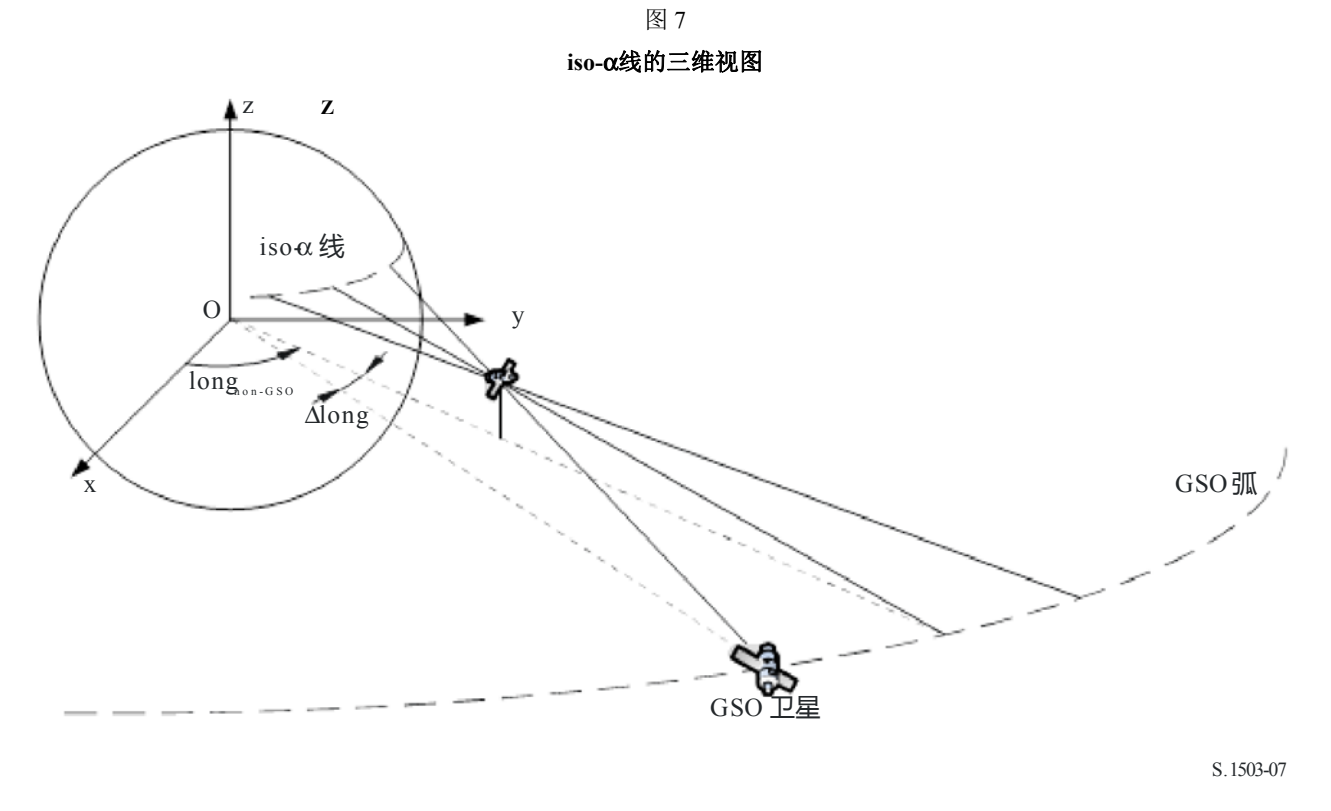

步骤5:产生pfd掩模还需要精确考虑非GSO系统中采用的缓解技术。

考虑到在GSO弧段周围使用非操作区,至少有3种不同的方法可用于基于小区结构的非 GSO系统建模:

- 从小区宽度角度观察的非操作区:当从地球上某点观察到、非GSO卫星位于GSO弧 段的α<sub>0</sub>角内时,关闭波束。在这种特殊情况下,关闭任何向α值满足|α|≤α<sub>0</sub>的iso-α线 穿过的小区发射信号的波束;
- 从小区中心角度观察的非操作区:当从小区中心点观察到、非GSO卫星位于GSO弧 段的α $_0$ 角内时,关闭波束。在这种情况下,关闭任何向小区中心位于由两条iso-α $_0$ 线 包围成的非操作区内的小区发射信号的波束;
- 如果选择一个基于卫星的参考角:当参考角*X*小于*X*0时,关闭非GSO空间站的波束。 参考角*X*指的是,从GSO弧段通过非GSO空间站到地面的投影线与从非GSO空间站到 非GSO波束边缘线之间的夹角。

步骤6:对应给定α值且在间隔Δ*L*内的最大pfd值为:

$$
pfd(\alpha, \Delta L) = \max_{k=1, 2, \ldots n} (pfd(\mathbf{M}_{\alpha,k}))
$$

步骤7: iso-α线的位置, 即沿着该线的最大pfd值取决于非GSO星下点的纬度。因此, 需要提 供一组对应于星下点不同纬度的pfd掩模。

步骤8:可能需要一组pfd掩模(每个非GSO卫星一个)。

### **2.4.2** 选项**2**

pfd掩模定义在一个方位角和仰角的网格内,非GSO星下点的每一个纬度值对应一个方 格。

掩模的目的是定义非GSO空间站在该方位角仰角网格内可能辐射的最大pfd电平。 对非GSO卫星覆盖区上的每一点,pfd值由下列因素决定:

- 卫星发射的点波束的配置情况;
- 可同时发射的同频波束的最大数目;
- 可同时发射的同频、同极化波束的最大数目;
- 卫星转发器上可提供的最大功率。

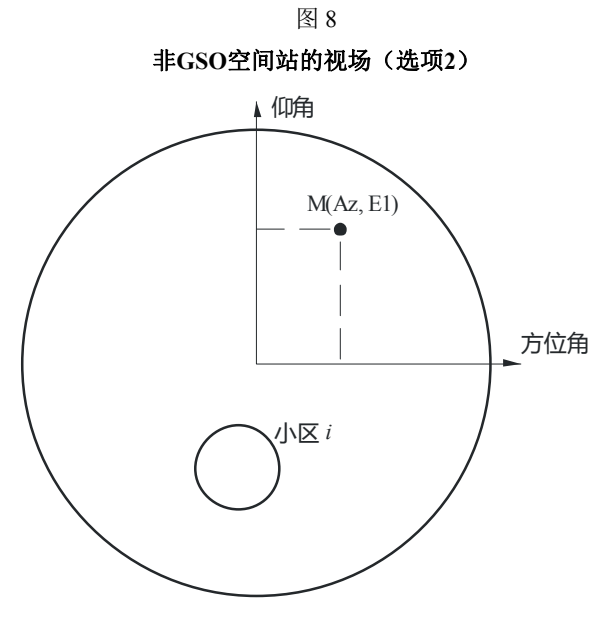

S.1503-08

建议的、生成pfd掩模的方法如下所述:

步骤1:在任意给定时间,在非GSO空间站的视野内,*Ntotal*是在最小工作仰角下所能观测到 的小区最大数目。

步骤2:对每个点M(Az, El),确定最大的pfd。给定M<sup>α</sup>,*k*点的最大pfd值由第一个pfd值确 定,它是在考虑旁瓣图与波束倾角之间的依赖关系下,每个小区*i*对M(Az, El)所起作用的 结果。然后对最大pfd对M<sup>α</sup>,k的作用进行叠加,起作用小区的数目受限于空间站的物理限制:

- 在通信最小仰角下,在空间站覆盖区内能看到*Ntotal*个小区外,只有*Nco*个小区能以一 种极化方式受到相同频带宽度的辐射,而*Ncross*个小区用的是另一种方式的极化。这 表明了非GSO空间站上天线系统的局限性。为了计算一种极化样式下的掩模,能在 该极化中受到辐射的小区需要标识出来,对其他小区考虑交叉极化电平。
- 在这些*Nco*和*Ncross*小区之外,只有一定数量的小区能够被同时驱动。这表明了非GSO 空间站转发系统的局限性。
- 合适的话,还需要对频率再用样式和极化再用样式的限制进行说明。
- 合适的话,分配给一个小区的功率可以有所变化,例如,考虑到相对该小区的仰角 变化。
- 步骤3:产生pfd掩模时还需要精确考虑非GSO系统中采用的缓解技术。

考虑到在GSO弧段周围使用非操作区,至少有3种不同的方法可用于基于小区结构的非 GSO系统建模:

- 从小区宽度角度观察的非操作区:当从地球上某点观察到、非GSO卫星位于GSO弧 段的α<sub>0</sub>角内时,关闭波束。在这种特殊情况下,关闭任何向α值满足 $\alpha$ αiso-α线 穿过的小区发射信号的波束;
- 从小区中心角度观察的非操作区:当从小区中心点观察到、非GSO卫星位于GSO弧 段的α<sub>0</sub>角内时,关闭波束。在这种情况下,关闭任何向小区中心位于由两条iso-α<sub>0</sub>线 包围成的非操作区内的小区发射信号的波束;
- 如果选择一个基于卫星的参考角:当参考角*X*小于*X*0时,关闭非GSO空间站的波束。 参考角*X*指的是,从GSO弧段通过非GSO空间站到地面的投影线与从非GSO空间站到 非GSO波束边缘线之间的夹角。
- 步骤4: 需要提供一组pfd掩模, 它们是星下点纬度的函数。
- 步骤5:可能需要一组pfd掩模(每个非GSO卫星一个掩模)。

### **3** 生成**e.i.r.p.**掩模

### **3.1** 生成地球站的**e.i.r.p.**掩模

#### **3.1.1** 概述

地球站的e.i.r.p.掩模定义为最大e.i.r.p.值,它是地球站产生的离轴角的一个函数。可以有 适用于不同纬度的不同e.i.r.p.掩模。

非GSO地球站位于一个非GSO小区内,该小区由最大数目的非GSO空间站服务。

非GSO地球站的密度也可作为计算的一个输入,这些非GSO地球站可以同时同频工作。

#### **3.1.2** 缓解技术描述

为了在计算epfd↑时能充分建模,非GSO系统中应用的缓解技术应在本节中予以准确解 释。(见C部分的第2.2节)。

### **3.1.3** 地球站天线图

为了计算地球站的e.i.r.p.掩模,需要确定所用的地球站天线图。

#### **3.1.4** 方法

步骤1:地球站的e.i.r.p.掩模定义为参考带宽下地球站辐射的最大e.i.r.p.值,它是离轴角的一 个函数,通过以下公式计算得到:

$$
ES\_e.i.r.p(\theta) = G(\theta) + P
$$

其中:

ES e.i.r.p.: 参考带宽下的有效等向辐射功率, (单位为dB(W/BW<sub>ref</sub>))

- θ: 非GSO空间站与GSO空间站在非GSO地球站处的分离角,(单位为度)
- $G(\theta)$ : 地球站方向天线增益, (单位为dBi)
- *P*: 参考带宽下传送给天线的最大功率,(单位为dB(W/BWraf))
- BWraf: 参考带宽,单位为(kHz)。

步骤2:假定非GSO小区均匀地分布在地球表面上,同时同频发射的非GSO地球站均匀地分 布在小区上。因此,干扰者能在小区中心来实施仿真。

此操作将对ES\_e.i.r.p.可能不同的所有纬度重复进行。

### **3.2** 生成空间站的**e.i.r.p.**掩模

空间站的e.i.r.p.掩模定义为非GSO空间站生成的最大e.i.r.p.,它是所考虑的非GSO空间站 的视轴与GSO空间站指向之间的离轴角的函数。

空间站的e.i.r.p.掩模定义为参考带宽下空间站辐射的最大e.i.r.p.值,它是离轴角的一个函 数,通过以下公式计算得到:

$$
NGSO\_SS\_e.i.r.p.(\theta) = G(\theta) + P
$$

其中:

NGSO SS e.i.r.p.: 参考带宽下的有效等向辐射功率, (单位为dB(W/BWref))

θ: 非GSO空间站的视轴与GSO空间站指向点之间的分离角,(单位为度)

- *G*(θ): 空间站天线增益,(单位为dBi),对应所有波束的集
- *P*: 参考带宽下的最大功率,(单位为dB(W/BWrif))
- $BW_{\text{rif:}}$  参考带宽,  $(\hat{\mu}$ 位为kHz)。

### **4 pfd**掩模的格式

### **4.1** 掩模的总体结构

对ITU-R S.1503建议书的输入之一是pfd和e.i.r.p.掩模, 即:

- 对epfd(下行)的操作,是pfd掩模,包含pfd(α, Δlong)或pfd(方位,仰角)表,一起还有 每个表有效的纬度。
- 对epfd(上行)的操作,是非GSO地球站e.i.r.p. 掩模,每一个包含e.i.r.p. (θ)表,一起还 有每个表有效的纬度。
- 对epfd(IS)的操作,是非GSO卫星e.i.r.p.掩模,每一个包含e.i.r.p. (θ)表,一起还有每 个表有效的纬度。

在模拟期间,该软件将计算相关参数,例如纬度和离轴角或α角,然后利用以下方法采 用该掩模来计算一个pfd或e.i.r.p.:

1) 搜索{纬度, 表}阵列,并选择具有对模拟中所计算出来的值最近纬度的表。

2) 利用所选择的表,然后通过插值计算pfd或e.i.r.p.,采用:

a) pfd: 在pfd(α, Δlong) 或pfd(方位, 仰角)中采用双线性内插法计算;

b) e.i.r.p.: 在e.i.r.p. (θ)中采用内插法计算。

每个表都是独立的,即,在不同的纬度,它能使用一个不同的网格分辨率和范围。该掩 模不需要覆盖整个范围:超出所提供的数值之外,假设将采用最后的有效值。

但是,应该注意到,对没有实际pfd产生的纬度和{方位,仰角,α,Δlong}区域,为了 避免采用包含操作pfd值的最近纬度表,建议对这些范围提供极为低的pfd值来模拟无传输的 场景。

假设该pfd掩模表在{方位,仰角,α,Δlong}中不是对称的,且应对从正到负极值的全 部范围给出。通过将离轴角用作参数假设该e.i.r.p.掩模对称于视轴线。当在模拟中所计算的 {方位,仰角,α,Δlong,离轴角}超出了在pfd或e.i.r.p.掩模中所给出范围的情况下,则应该 采用最后的有效值。

对ES e.i.r.p.掩模,有一个选项,通过参照SRS中一个特定的ES由(纬度,经度)而不是 密度来指定位置。请注意,不允许混合类型: 或者通过特定ES来定义所有非GSO ES, 或者通 过密度字段定义所有的。

每个掩模具有标头信息,给出:

- 通告ID
- 卫星名称
- 掩模ID
- 以MHz表示的最低频率掩模是有效的
- 以MHz表示的最高频率掩模是有效的
- 掩模类型
- 掩模参数。

## 掩模关系显示在图9到11。

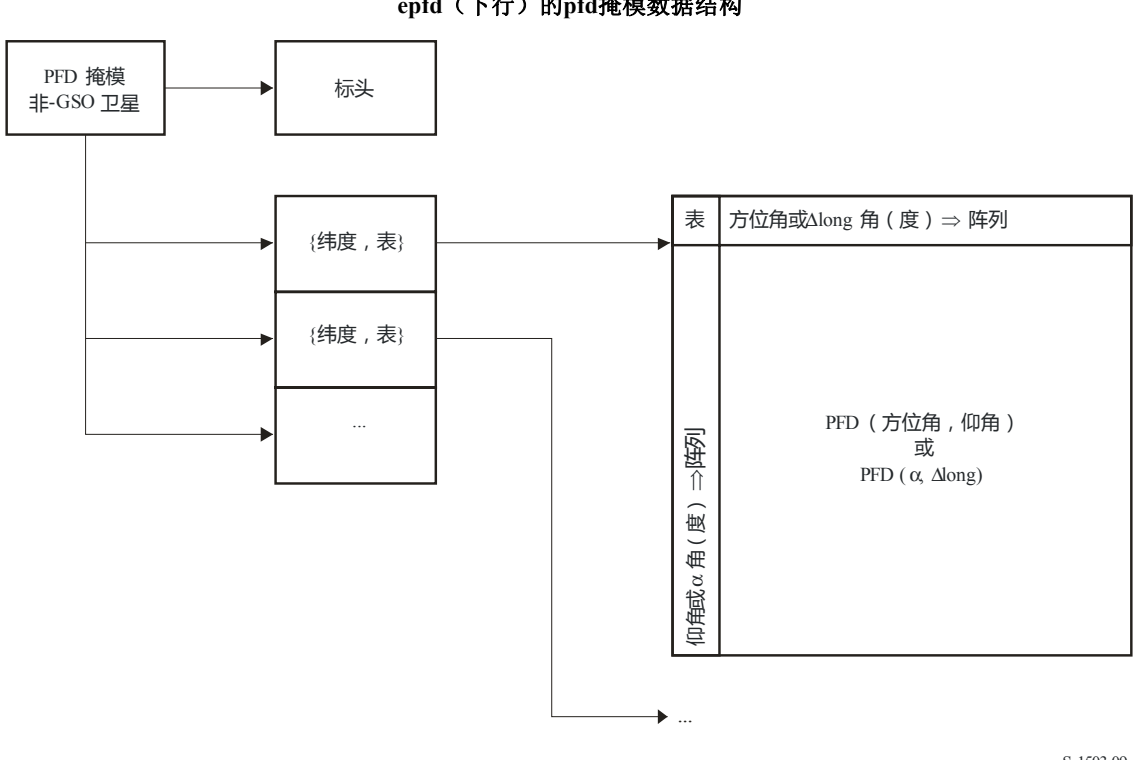

图9

### **epfd**(下行)的**pfd**掩模数据结构

S.1503-09

图10 **epfd**(上行)的**pfd**掩模数据结构

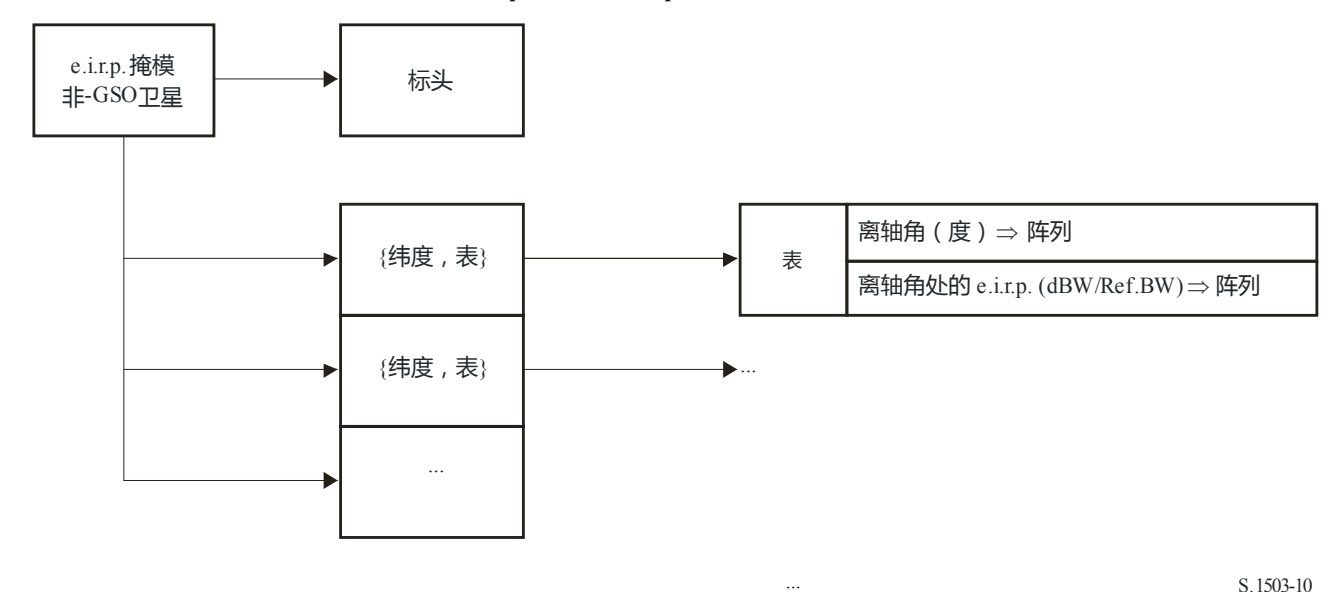

S.1503-10

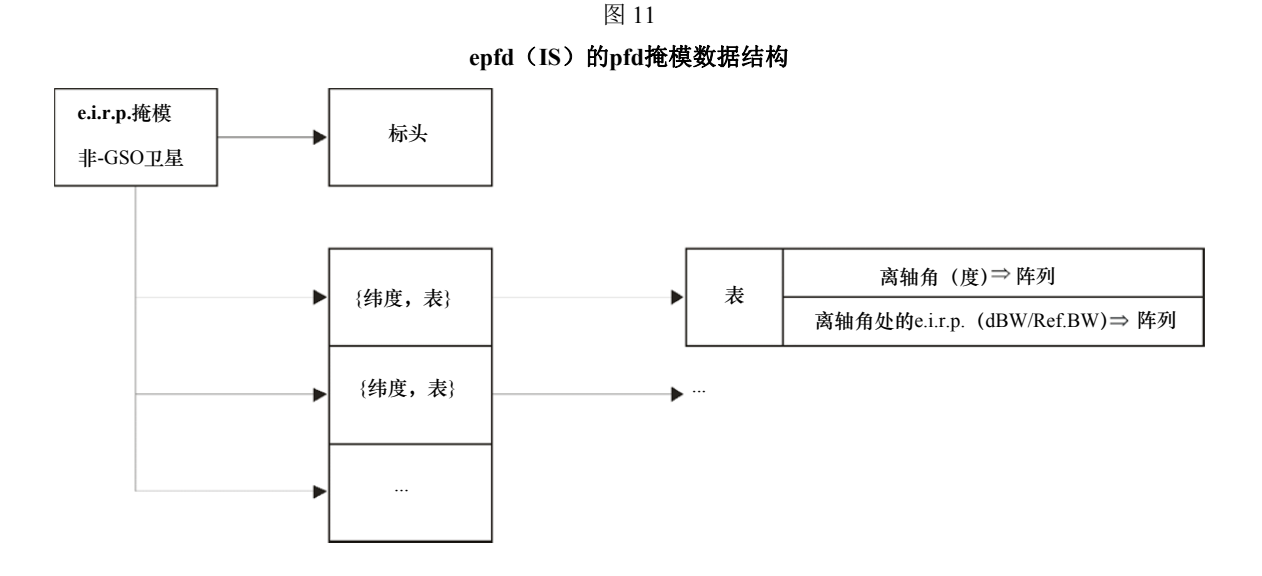

Pfd掩模要以XML格式提供给ITU BR, 因为:

– 它既是机器可读的,也是人可读的

既允许格式检验,也允许类型检验

– 是数据交换的国际标准。

此XML格式是具有开始和结束块的纯文本,如下

*<satellite\_system>* 

*</satellite\_system>* 

在每一节中则有与该块相关的字段。

在顶层,卫星系统是通过其通告ID和名称如下标识的:

*<satellite\_system ntc\_id="NNNNNNN" sat\_name="NAME">* 

 *[Header]* 

 *[Tables]* 

*</satellite\_system>* 

在这个结构内有标头,后面跟随着每个表格。

在下面的几节中更加详细地描述了每个掩模的格式。

## **4.2 epfd**(下行)的**pfd**掩模

Pfd掩模的标头格式如下:

```
<pfd_mask mask_id="N" low_freq_mhz="F1" high_freq_mhz="F2" type="Type" 
a name="latitude" b_name="B" c_name="C">
```
此处(参见表5):

S.1503-11

## 表5

## **Pfd**掩模标头格式

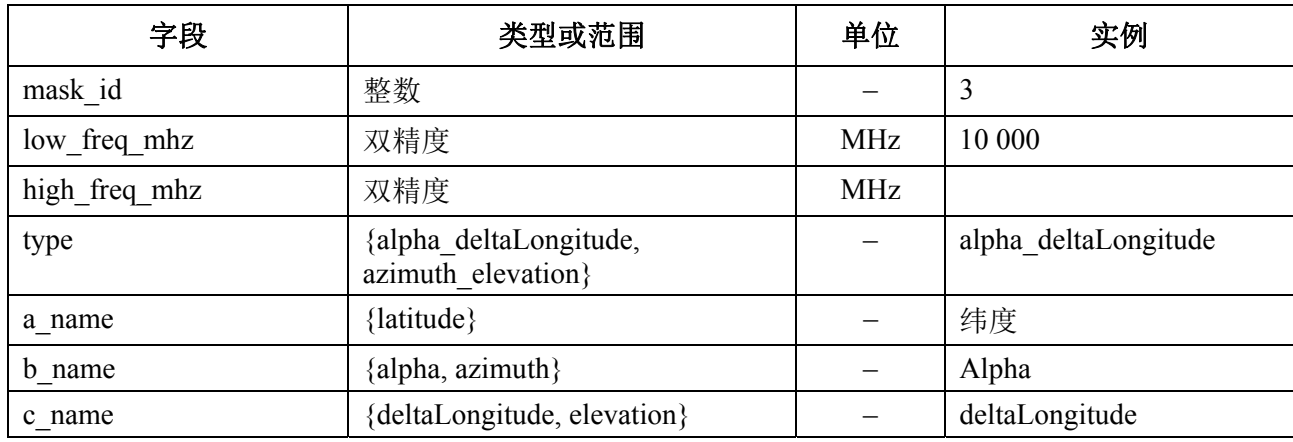

对a、b、c的每一个,则有数值阵列,例如:

*<by\_a a="N">* 

*</by\_a>* 

在那个开放/封闭结构中的数值则都与a = N相关:一个类似的结构被用于b值。

最内部的组给出实际的pfd值,例如:

*<pfd c="0">–140</pfd>* 

因此一个实例pfd掩模将是:

*<satellite\_system ntc\_id="12345678" sat\_name="MySatName">* 

*<pfd\_mask mask\_id="3" low\_freq\_mhz="10000" high\_freq\_mhz="40000" type="alpha\_deltaLongitude" a\_name="latitude" b\_name="alpha" c\_name="deltaLongitude">* 

$$
\langle by\_a \ a = "0" \rangle
$$

\n
$$
\langle by_b b = \frac{m-180^m}{2}
$$
\n

\n\n $\langle pfd \rangle = \frac{m-20^m}{-150\langle pfd \rangle}$ \n

\n\n $\langle pfd \rangle = \frac{m}{20^m} - \frac{140\langle pfd \rangle}{-150\langle pfd \rangle}$ \n

\n\n $\langle \frac{b}{b} \rangle = \frac{m-8^m}{20^m} - \frac{165\langle pfd \rangle}{-155\langle pfd \rangle}$ \n

\n\n $\langle pfd \rangle = \frac{m}{20^m} - \frac{165\langle pfd \rangle}{-155\langle pfd \rangle}$ \n

\n\n $\langle pfd \rangle = \frac{m}{20^m} - \frac{165\langle pfd \rangle}{-165\langle pfd \rangle}$ \n

\n\n $\langle \frac{b}{b} \rangle = \frac{m-4^m}{20^m} - \frac{160\langle pfd \rangle}{-160\langle pfd \rangle}$ \n

\n\n $\langle pfd \rangle = \frac{m}{20^m} - \frac{170\langle pfd \rangle}{-160\langle pfd \rangle}$ \n
```
\n
$$
\langle pfd \ c="20" \rangle - 170 \langle pfd \rangle\n\n $\langle by \ b = "0" \rangle$ \n
$$

```
\n $\langle by \ b = "0" \rangle$ \n\n $\langle pfd \ c="20" \rangle - 180 \langle pfd \rangle$ \n\n $\langle pfd \ c="0" \rangle - 170 \langle pfd \rangle$ \n\n $\langle pfd \ c="0" \rangle - 180 \langle pfd \rangle$ \n\n $\langle by \ b \rangle$ \n\n $\langle by \ b = "4" \rangle$ \n\n $\langle pfd \ c="20" \rangle - 180 \langle pfd \rangle$ \n\n $\langle pfd \ c="20" \rangle - 170 \langle pfd \rangle$ \n\n $\langle pfd \ c="0" \rangle - 160 \langle pfd \rangle$ \n\n $\langle pfd \ c="0" \rangle - 170 \langle pfd \rangle$ \n\n $\langle by \ b = "8" \rangle$ \n\n\n $\langle by \ b = "8" \rangle$ \n\n\n $\langle pfd \ c="0" \rangle - 155 \langle pfd \rangle$ \n\n\n $\langle pfd \ c="0" \rangle - 155 \langle pfd \rangle$ \n\n\n $\langle pfd \ c="0" \rangle - 155 \langle pfd \rangle$ \n\n\n $\langle by \ b = "180" \rangle$ \n\n\n $\langle by \ b = "180" \rangle$ \n\n\n $\langle by \ b = "180" \rangle$ \n\n\n $\langle pf \ d = "0" \rangle - 150 \langle pfd \rangle$ \n\n\n $\langle pf \ d = "0" \rangle - 140 \langle pfd \rangle$ \n\n\n $\langle by \ b \rangle$ \n\n\n $\langle by \ b \rangle$ \n\n\n $\langle by \ b \rangle$ \n\n\n $\langle by \ b \rangle$ \n\n\n $\langle by \ b \rangle$ \n\n\n $\langle by \ b \rangle$ 

# **4.3 epfd**(上行)的**e.i.r.p.**掩模

pfd掩模的标头格式如下:

*<eirp\_mask\_es mask\_id="N" low\_freq\_mhz="F1" high\_freq\_mhz="F2" min\_elev="E" d\_name="separation angle" ES\_ID = "–1">*

此处(参见表6):

非**GSO ES e.i.r.p.** 掩模标头格式

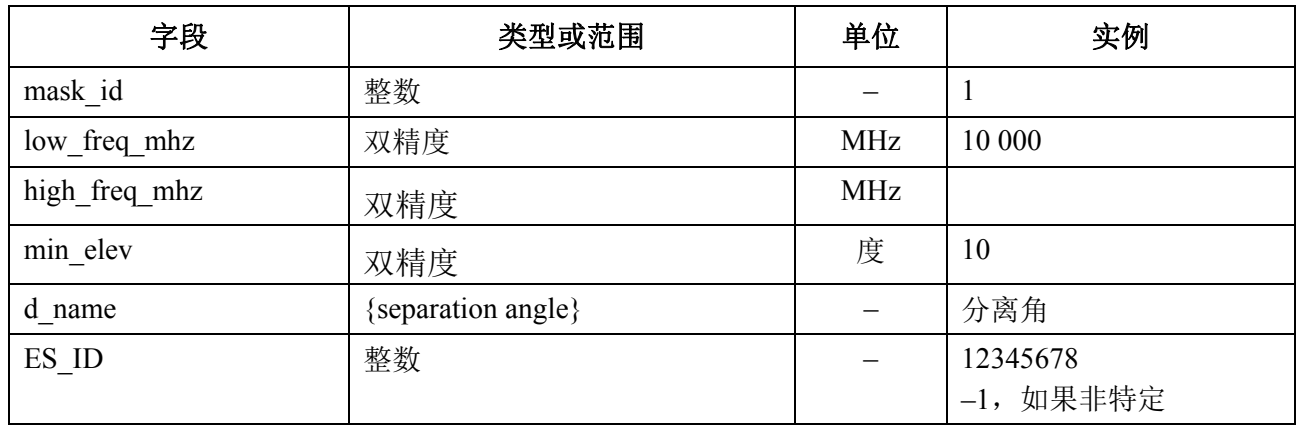

对给定的离轴角则有e.i.r.p.值阵列,例如:

*<eirp d="0">30.0206</eirp>* 

因此,一个实例pfd掩模将是:

*<satellite\_system ntc\_id="12345678" sat\_name="MySatName"> <eirp\_mask\_es mask\_id="1" low\_freq\_mhz="10000" high\_freq\_mhz="40000" min\_elev="0" d\_name="separation angle", ES\_ID=–1> <eirp d="0">30.0206</eirp> <eirp d="1">20.0206</eirp> <eirp d="2">12.49485</eirp> <eirp d="3">8.092568</eirp> <eirp d="4">4.9691</eirp> <eirp d="5">2.54634976</eirp> <eirp d="10">–4.9794</eirp> <eirp d="15">–9.381681</eirp> <eirp d="20">–12.50515</eirp> <eirp d="30">–16.90743</eirp> <eirp d="50">–18.9471149</eirp> <eirp d="180">–18.9471149</eirp> </eirp\_mask\_es>* 

*</satellite\_system>*

# **4.4 epfd(IS)**的**e.i.r.p.**掩模

pfd掩模的标头格式如下:

```
<eirp_mask_ss mask_id="N" low_freq_mhz="F1" high_freq_mhz="F2" 
d_name="separation angle">
```
此处(参见表7):

### 表7

非**GSO**卫星**e.i.r.p.**掩模标头格式

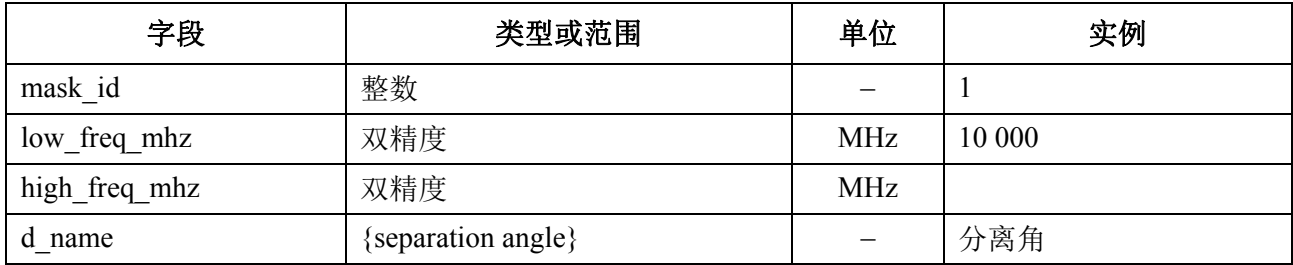

### 对给定的离轴角则有e.i.r.p.值阵列,例如:

*<eirp d="0">30.0206</eirp>* 

因此,一个实例pfd掩模是:

*<satellite\_system ntc\_id="12345678" sat\_name="MySatName">* 

*<eirp\_mask\_ss mask\_id="2" low\_freq\_mhz="10000" high\_freq\_mhz="40000"* 

*d\_name="separation angle">* 

 $\le$ eirp d="0">30.0206 $\le$ /eirp>

 $\le$ eirp d="1">20.0206 $\le$ /eirp>

<eirp d="2">12.49485</eirp>

<eirp d="3">8.092568</eirp>

 $\le$ eirp d="4">4.9691 $\le$ /eirp>

<eirp d="5">2.54634976</eirp>

 $\leq$ eirp d="10">-4.9794 $\leq$ eirp>

 $\le$ eirp d="15">-9.381681 $\le$ /eirp>

 $\le$ eirp d="20">-12.50515 $\le$ /eirp>

 $\le$ eirp d="30">-16.90743 $\le$ /eirp>

<eirp d="50">-18.9471149</eirp>

<eirp d="180">-18.9471149</eirp>

*</eirp\_mask\_ss>* 

*</satellite\_system>* 

# D部分

# 非**GSO**文档的检查软件

# **1** 概述

### **1.1** 范围

本节范围详细说明计算机程序的软件需求文档(SRD),无线电通信局可用该计算机程 序来计算一个主管部门提议的、特定的非GSO系统是否符合epdf限值要求。

有三个该软件必须要完成的关键任务,如图1中所标出:

- 1) 确定要执行的操作
- 2) 对每个操作,确定最差情形几何形状;
- 3) 对每个操作,计算epfd统计并检验与极限的符合度。

# **1.2** 背景

本节假定使用以下方法:

计算*epfd*↓:每个非GSO卫星有一个pfd掩模,每个卫星的pfd用来计算GSO系统地球站总的 epfd<sup>↓</sup> 。该计算在一系列时间步数中重复进行(或在分析法中的一系列参考卫星位置上重复 进行),直到计算出epfd↓的一个分布为止。该分布而后与epfd↓的限值进行比较,以便做出 通过/不通过的决策。

计算*epfd*↓:地球上遍布着非GSO地球站。每个地球站使用该星座的指向规则指向一个非GSO 卫星,并向它传输经定义的e.i.r.p.。从每个地球站的e.i.r.p.和离轴增益图,能够计算得到GSO 处的epfd↑。该计算在一系列时间步数中重复进行(或在分析法中的一系列参考卫星位置上 重复进行),直到计算出epfd↑的一个分布为止。该分布而后与epfd↑的限值进行比较,以便 做出通过/不通过的决策。

计算*epfdis*:从每个空间站的e.i.r.p. 和离轴角,能够计算得到GSO空间站处的epfdis。该计算 在一系列时间步数中重复进行(或在分析法中的一系列参考卫星位置上重复进行),直到计 算出epfdis的一个分布为止。该分布而后与epfdis的限值进行比较,以便做出通过/不通过的决 策。

软件需求文档提供详细的算法,任何感兴趣的团体都可在软件中应用该算法,而不需要参考 任何特定的开发方法。

### **1.3** 概述

本节结构上分为以下几个段落:

- 第2节: 确定要执行的操作
- 第3节: 为每个操作确定最差情形几何形状
- 第4节: 计算时间步长和时间步数
- 第5节: 计算epfd统计和检验极限符合度
- 第5.1节: 定义epfd↓算法
- 第5.2节: 定义epfd↑算法
- 第5.3节: 定义epfdis算法
- 第6节: 定义两个epdf计算均需使用的核心几何关系和算法,包括增益图

第7节: 阐述输出格式以及获得通过/不通过决策的过程

注意参数名中的方括号表示的是数组的下标,而不是假定性的话。

#### **1.4** 一般假设与约束

产生epfd统计数据的一般约束在B部分的第2.2节中叙述,如下所示:

 $\exists$  化间隔:  $S_B=0.1$  dB

为了与D部分的第7.1.3节中的评估算法保持一致,每个时间步长计算的epfd值应该四舍 五入至下限值, 最大精度为0.1 dB。

D部分的第6.4.4节中描述的至GSO弧段的角、α角、*X*角的计算基于大量的测试点,这些 测试点之间有特定的分隔距离。

GSO测试点之间分隔距离记为:1e-5弧度。

### **1.5** 数据库和接口

一旦可行,应从SRS或其他数据库中获取输入数据和BR资源,例如DLL,来定义epfd极 限并计算天线增益。

#### **2** 确定要执行的操作

### **2.1** 第**22**条操作

对一个第**22**条的操作,一个关键的任务是要确定对一个非GSO归档和在无线电规则中指 定的epfd极限要执行哪个操作。

```
For all ES e.i.r.p. masks in 非GSO notice
{ 
     Get frequency range of ES e.i.r.p. mask (f_{min}, f_{max})
     From LimitsAPI request all epfd(up) limits in range (f_{min}, f_{max}) For all epfd(up) limits returned 
      { 
          Set FrequencyRun = max(f_{min}(mask), f_{min}(limits)) + RefBW/2
           CreateRun: 
                 Direction = Up 
                 Frequency = FrequencyRun 
                Sat Beamwidth = From Limits API
                Sat GainPattern = From Limits API
                 epfd_Threshold = From Limits API 
                 Ref_BW = From Limits API 
      } 
} 
For all PFD masks in 非GSO notice 
{ 
     Get frequency range of pfd mask (f_{min}, f_{max})From LimitsAPI request all FSS epfd(down) limits in range (f_{min}, f_{max})
      For all epfd(down) limits returned 
      { 
          Set FrequencyRun = max(f_{min}(mask), f_{min}(limits)) + RefBW/2
           CreateRun: 
                 Direction = Down
```

```
 Service = FSS 
                 Frequency = FrequencyRun 
                 ES_DishSize = From Limits API 
                 ES_GainPattern = From Limits API 
                 epfd_Threshold = From Limits API 
                 Ref_BW = From Limits API 
 } 
     From LimitsAPI request all BSS epfd(down) limits in range (f_{min}, f_{max}) For all epfd(down) limits returned 
      { 
          Set FrequencyRun = max(f_{min}(mask), f_{min}(limits)) + RefBW/2
           CreateRun: 
                Direction = Down 
                 Service = BSS 
                 Frequency = FrequencyRun 
                 ES_DishSize = From Limits API 
                 ES_GainPattern = From Limits API 
                 epfd_Threshold = From Limits API 
                 Ref_BW = From Limits API 
      } 
} 
For all Satellite EIRP masks in 非GSO notice 
{ 
     Get frequency range of satellite EIRP mask (f_{min}, f_{max})
     From LimitsAPI request all epfd(is) limits in range (f_{min}, f_{max})
      For all epfd(is) limits returned 
      { 
          Set FrequencyRun = max(f_{min}(mask), f_{min}(limits)) + RefBW/2
           CreateRun: 
                 Direction = Intersatellite 
                 Frequency = FrequencyRun 
                Sat Beamwidth = From Limits API
                Sat GainPattern = From Limits API
                 epfd_Threshold = From Limits API 
                 Ref_BW = From Limits API 
      } 
}
```
# **2.2** 第**9.7A**条

```
对第9.7A条的操作,在无线电规则的附录5中定义了标准和门限,并且操作产生如下:
If the selected earth station meets the criteria in Appendix 5 
{ 
    Get the frequency range of the selected ES(f_{\text{min}}, f_{\text{max}})
    Get all 非GSO networks in the SRS that overlap that frequency range
     For each 非GSO network returned 
 { 
          For all pfd masks in 非GSO notice 
 { 
              Get frequency range of PFD mask Mask(f_{min}, f_{max})
               If there is overlap ES(fmin, fmax) with Mask(fmin, fmax)
```

```
\{ Get RefBW from Appendix 5 
                    Set FrequencyRun = max(ES_fmin, Mask_fmin) + RefBW/2 
                    CreateRun: 
                         Direction = Down 
                         Frequency = FrequencyRun 
                         ES_DishSize = From ES filing 
                        ES GainPattern = From ES filing
                         epfd_Threshold = From Appendix 5 
                         Ref_BW = From Appendix 5 
 } 
          } 
     } 
}
```
### **2.3** 第**9.7B**条

对第**9.7B**条的操作,在无线电规则的附录5中定义了标准和门限,并且操作产生如下:

```
For all pfd masks in 非GSO notice 
{ 
     Get frequency range of pfd mask Mask (f_{min}, f_{max})
      Get all ES in the SRS that overlap that frequency range 
      For each ES returned 
      { 
           If the earth station meets the criteria in Appendix 5 
           { 
               Get the frequency range of the ES(f_{min}, f_{max}) Get RefBW from Appendix 5 
                Set FrequencyRun = max(ES_fmin, Mask_fmin) + RefBW/2 
                CreateRun: 
                     Direction = Down 
                     Frequency = FrequencyRun 
                     ES_DishSize = From ES filing 
                    ES GainPattern = From ES filing
                     epfd_Threshold = From Appendix 5 
                     Ref_BW = From Appendix 5 
 } 
           } 
     } 
}
```
# **3** 最差情形几何形状

### **3.1 WCG epfd↓**

### **3.1.1** 输入

对该算法的输入如下:

pfd\_mask: 要检验的pfd掩模

- α : 该非GSO系统的GSO弧度规避角
- *h* : 该非GSO系统的最小运行高度
- ε: 该非GSO系统的最小仰角
- *i* : 该非GSO系统的倾斜角
- ES : 该ES的参数,包括增益方向图。

### **3.1.2** 算法

本节描述了确定epfd(下行)方向的最差情形几何形状(WCG)的算法。

请注意,在不同的频率可以有不同的pfd掩模:假设这个过程要对每个有效的频率范围 进行重复。

WCG以在由该非GSO卫星所看到的 $(\theta, \phi)$ 中进行的搜索为基础,对包括α = 0的区域 $(-\alpha_0, \phi)$ +α0)予以特别的注意。这个搜索在很多测试非GSO卫星的纬度进行重复。此外,对  $\alpha = \{ -\alpha_{0.0}, +\alpha_{0}\}\n$ 的最高纬度进行了特别的检验, 以保证与ITU-R S.1714建议书中方法的兼容 性。

对每个所考虑的测试点,此算法采用pfd掩模和接收天线增益计算该epfd,并且将其与相 关纬度的门限值相比较。

很可能,多个测试点将形成epfd水平和门限之间的相同差值。为了评估哪个应被用作 WCG,计算了由该ES所看到的该非GSO卫星的角速度,并且所选择的几何形状是:

- 根据结果统计的分辨率给出epfd水平和门限之间的最高的差(0.1 dB)。
- 如果多个几何形状满足第1点,选择将导致给出如ES所看到的卫星最低角速度的几何 形状的那一个。

该搜索算法显示在图 12中。

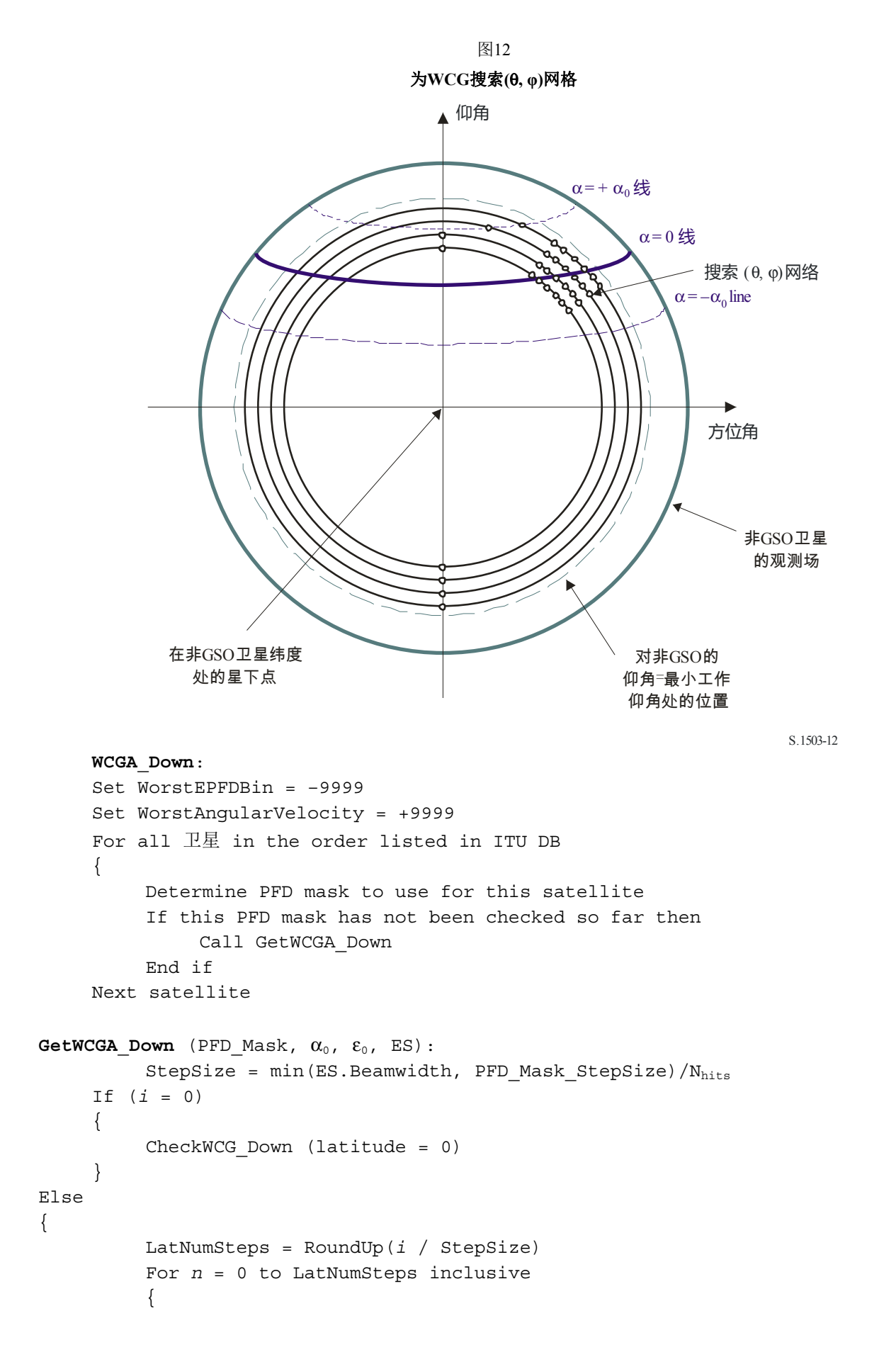

```
 latitude = i * n / LatNumSteps 
                 CheckWCG_Down(latitude) 
                 If (n > 0) 
\{ CheckWCG_Down(-latitude) 
 } 
            } 
           CheckExtremeWCG(\alpha = 0 & \theta = +\pi/2}
           CheckExtremeWCG(\alpha = 0 & \theta = -\pi/2}
           If (\alpha_0 > 0) { 
                CheckExtremeWCG(\alpha = -\alpha_0 & \theta = +\pi/2}
                CheckExtremeWCG(\alpha = -\alpha_0 & \theta = -\pi/2}
                CheckExtremeWCG(\alpha = +\alpha_0 & \theta = +\pi/2}
                CheckExtremeWCG(\alpha = +\alpha_0 & \theta = -\pi/2}
 } 
} 
CheckWCG_Down(latitude): 
      Locate 非GSO satellite at latitude 
     Calculate \varphi_0 for elevation angle \varepsilon_0 and radius r
     CheckCase(latitude, \theta = 0, \varphi = 0)
     PhiSteps = RoundUp(\varphi_0 / StepSize)
     For \varphi = PhiStepSize to \varphi_0 inclusive in PhiSteps steps
 { 
                ThetaMin = -\pi/2ThetaMax = +3\pi/2 If the PFD mask is symmetric in DeltaLong or Azimuth 
                     ThetaMax = \pi/2 NumThetaSteps = RoundUp(2πφ/PhiStepSize) 
                 ThetaStepSize = (ThetaMax-ThetaMin)/NumThetaSteps 
            For ThetaStep = 0 to NumThetaSteps inclusive 
 { 
                     \theta = ThetaMin + ThetaStep*ThetaStepSize
                CheckCase(latitude, \theta, \varphi)
 } 
           If can calculate θ that co无线电规则esponds to α = 0 CheckCase(latitude, θ, φ) 
           If (\alpha_0 > 0) { 
                If can calculate \theta that co无线电规则esponds to \alpha = -\alpha_0 CheckCase(latitude, θ, φ) 
           If can calculate \theta that co无线电规则esponds to \alpha = +\alpha_0CheckCase(latitude, \theta, \varphi)
 } 
      If mask is not symmetric then repeat for other hemisphere 
}
```

```
CheckCase(latitude, θ, φ): 
     Convert (\theta, \varphi) to (az, el) Create line from 非GSO satellite N in direction (az, el) 
      Identify point P in which line intersects Earth 
      At point P calculate (α, X, Δlong) angles wrt point N 
      At point P calculate AngularVelocity using methodology below 
      Calculate PFD from mask, latitude & (az, el, α, X, Δlong) 
      Calculate Grel(α) 
      Calculate EPFDThreshold from latitude of point P 
      Calculate EPFDMargin = PFD + Grel(α) - EPFDThreshold 
      Calculate EPFDbin = EPFDMargin/BinSize 
      If WorstEPFDBin < EPFDBin 
      { 
           WorstEPFDBin = EPFDBin 
           Worst AngularVelocity = AngularVelocity 
           Store this (N, P) 
      } 
      Else if (WorstEPFDBin = EPFDBin && 
                WorstAngularVelocity > AngularVelocity) 
      { 
           WorstAngularVelocity = AngularVelocity 
           Store this (N, P) 
      }
```

```
CheckExtremeWCG(α,θ):
```

```
Iterate in true anomaly until find latitude for (\alpha, \theta)Calculate \varphi_0 at latitude
CheckCase(latitude, \theta, \varphi_0)
```
该算法采用在以下几节中所给出的几何形状。

# **3.1.3** 几何形状

### **3.1.3.1 (az, el)**和**(**θ**, φ)**之间的转换

可以采用以下方程式:

 $cos(\varphi) = cos(az) cos(el)$ 

 $sin(el) = sin(\theta) sin(\phi)$ 

#### **3.1.3.2** 设定卫星纬度

在该算法中的关键步骤是计算非GSO卫星和ES的位置及速度向量。该纬度可以被用来 采用下式推算真近点角ν:

$$
\sin(\omega + \nu) = \frac{\sin lat}{\sin i}
$$

要推算出位置和速度向量,可以采用以下方程式:

在卫星平面中:

$$
r_{sat} = r_{sat}(\cos v \, \underline{P} + \sin v \, Q)
$$

$$
\underline{v}_{sat} = \sqrt{\frac{\mu}{\rho}} (-\sin v \, \underline{P} + (e + \cos v) \, \underline{Q})
$$

此处:

$$
P, Q
$$
:  
\n在以地心为原点且P与 ុ\道长ם一致的軌道平面中的単位向量

*a*, *e*, ν: 轨道根数。

以及:

$$
r_{sat} = \frac{p}{1 + e \cos v}
$$

$$
p = a(1 - e^2)
$$

然后,可以采用标准旋转矩阵通过(Ω, ω, *i*)轨道根数将非GSO的位置和速度向量从基于 PQW轨道的框架变换到以地球为中心的向量。可以假设,不需要考虑包括*J*2因子的二阶影 响。

位置向量方程式还可以用来计算到一个真近点角ν的纬度,并因此通过迭代将该卫星定 位于所要求的纬度。

### **3.1.3.3** 计算卫星视角中的最大**φ**

对一个给定纬度及卫星半径, 可以采用下式从仰角ε推算出在卫星处相对星下点的最大角 度 $\phi$ <sub>0</sub>:

$$
\sin(\varphi_0) = \frac{R_e}{r_{sat}} \sin\left(\frac{\pi}{2} + \varepsilon\right)
$$

### **3.1.3.4** 计算卫星视角中最大**φ**的α

对一个给定的纬度和卫星半径,可以采用上面的方程式从仰角ε推算出在卫星处相对星 下点的最大角度φ<sup>0</sup> 。将会有如图13所示的二个极值点:

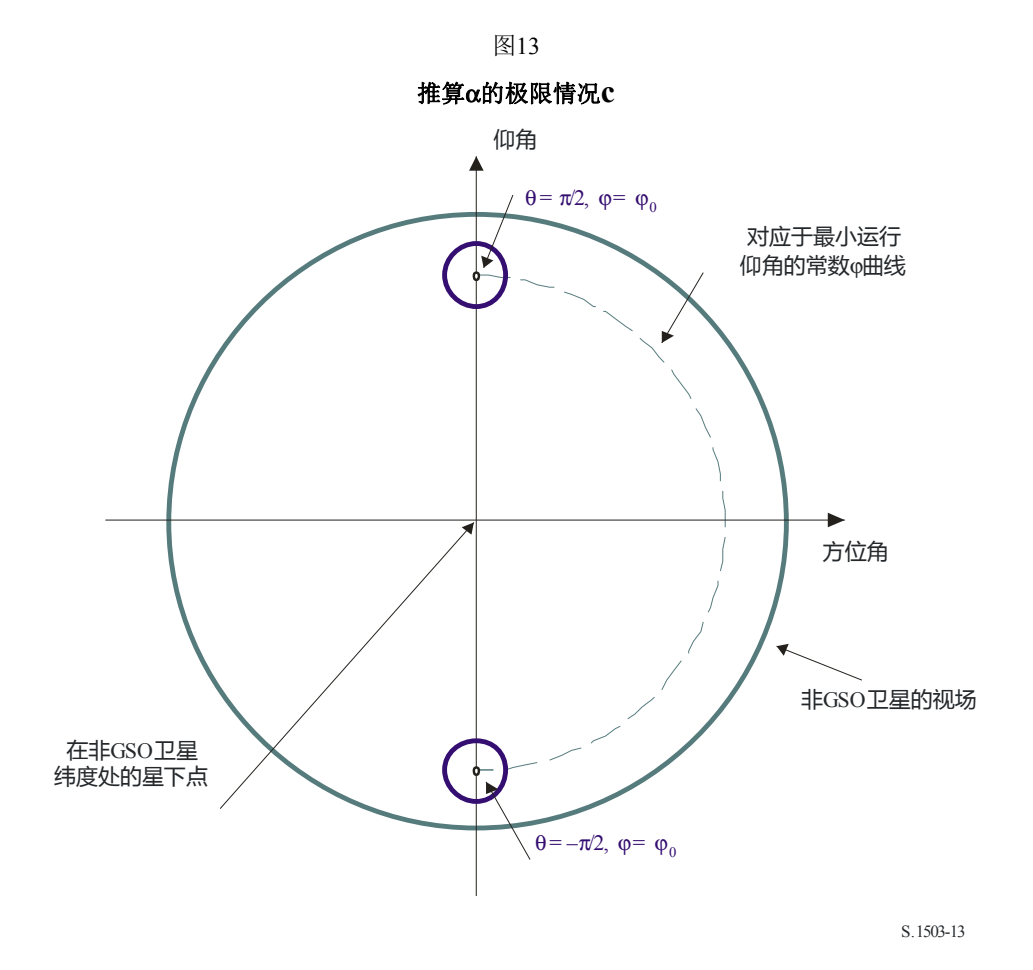

则可以如下计算在极值处的α值:

将给定的 $(\theta, \varphi)$ 变换到 $(\overline{\mathcal{D}}$ 位角, 仰角)

- 计算来自(方位角,仰角)方向上非GSO卫星的线
- 计算与地球半径*Re* 的最近交叉点P
- 在点P计算非GSO卫星的α角。

# **3.1.3.5** 计算角速度

输入如下:

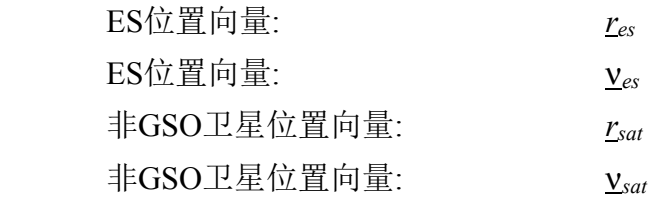

从这些,有可能计算出从ES到卫星的视在速度和向量:

$$
\underline{r} = \underline{r}_{sat} - \underline{r}_{es}
$$

$$
\underline{v} = \underline{v}_{sat} - \underline{v}_{es}
$$

然后可以计算这二个向量之间的角度:

$$
\cos \psi = \frac{r \cdot v}{rv}
$$

则瞬时角速度是:

$$
\theta = \frac{v}{r} \sin \psi
$$

各项显示在图14中:

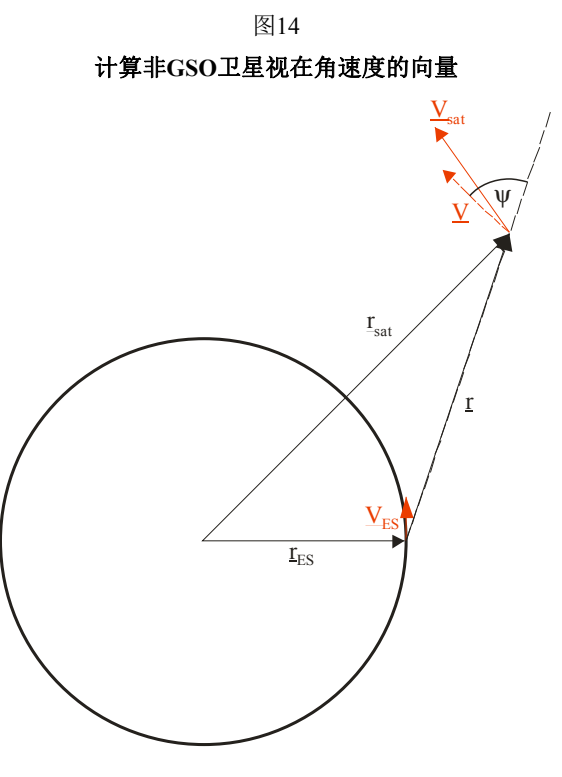

S.1503-14

请注意,一个低的角速度将导致较高的干扰可能性,因此,对于一个给定epfd值,将要 使用的是给出最低视在角速度的WCG。

可以如下从其位置向量(*x*, *y*, *z*)推算出ES的速度向量:

$$
\underline{v}_{es} = w_e \begin{pmatrix} -y \\ x \\ \mathbf{0} \end{pmatrix}
$$

此处,*we*是以每秒弧度表示的地球角速度。

# **3.1.3.6** 从 **(**α**,** *h***,** ε**)**找出纬度

本节描述了如何从α, *h*, ε 前进到非GSO的纬度,假设卫星是在相关α线与仰角为ε和  $θ = π/2$  的点相交的最高纬度处,如图15中所示。

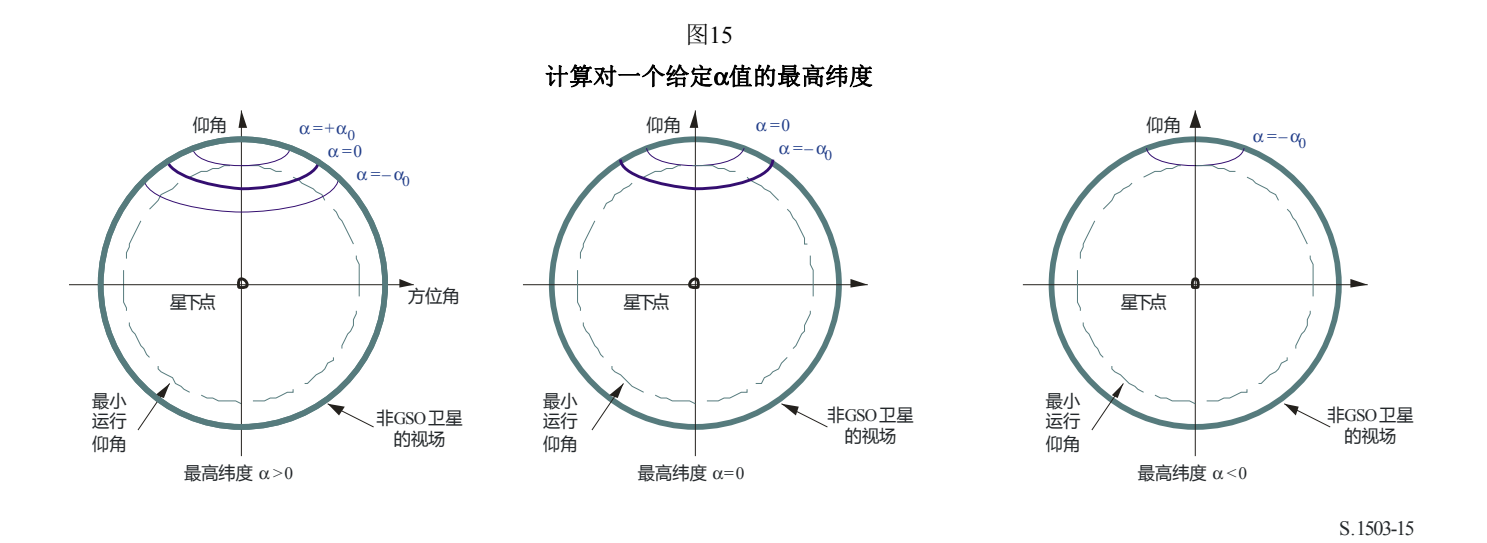

该方法取决于α是正还是负,如以下二个子节所述:

# **3.1.3.7** 从α ≥ **0** 的**(**α**,** *h***,** ε**)**找出纬度

对此情形的几何形状显示在图16中:

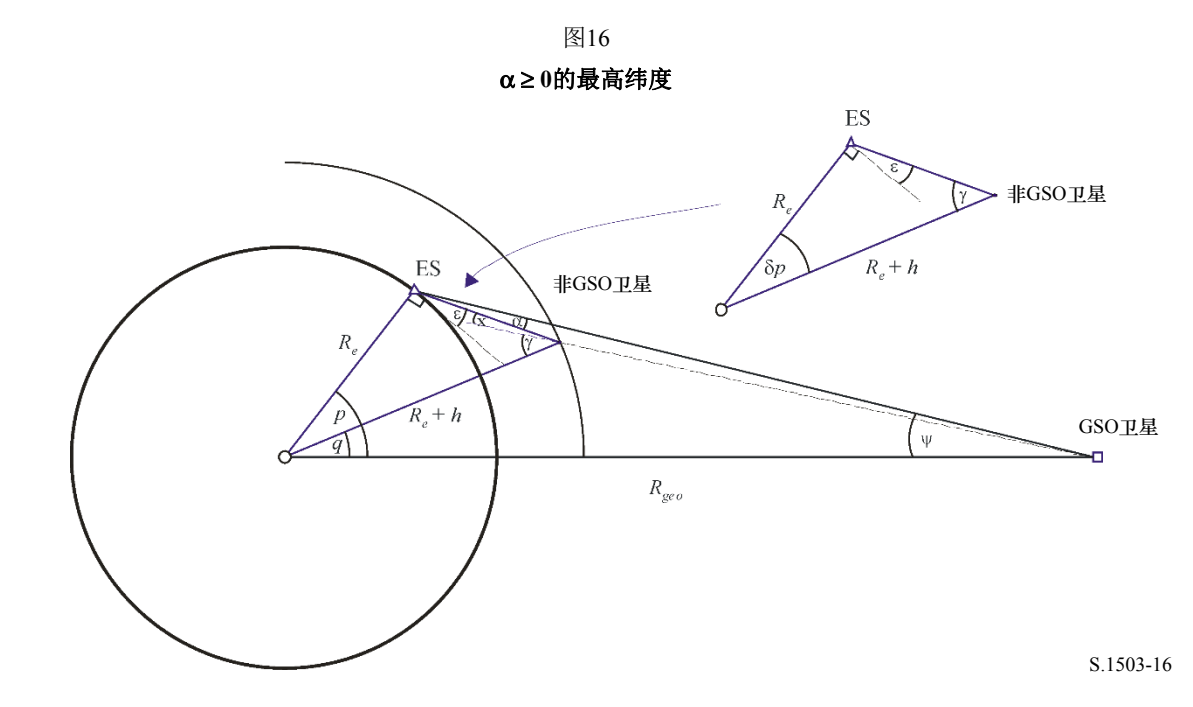

因此,该角度可以推算如下:

$$
\Psi = \arcsin\left(\frac{R_e}{R_{Geo}}\sin\left(\frac{\pi}{2} + \varepsilon + \alpha\right)\right)
$$

$$
p = \frac{\pi}{2} - \psi - \varepsilon - \alpha
$$

$$
\gamma = \arcsin\left(\frac{R_e}{R_e + h}\sin\left(\frac{\pi}{2} + \varepsilon\right)\right)
$$

$$
\delta p = \frac{\pi}{2} - \gamma - \varepsilon
$$

$$
q = p - \delta p
$$

请注意,这个方法仅仅对ε + α < π/2有效。在ε + α ≥ π/2的情况下,则应给出一个错误标 签:如果有必要,采用*p* = *q* = 0。

# **3.1.3.8** 从α **< 0**的**(**α**,** *h***,** ε**)**找出纬度

对此情形的几何形状显示在图17中:

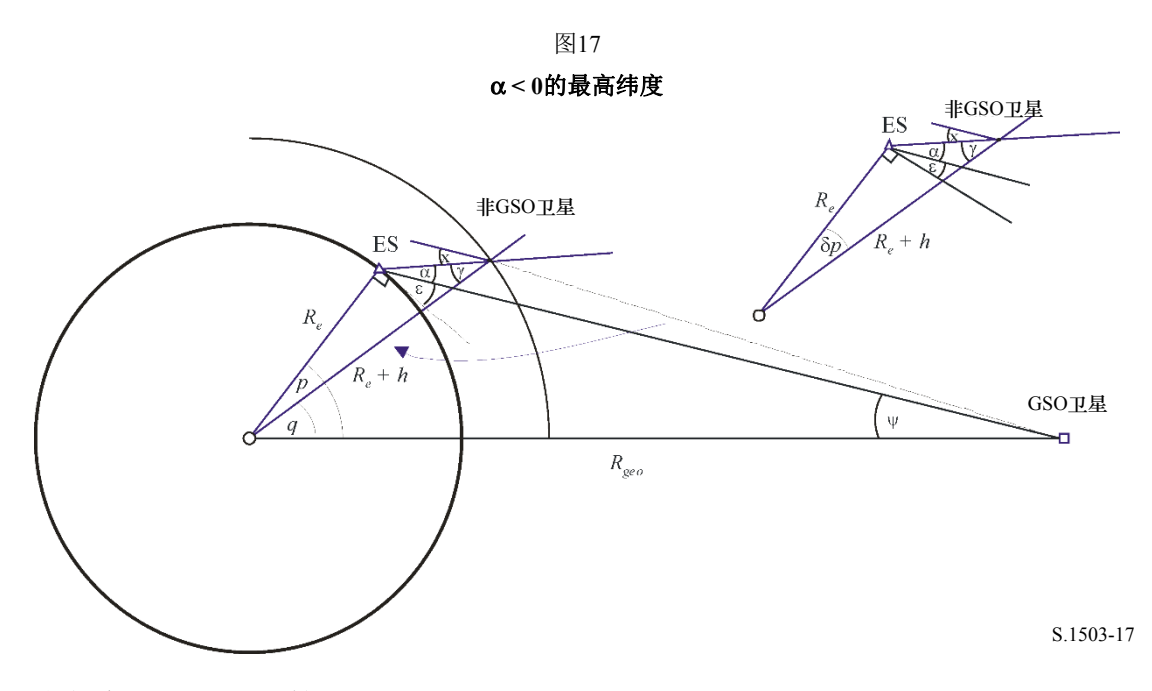

因此,该角度可以如下推算:

$$
\psi = \arcsin\left(\frac{R_e}{R_{Geo}}\sin\left(\frac{\pi}{2} + \varepsilon\right)\right)
$$

$$
p = \frac{\pi}{2} - \psi - \varepsilon
$$

$$
\gamma = \arcsin\left(\frac{R_e}{R_e + h}\sin\left(\frac{\pi}{2} + \varepsilon + \alpha\right)\right)
$$

$$
\delta p = \frac{\pi}{2} - \gamma - \varepsilon - \alpha
$$

$$
q = p - \delta p
$$

请注意,这个方法仅仅对ε + α < π/2有效。在ε + α ≥ π/2的情况下,则应给出一个错误标 签:如果有必要,采用*p* = *q*。

# **3.1.3.9** 从**(**纬度**,** α**,** *h***,** ε**)**找出**(**θ**, φ)**

在此情形下,假设非GSO卫星是在一个给定的纬度(它可以是该轨道的倾角),并且,有 可能从α, *h*, ε计算出θ角。

卫星的视场显示在图18中:

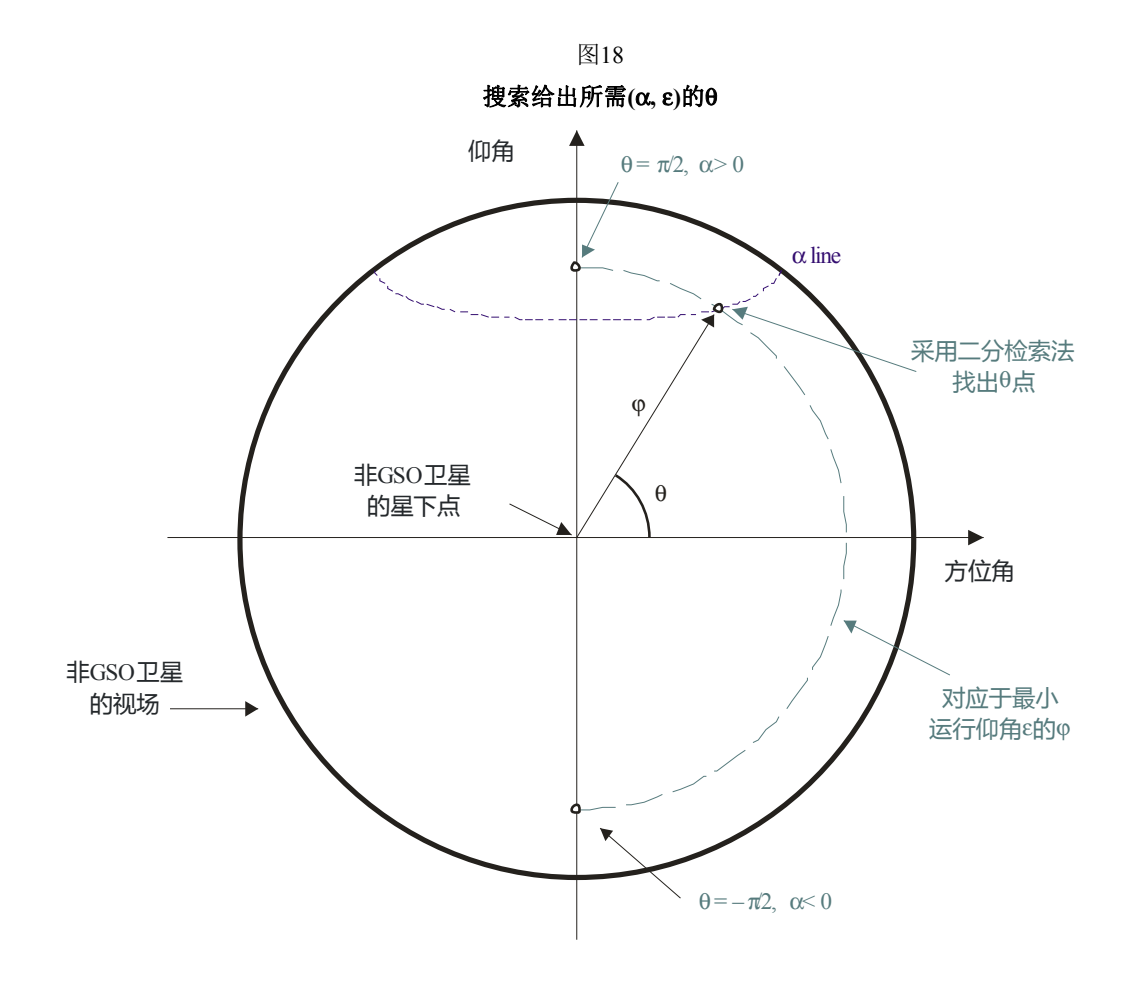

S.1503-18

第一阶段是要如下计算φο:

$$
\sin(\varphi_0) = \frac{R_e}{R_e + h} \sin\left(\frac{\pi}{2} + \varepsilon\right)
$$

从这里,可以采用一个如下的二分检索法推算出结果:

```
FindThetaPhiFromAlpha(lat, α, h, ε): 
      Con图非GSO satellite at latitude = lat 
      Phi0 = GetPhiZero(h, ε) using equation above 
     Theta0 = -\pi/2Theta1 = +\pi/2 Alpha0 = GetAlpha(Theta0, Phi0) 
      Alpha1 = GetAlpha(Theta1, Phi0)
```

```
If Alpha0 < \alpha then
      { 
           Return fail with (Theta0, Phi0) as nearest angles 
      } 
     Else if Alpha1 > \alpha { 
           Return fail with (Theta1, Phi0) as nearest angles 
 } 
      While (Theta1 – Theta0 < 1e-6) 
      { 
          Theta2 = (Theta1 + Theba0)/2 Alpha2 = GetAlpha(Theta2, Phi0) 
          If (Alpha2 > \alpha) { 
                 Theta1 = Theta2 
                 Alpha1 = Alpha2 
 } 
           Else 
           { 
                 Theta0 = Theta2 
                 Alpha0 = Alpha2 
 } 
      } 
      Return (Theta1, Phi0) and ok 
GetAlpha(\theta, \varphi):
     Convert (\theta, \varphi) to (az, el) Create line in direction (az, el) from 非GSO satellite 
      Identify point P where line intersects Earth 
     At point P calculate \alpha Return α
```
### **3.2 WCG epfd↑**

# **3.2.1** 输入

对该算法的输入如下:

- ES\_eirp : 要检验的非GSO ES e.i.r.p.掩模
	- θa*dB* : GSO卫星的波束半功率波束宽度
		- ε : GSO系统的最小仰角

*A*,*i*,*e*,Ω,ω,ν : 非GSO系统的倾斜轨道参数。

# **3.2.2** 算法

### **epfd(up)**情形的**WCGA**如下

```
 WCGA_UP: 
     Calculate \varphi_0From \varphi_0 calculate Lat<sub>BS</sub>
       If single EIRP mask for all ES and ES from density 
             If orbit (e = 0, i > 0)
```

```
WCG(lat, \triangle long) = {Lat_{BS}, 0} If orbit (e = 0, i = 0) 
           WCG(lat, \triangle long) = \{0, Lat_{BS}\}\ If orbit (e > 0) and apogee in northern hemisphere 
           WCG(lat, \triangle long) = \{Lat_{BS, 0}\} If orbit (e > 0) and apogee in southern hemisphere 
           WCG(lat, \triangle long) = \{-Lat_{BS, 0}\} Else 
      If ES from density 
           If (i = 0)Call WCGA UP Equatorial all
            Else 
                  Call WCGA_UP_General 
            Endif 
      Else 
            If 非GSO satellite repeats 
                 Call WCGA UP SpecifcES Repeating
            Else 
                 Call WCGA UP SpecifcES NonRepeating
            Endif 
      Endif 
 Endif
```
对各种情形,在以下几节中描述它们的功能和几何形状。

# **3.2.3** 几何形状

### **3.2.3.1** 概述

通常,最差单一入射epfd是当ES在GSO卫星的主波束中,并且尽可能接近直接指向它 时。最近的ES可以指向由排他区大小所定义的GSO,最差单一入射epfd因此是:

$$
EPFD = EIRP(\alpha_0) - 10\log_{10}(4\pi D^2)
$$

此处,*D*是从ES到GSO卫星的距离。

这给出了最差单一入射干扰:汇聚epfd也将取决于由该GSO波束覆盖的面积,它取决于 入射角。

与WCGA(上行)相关的GSO系统几何形状显示在图19中:

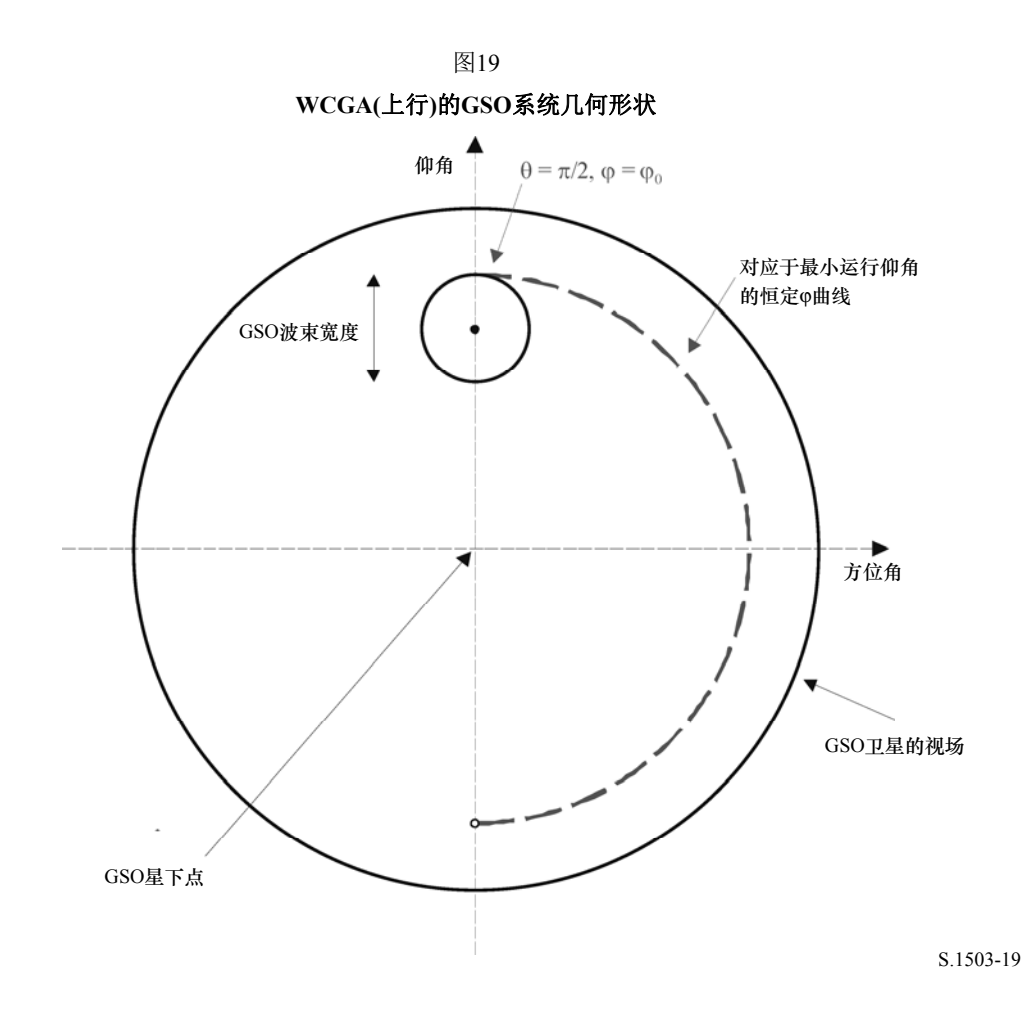

请注意,对在圆形轨道上具有全球覆盖的非GSO系统:

- 由该波束覆盖的地球表面的面积 (并进而非GSO卫星星座的轨道弧面)距离星下点最 远,因此,以恒定的ES密度,它们中的更多将会在更高的纬度。
- 一个非GSO卫星在一个规定纬度范围的概率将随着纬度而增加。
- 该GSO系统因为运行原因将具有一个最小仰角。

出于这些限制,可以从一个假设的最小仰角和从无线电规则第**22**条中的epfd极限获取的 波束宽度计算出GSO波束视轴的纬度。

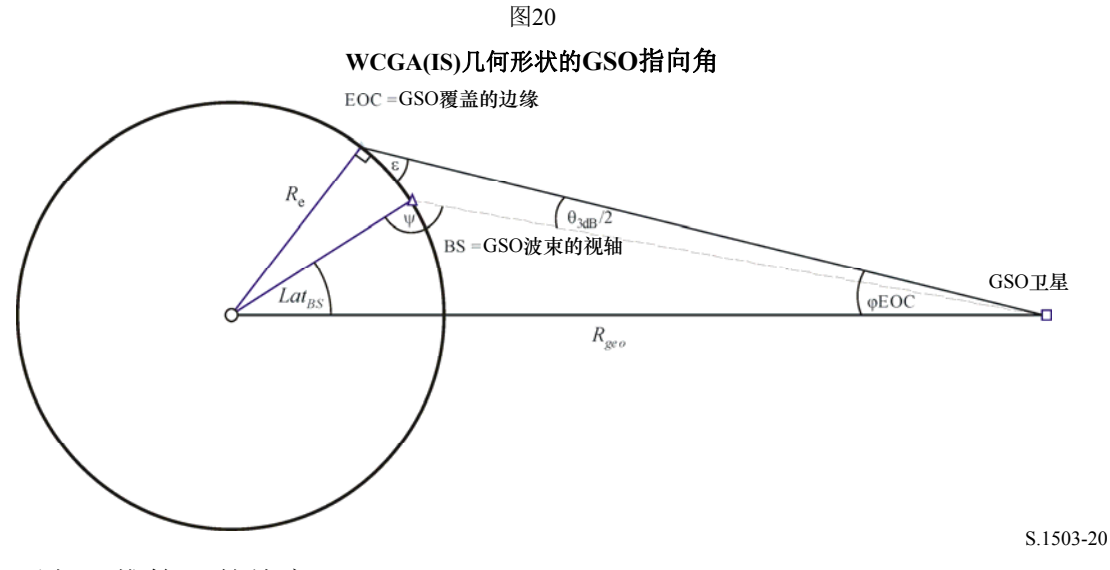

此处,可以如下推算ES的纬度:

$$
\sin \varphi_{EOC} = \frac{R_e}{R_{geo}} \sin \left(\frac{\pi}{2} + \varepsilon\right)
$$

$$
\varphi_{BS} = \varphi_{EOC} - \frac{\theta_{adB}}{2}
$$

然后,注意到ψ > π/2:

$$
\sin(\pi - \psi) = \frac{R_{geo}}{R_e} \sin(\varphi_{BS})
$$

因此:

$$
Lat_{BS} = \pi - \varphi_{BS} - \psi
$$

这些方程式可以被用来推算出表8中的数值:

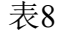

# 受限场景的**WCG(**上行**)**几何形状

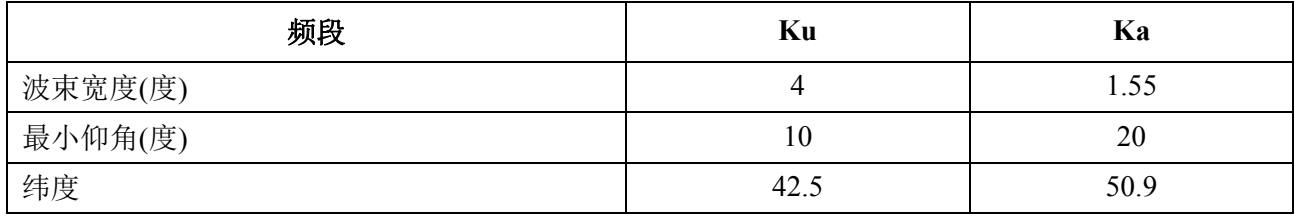

此方法对以下系统是适当的:

– 具有单一e.i.r.p.掩模的在圆形轨道上的全球覆盖非GSO系统。

– 具有单一e.i.r.p.掩模的在远地点位于北半球的椭圆轨道上的全球覆盖非GSO系统。

当采用一个单一e.i.r.p.掩模时,需要简单的变化来推算赤道系统和具有远地点在南半球 椭圆轨道的非GSO系统的WCG位置,如图21中所示:

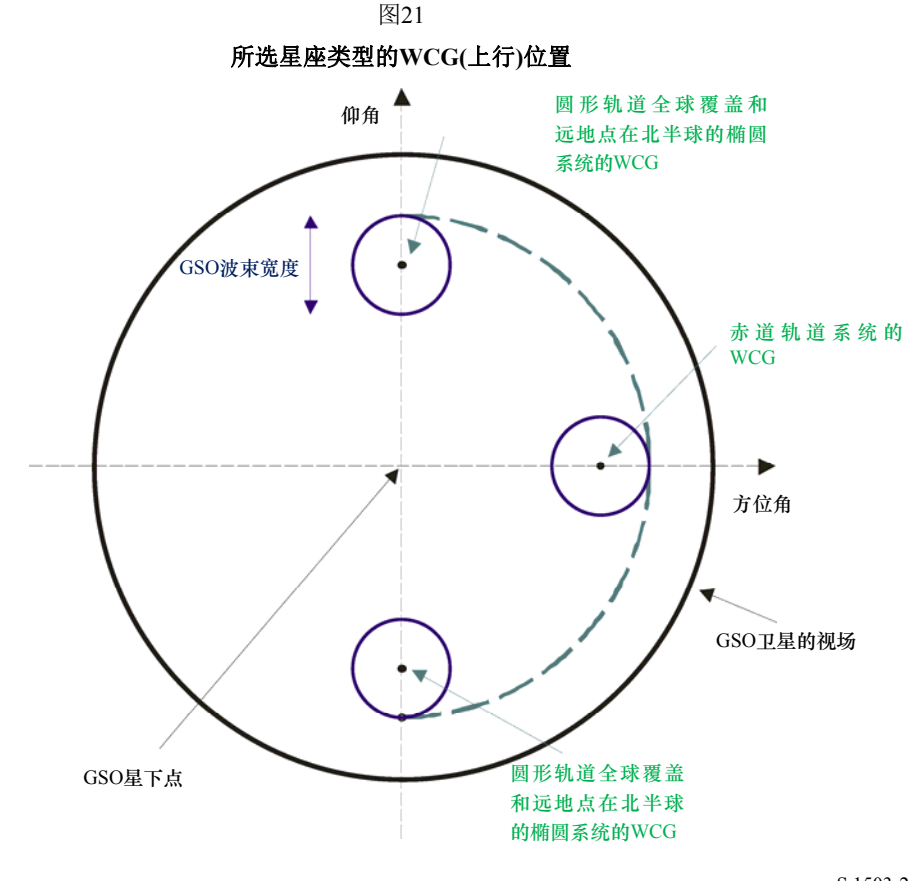

S.1503-21

WCG(上行)分析建议,应有三种特殊情形需要考虑:

- 1) 当e.i.r.p.由纬度改变时的赤道轨道系统
- 2) ES是在指定位置而不是均匀分布的情形
- 3) 当ES的e.i.r.p. 由纬度改变时的一般情形

这些在以下几节讨论。

请注意, 在第22条中的epfd(上行)极限100%时间要被满足, 允许0%时间被超过, 因此, 时间因素不重要。

# **3.2.3.2** 纬度的范围

当计算WCG(上行) 以及epfd(上行)时,必须要确认ES可能处于的位置。在大多数类型A 和B的系统具有全球覆盖的同时,类型C的非GSO网络将被限制在纬度范围内。

可以从卫星的高度、其倾角和最小运行仰角推算出ES的纬度范围,如图22中所示:

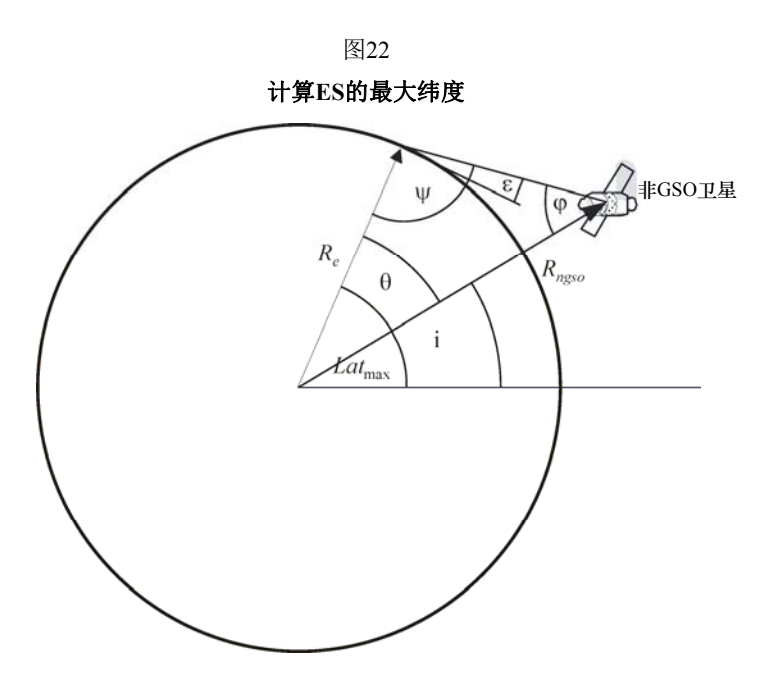

S.1503-22

对椭圆系统,将有二个数值,一个用于远地点,而另一个用于近地点,并且因此输入将 是:

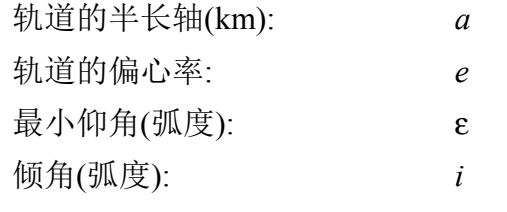

从这些参数,可以进行以下的计算:

$$
r_a = a(1 + e)
$$

$$
\psi = \frac{\pi}{2} + \varepsilon
$$

$$
\varphi_a = \sin^{-1}\left(\frac{R_e}{r_a}\sin\psi\right)
$$

$$
\theta_a = \pi - (\psi + \varphi_a)
$$

则:

 $Lat_{\text{max}} = i + \theta_a$ 

类似地,采用:

$$
r_p = a(1-e)
$$

采用相同的方程式,但是用下标(*p*)代替(*a*) ,可以进行以下推算:

$$
Lat_{\min} = -i - \theta_p
$$

这假设, 对椭圆系统, 远地点是在北半球, 即, 以下之一成立:

$$
e = 0
$$

 $\omega = 270^{\circ}$ 

此处:

ω: 近地点角距。

在以下情形中:

 $e > 0$ 

 $\omega = 90^{\circ}$ 

则应进行以下调整:

 $Lat_{\text{max}}' = -Lat_{\text{min}}$ 

 $Lat_{\text{min}}' = -Lat_{\text{max}}$ 

在轨道倾角为零及偏心率为零(即,对一个赤道圆形轨道) 的情形下,则这些方程式简化 为:

> $Lat$ <sub>max</sub> =  $\theta$  $Lat_{\text{min}} = -\theta$

### **3.2.3.3** 具有多个**e.i.r.p.**掩模的赤道轨道

### **3.2.3.3.1** 引言

具有赤道轨道和随纬度变化e.i.r.p.掩模的非GSO场景显示在图23中:

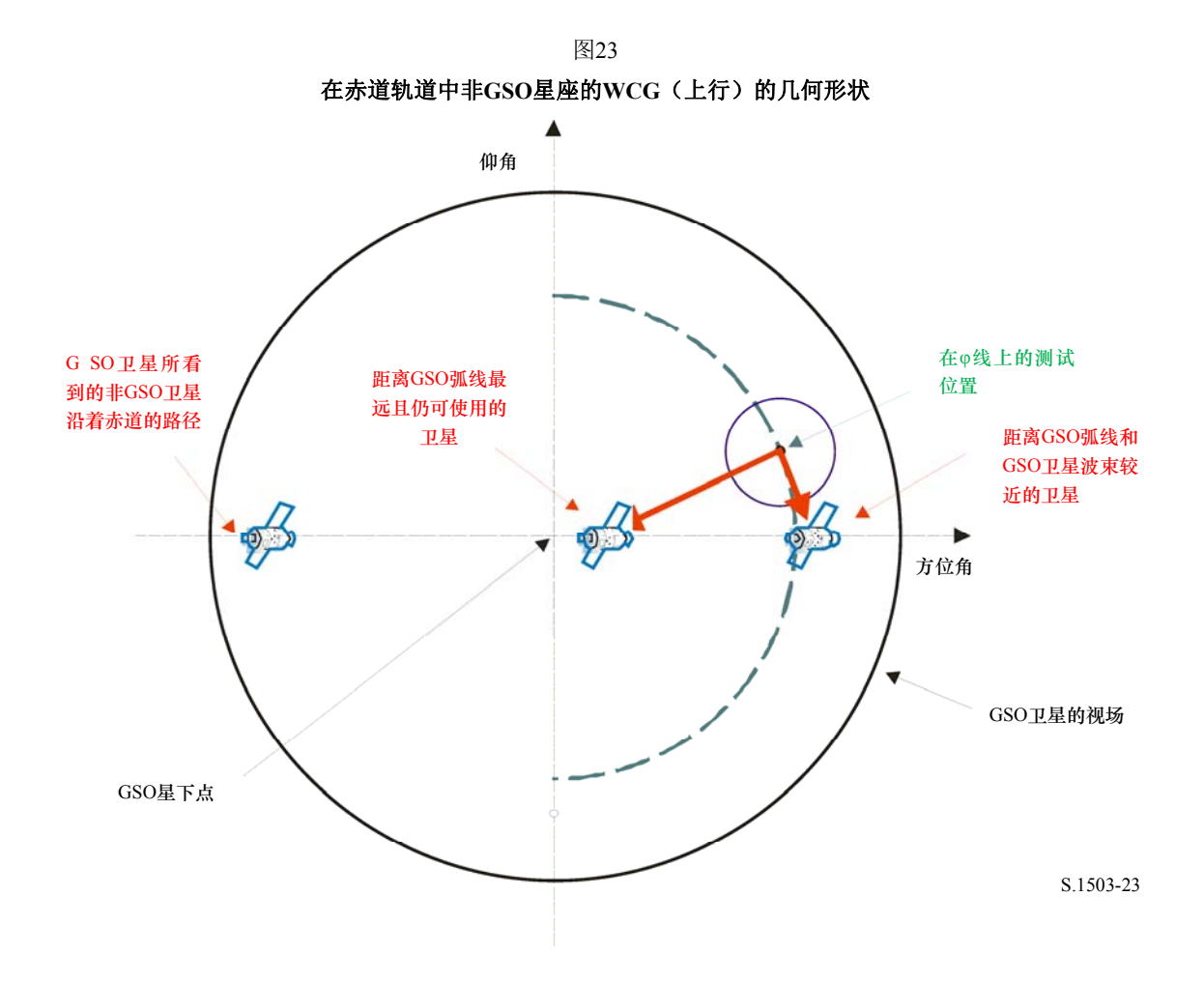

该几何形状意味着在赤道上的任何非GSO ES将总是与在GSO弧线上的一些点成一直 线,并且因此将不得不采用极低的功率或者被α排他区角迫使进入不活跃状态。随着非GSO ES纬度增加,到GSO弧线的角度也增加,允许更高的e.i.r.p.。

在GSO卫星处的epfd将是:

$$
EPFD = EIRP(\theta) - 10\log_{10}(4\pi D^2)
$$

此处,θ是在非GSO ES处朝向GSO卫星的离轴角。

将要采取的方式取决于所有e.i.r.p.掩模是否随着该离轴角而单调减少。如果是,则有可 能仅仅考虑在该掩模每个边缘的情况:否则,变得必须要在纬度上进行搜索。

#### **3.2.3.3.2 e.i.r.p.**掩模单调减少

如果e.i.r.p.掩模的每一个都随着该离轴角而单调减少,则仅仅有必要检验掩模有效的纬 度范围的开始和末尾。

从本节中对一般情况的方程式:

$$
\sin(\pi - \psi_{BS}) = \frac{R_{geo}}{R_e} \sin(\varphi_{BS})
$$

$$
\theta_{BS} = \pi - \varphi_{BS} - \psi_{BS}
$$

此处,角度如图24中所显示。

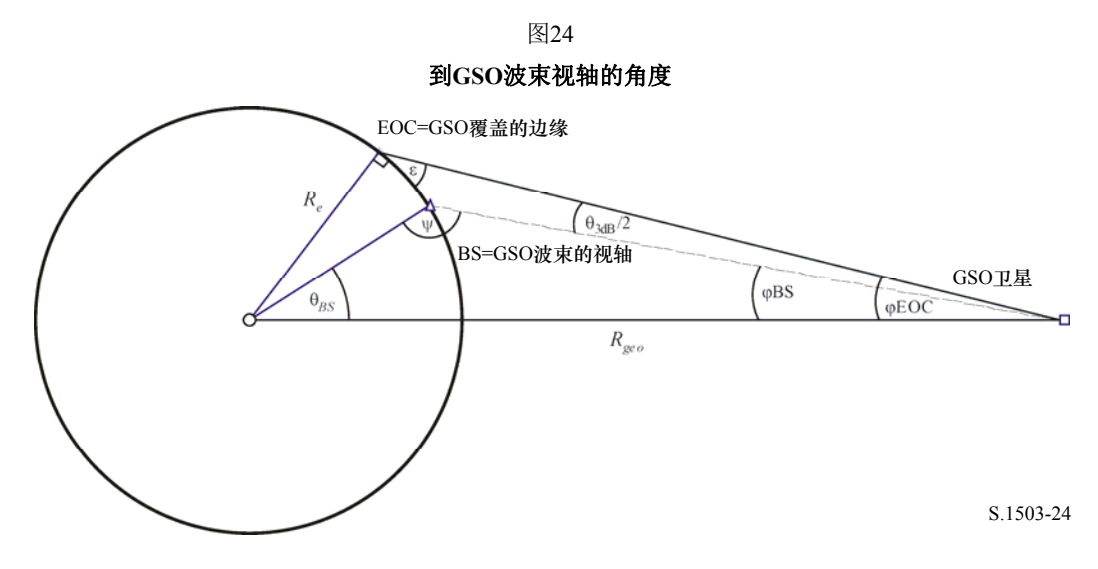

然后从非GSO ES的纬度,有可能采用下式得出它和GSO卫星之间的经度变化量:  $\cos \theta_{BS} = \cos lat_{ES} \cos \Delta long_{ES}$ 

这样:

$$
\cos \Delta long_{ES} = \frac{\cos \theta_{BS}}{\cos lat_{ES}}
$$

因此,每一个的位置向量可以推算如下:

$$
\underline{r_{ES}} = R_e \begin{pmatrix} \cos lat_{ES} \cos \Delta long_{ES} \\ \cos lat_{ES} \sin \Delta long_{ES} \\ \sin lat_{ES} \end{pmatrix}
$$

$$
r_{GSO} = R_{GSO}\begin{pmatrix}1\\0\\0\end{pmatrix}
$$

有可能采用下式计算如该GSO卫星所看到的非GSO ES的方位角:

$$
D^2 = R_e^2 + R_{geo}^2 + 2R_e R_{geo} \cos \Delta long_{ES}
$$

$$
\sin Azimuth = \frac{R_e}{D} \sin \Delta long_{ES}
$$

从这里,注意到非GSO卫星根据定义是在零纬度的赤道上,采用下式可以推算出在GSO 卫星和非GSO轨道上使在非GSO ES处的离轴角最小的点之间的经度变化量:

$$
\sin(\pi - \psi_{NGSO}) = \frac{R_{geo}}{R_{NGSO}} \sin(Azimuth)
$$

$$
\Delta long_{NGSO} = \pi - Azimuth - \psi_{NGSO}
$$

```
采用与以上GSO视轴计算相同的角度标记。
```
因此:

$$
\underline{r}_{NGSO} = R_e \begin{pmatrix} \cos \Delta long_{NGSO} \\ \sin \Delta long_{NGSO} \\ 0 \end{pmatrix}
$$

从该非GSO ES, 则有二个向量:

$$
\underline{r}_1 = \underline{r}_{GSO} - \underline{r}_{ES}
$$

$$
\underline{r}_2 = \underline{r}_{NGSO} - \underline{r}_{ES}
$$

然后,有可能作为这二个向量之间的角度计算出在该非GSO ES处的离轴角,以及作为 向量*r*1的大小计算出到该GSO的距离。

要在epfd计算中使用的角度是这个和排他区大小的最大值:

 $x = max(\alpha_0, Angle(r_1, r_2))$ 

因此,epfd是:

$$
EPFD = EIRP(x) - 10\log_{10}(4\pi r_1^2)
$$

WCG是具有最高单一入射epfd的ES的位置。

因此:

### **WCGA\_UP\_Equatorial\_Masks:**

```
 For all EIRP masks
```

```
Call WCGA Up Equatorial(max(-Lat<sub>Max</sub>, Mask start latitude))
     Call WCGA_Up_Equatorial(min(+Lat<sub>Max</sub>, Mask end latitude))
 Next mask
```
### **3.2.3.3.3** 非单调减少的**e.i.r.p.**掩模

如果非GSO e.i.r.p.掩模不单调减少,则变得有必要检查另外的纬度。纬度范围是由非 GSO卫星星座纬度中的可视性范围来确定的,采用以上方程式计算。

该算法要求一个步长,它最小应是1°和e.i.r.p.掩模中的最小步长。

假设e.i.r.p.掩模在纬度中是对称的。

则有一个外部循环:

### **WCGA\_UP\_Equatorial\_all**:

```
 LatStepSize = min(1, StepSizeinEIRPMask) 
 Calculate LatMax from 非GSO orbit parameters 
 For latitude = 0 to LatMax 
     Get EIRP mask for this latitude 
    WCGA Up Equatorial(latitude)
 Next latitude
```
WCGA\_Up\_Equatorial(latitude)与以上具有单调增加e.i.r.p.掩模的情形相同,即:

WCGA Up Equatorial(latitude):

Calculate the GSO satellite's  $\varphi_{BS}$  For this latitude, calculate the Δlongitude Calculate the ES and GSO satellite vectors Calculate the longitude of the 非GSO satellite Calculate the 非GSO satellite vector Calculate offaxis angle at ES Calculate EPFD If this is the highest EPFD so far then store it

### **3.2.3.4** 特定**ES**位置

一些非GSO网络正在建议仅仅采用一个特定的ES位置组,并且假设在现有的WCGA (上行)中不实施普遍宽的展开。要采用的算法将取决于该星座是否重复:如果该星座重 复,则几何排列将显著减少。

### **3.2.3.4.1** 特定**ES**重复轨道

如果有特定的ES位置和采用一个重复轨迹轨道的非GSO卫星网络,则将有极为有限数 量的可行的几何形状。因此,有可能让卫星飞行重复周期,并且然后对每个ES、每个非 GSO卫星计算这个α。如果α ≤ αo, 或仰角低于最小值, 则该ES将不传送, 对其他情况则可 以推算出朝向那个位置的epfd。

在一些情况下,ES将如该GSO卫星所看到的那样显示出非常接近地球的边缘。但是, 如在别处所指出的,假设对GSO卫星波束指向是有限制的。因此,有必要采用在图25的几何 形状调整视轴,以使它尽可能接近非GSO ES。

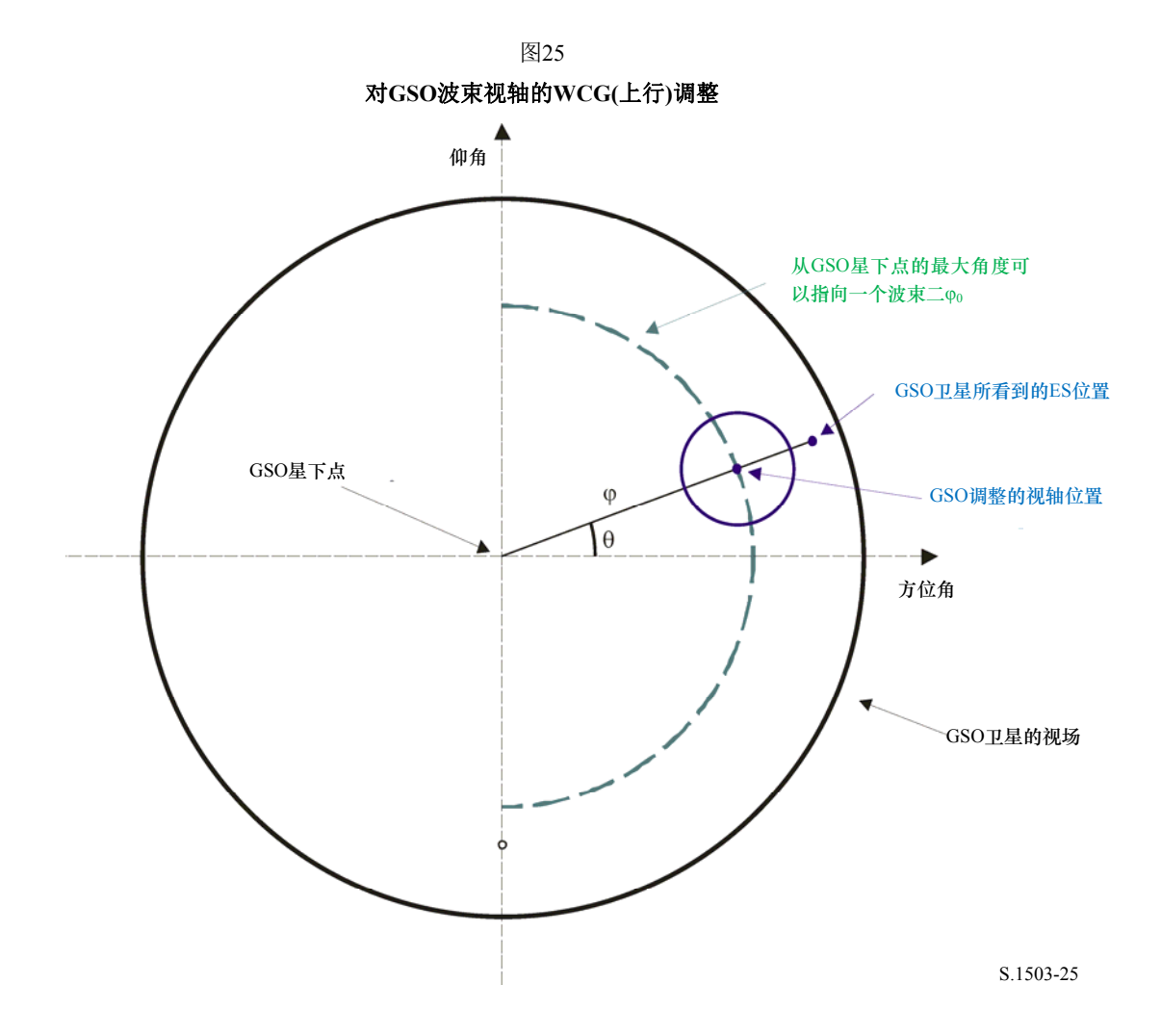

输入是非GSO ES位置(纬度,经度)和在GSO弧线上对应于朝向该非GSO卫星的α的经度。 然后:

计算在以上方程式中所给出的二个位置向量 计算由该GSO所看到的ES的(方位角, 仰角) 计算由该GSO所看到的ES的(θ, φ) 推算视轴的调整点(θ, φο) 计算∆φ = φ – φ0 计算视轴的(方位角,仰角) 在此方向上从GSO卫星建立一条直线 计算交叉点= BS位置

```
因此,算法是:
WCGA UP SpecifcES Repeating:
      Set WorstEPFD = –999 
      For each ES 
           Get the EIRP mask for this ES 
           Get the beamwidth for this EIRP mask 
          Use the beamwidth to calculate the time step = t step
           Get t_repeat = the repeat period of the constellation 
          For t = 0 to t repeat with step size t step
                Update the position vector of this ES 
                For all 非GSO 卫星
                     Update the position vector of this satellite 
                     If this satellite is visible to the ES 
                         Calculate \alpha for this satellite, ES
                          Calculate elevation angle ε for this satellite 
                         If \alpha > \alpha_0 and \varepsilon > \varepsilon_0 then
                                 Calculate d = distance ES to α point on GSO arc 
                                 Calculate GSO boresight position and Δφ
                                Calculate EPFD = EIRP(\alpha) + Grel(\Delta\phi)
-10\log_{10}\left(4\pi d^2\right) If EPFD > WorstEPFD then 
                                       WorstEPFD = EPFD 
                                       Store this GSO(long, boresight) geometry 
                                 Endif 
                          Endif 
                     Endif 
                Next satellite 
          Next time step 
     Next ES
```
### **3.2.3.4.2** 特定**ES**非重复轨道

如果有特定的ES和非GSO星座漂移,它最终将是处于非常可能的结构中,并且最终将 有非GSO卫星和ES具有相同经度和非GSO卫星刚好是在排他区边缘的情形,如图26所示:

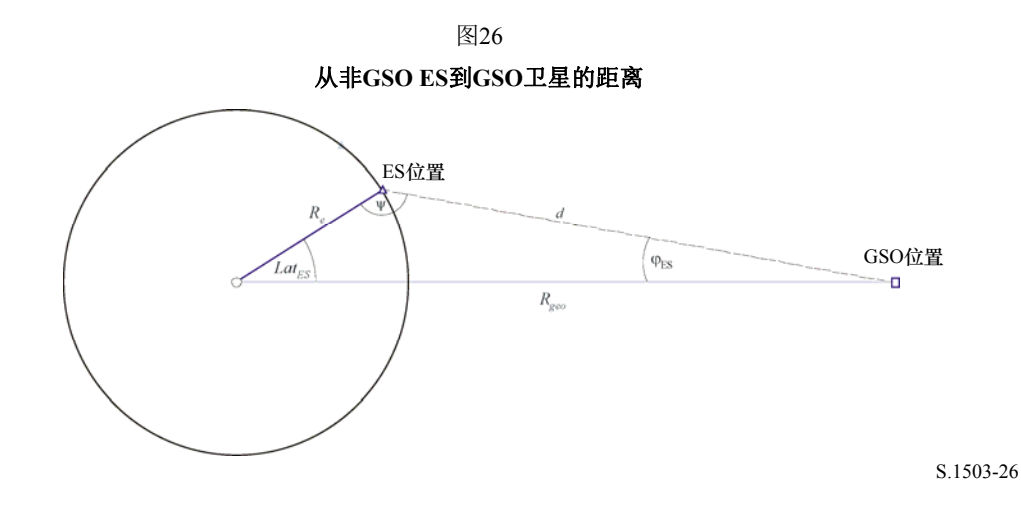

可以采用下式计算该距离:

 $d^2 = R_e^2 + R_{geo}^2 - 2R_eR_{geo} \cos lat_{ES}$ 

ES可以位于GSO卫星的最大视轴位置之上。这可以通过采用下式计算φ来检验:

$$
\sin \varphi_{ES} = \frac{R_e}{d} \sin lat_{ES}
$$

 $\ln \mathbb{R} \Phi_{ES} > \phi_0$ ,  $\ln \Delta \phi = \phi_{ES} - \phi_0$  else  $\Delta \phi = 0$ . 在这一点:

$$
EPFD = EIRP(\alpha_0) + G_{rel}(\Delta \varphi) - 10\log_{10}(4\pi d^2)
$$

因此,有可能对所有非GSO ES进行迭代并对每个纬度和e.i.r.p.掩模推算出单独一个入射 epfd。然后可以选定具有最高单一入射epfd的ES。

该GSO卫星则在与该ES相同的纬度,并具有在ES纬度最小值处的视轴和从仰角和波束 宽度计算出来的数值。

### **3.2.3.5** 一般情况

这个情况是对e.i.r.p.掩模随纬度变化和非GSO卫星系统向通过一个密度而不是特定位置 所给出的ES提供全球覆盖时。

在此情况中,该非GSO卫星将覆盖由该非GSO ES所看到的天空中的所有位置,并且因 此epfd将是:

$$
EPFD = EIRP(\alpha_0) + 10\log_{10}(4\pi d^2)
$$

请注意,要得到以如无线电规则中所给出的相同单位表示的epfd值,距离应该以米表 示,而不是公里。

此epfd将随着路径损失朝向覆盖边缘的增加而减少。但是,随着波束点从星下点离开而 增加面积的汇聚效应更加显著。因此,最差情形将在以前所确认的极限处:

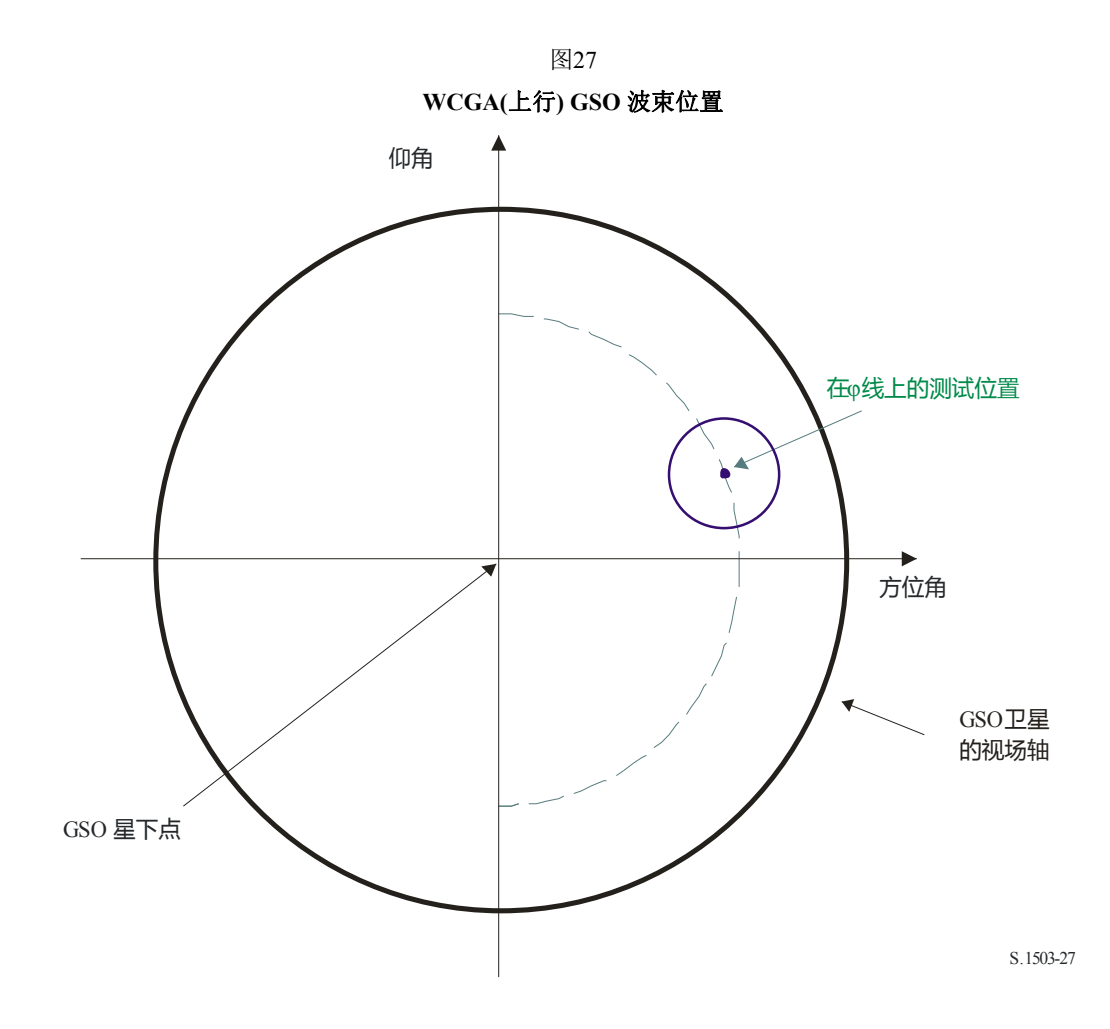

因此,在e.i.r.p.掩模随纬度而变化情形中的WCGA是要看e.i.r.p.掩模来确定哪个具有最 高的e.i.r.p.  $(α<sub>0</sub>)$ 。当有很多具有相同数值的纬度时,应取最高的。

然后,从θ*BS*和纬度,可以采用下式计算出经度的差值:

 $\cos \theta_{BS} = \cos lat_{BS} \cos \Delta long_{BS}$ 

应选择GSO经度,以使非GSO星座的第一颗卫星在其第一个绕轨期间通过这个波束的中 心。第一个步骤是二个测试位置向量;

$$
\underline{r}_{ES} = R_e \begin{pmatrix} \cos lat_{ES} \cos \Delta long_{ES} \\ \cos lat_{ES} \sin \Delta long_{ES} \\ \sin lat_{ES} \end{pmatrix}
$$

$$
\underline{r}_{GSO} = R_{GSO} \begin{pmatrix} 1 \\ 0 \\ 0 \end{pmatrix}
$$

然后有可能建立一条直线:

$$
\underline{r} = \underline{p} + \lambda \underline{q}
$$

此处:

$$
\underline{p} = \underline{r}_{GSO}
$$

$$
\underline{q} = \underline{r}_{ES} - \underline{r}_{GSO}
$$

该非GSO卫星在模拟中其第一个绕轨期间应该在沿着这条线的某处。

对圆形轨道,半径是恒定的,并且因此可以通过找出以下λ的二次方程式的第一个正解 计算出该非GSO卫星穿越这条线的点:

$$
\lambda^2 q^2 + 2\lambda p \cdot q + (p^2 - r_{ngso}^2) = 0
$$

从该非GSO卫星的位置向量,可以计算出其(纬度, Δ经度)。

请注意,以上计算式基于一个具有零经度的参考GSO卫星,并且因此这不是实际的经 度,而是当它达到所要求的纬度时该GSO卫星和非GSO卫星之间所要求的经度差。

可以从下式推算出那颗卫星到达这个纬度的时刻:

$$
\sin(\omega + \nu) = \frac{\sin lat}{\sin i}
$$

当达到所要求的纬度时,可以从ν计算出非GSO卫星的实际经度 ,并且该GSO卫星的实 际经度推算如下:

*longGSO = longNGSO* – ∆*longitude*

对椭圆系统,这可以要求对ν的迭代。一种方式如下:

#### **SetSatelliteElliptical**:

```
Set LatIn1 = 0.00001 Set LatIn2 = LatBS 
      LatOut1 = CalcLatOut(LatIn1) 
      LatOut2 = CalcLatOut(LatIn2) 
     While (abs(LatIn1 - LatIn2) > 1e-6)LatIn3 = (LatIn1 + LatIn2)/2 LatOut3 = CalcLatOut(LatIn3) 
           if (dLatIn3 > dLatOut3) 
           { 
               dLatIn2 = dLatIn3 dLatOut2 = dLatOut3 
 } 
           else 
           { 
              dLatIn1 = dLatIn3 dLatOut1 = dLatOut3 
 } 
      Wend 
CalcLatOut(LatIn): 
     From LatIn calculate #GSO(w + v) and hence v
     Hence calculate r ngso = p/(1 + e^{*} \cos(nu))Solve line for point P where r = r non
      Calculate latitude of point P 
      Return latitude calculated 
因此: 
     WCGA_UP_General: 
      Set WorstEIRP = -999 
     Set MaxLat = 0Calculate \varphi_0 For each EIRP mask
```

```
Calculate ThisEIRP = max(ETER(\theta > \alpha_0), EIRP(\alpha_0)) If ThisEIRP > WorstEIRP 
            Set MaxLat = the largest absolute latitude for this mask 
            WorstEIRP = ThisEIRP 
      Endif 
 Next mask 
From MaxLat and \varphi_0 calculate the \Deltalongitude
 Calculate when first 非GSO satellite would be inline 
 Hence set WCG
```
# 3.3 WCG epfd<sub>IS</sub>

# **3.3.1** 输入

对此算法的输入如下:

SS\_eirp : 要检验的卫星e.i.r.p.掩模

- θa*dB* : 该GSO卫星的波束半功率宽度
	- ε : 该GSO系统的最小仰角

*a*,*i*,*e*, Ω,ω,ν : 该非GSO系统的倾斜轨道参数。

### **3.3.2** 算法

```
WCGA_IS: 
      From the EPFD limits get the gain pattern to use 
     From the EPFD limits get the GSO beamwidth \theta_{adB}From \theta_{\text{adB}} calculate \varphi_1, \varphi_2Using the gain pattern calculate G_{rel}(\varphi_i) for i = 1,2From \varphi_1 calculate LatBS
                If for all 卫星 i = 0 then 
\{ Worst Case Geometry: 
                           BS.Latitude = 0 
                          BS.Longitude = Lat<sub>BS</sub>
                           GSO.Longitude = 0 
 } 
      Else 
      { 
                     Set WorstEPFDBin = -9999 
                     Set WorstAngularVelocity = +9999 
                For all 卫星 in the order listed in ITU DB 
\{ Determine EIRP mask to use for this satellite 
                     If this EIRP mask has not been checked so far then 
                     Call GetWCGA_IS(EIRP_mask, i) 
                End if 
           Next satellite 
                Rotate GSO, BS in longitude to ensure inline event 
           } 
GetWCGA_IS(EIRP_Mask, i): 
      LatStep = i / RoundUp(i)
```

```
 For lat=−i to +i in LatStep steps 
     { 
         Set satellite at latitude to calculate r, v 
         If satellite is above minimum operating height 
 { 
             From r, φi calculate ψi
             From φi, ψi calculate Di, θi 
             Try to calculate ∆longi
             In the cases that the geometries are feasible 
\{ From the GSO gain pattern calculate Grel(φi) 
                 From the EIRP mask calculate EIRP(ψi) 
                 Calculate EPFDi
                 Calculate rgso, νgso
                Calculate \theta of #GSO satellite as seen by GSO
                 If EPFDi is higher than WorstEPFD 
\{ Store this geometry 
                     WorstAngularVelocity = θ
                     WorstEPFD = EPFDi
 } 
                 Else if EPFDi is the same bin as WorstEPFD 
\{ If θ is lower than WorstAngularVelocity 
\{ Store this geometry 
                           WorstAngularVelocity = θ
 } 
 } 
 } 
         } 
     }
```
### **3.3.3** 几何形状

有二种具有潜在重要性的几何形状,它们就是当该非GSO卫星刚刚变得可由GSO卫星看 到时和当它横穿该GSO卫星波束时,如下所示:

图28 二个**WCG(IS)** 非**GSO**卫星的位置

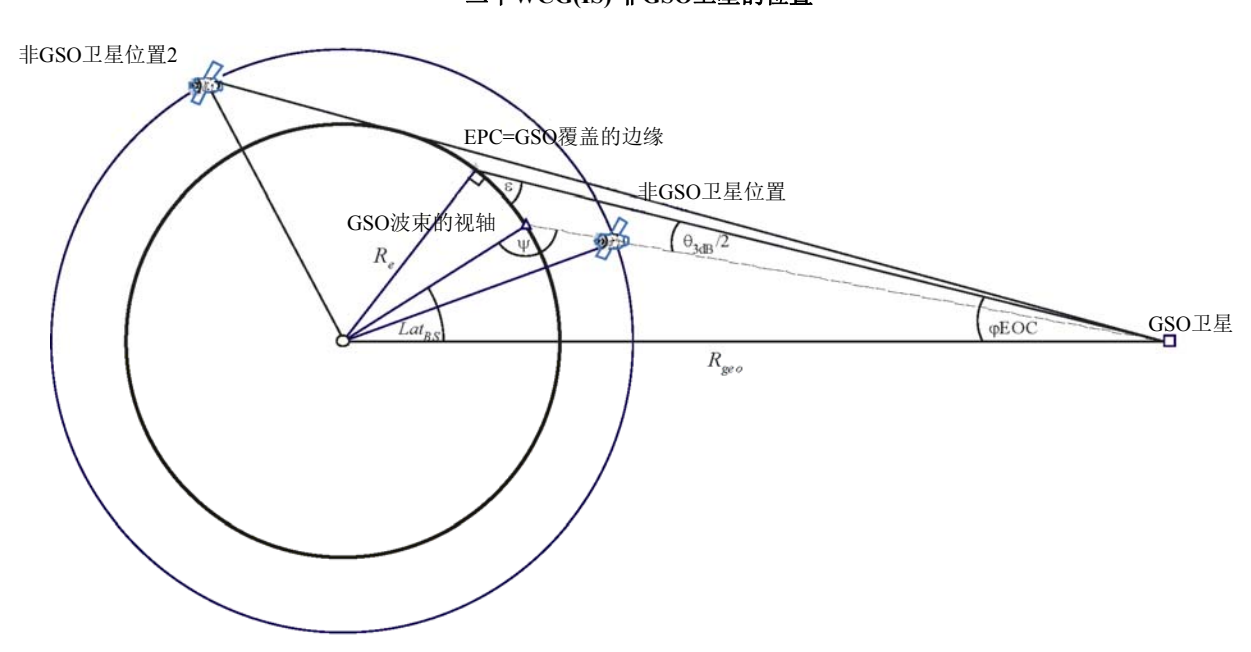

S.1503-28

在一些情况中,相同的WCG位置将处理这二种几何形状-例如,对一个赤道卫星系统, 在方位极值处的一个波束将为这二种几何形状对齐。

从这些位置每一处的非GSO卫星的半径,有可能计算出在该卫星处的离轴角,以及因此 计算出e.i.r.p.(θ)和距离:

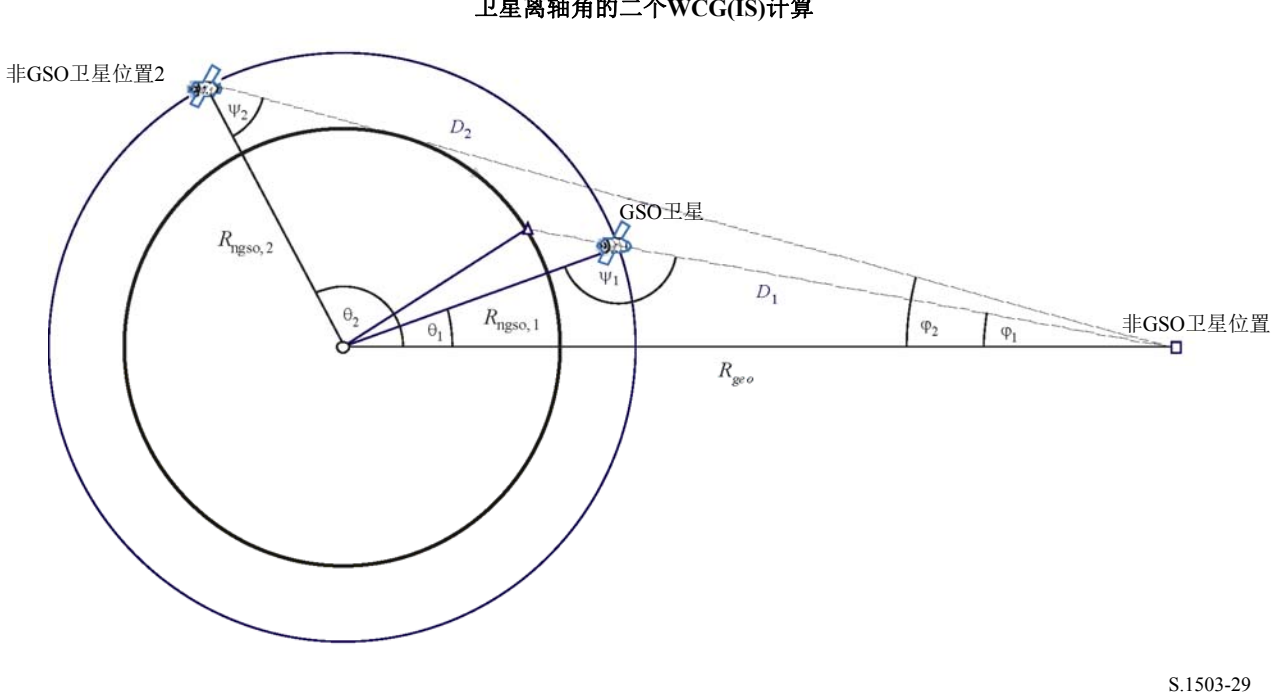

图29 卫星离轴角的二个**WCG(IS)**计算

此处:

φ1 = φ*BS* (根据以上)

$$
\sin \varphi_2 = \frac{R_e}{R_{gso}}
$$

因此:

$$
\sin \psi_i = \frac{R_{geo}}{R_{ngso,i}} \sin \varphi_i
$$

此处, *i* = {1, 2}, 要注意ψ<sub>1</sub> >  $\frac{\pi}{2}$ 和ψ<sub>2</sub> <  $\frac{\pi}{2}$ 则:

$$
\theta_i = \pi - \varphi_i - \psi_i
$$
  

$$
D_i = R_{ngso,i} \frac{\sin \theta_i}{\sin \varphi_i}
$$

因此,给出在二个指定几何形状具有半径距离*Rngso,i*的一颗非GSO卫星,可以计算这二 个单一入射epfd水平如下:

$$
EPFD_i = EIRP(\psi_i) + G_{rel,i} - 10\log_{10}(4\pi D_i^2)
$$

请注意,  $G_{rel} = 0$ 和 $G_{rel} = G_{rel}(\varphi_2 - \varphi_1)$ 。

通过将该非GSO卫星设定在一个指定的纬度,因此有可能从以上所确定的半径向量和二 个几何形状推算出单一入射epfd。

在一些情况下,将没有在一条直线上的几何形状– 例如对在远地点的椭圆系统,从非 GSO卫星到GSO弧线的直线将与地球没有交点。这可以通过采用下式从以上几何形状及非 GSO卫星的纬度计算该非GSO卫星与GSO弧线上的点之间的经度差来检验:

$$
\cos \Delta long_i = \frac{\cos \theta_i}{\cos lat_i}
$$

如果对此方程没有解,则没有满足所要求几何形状的位置。如果该非GSO卫星位于最低 运行高度之下,其他位置可以被排除。

假如有多个位置具有相同的单一入射epfd,则要采用将是具有最低角速度的那一个,采 用与WCGA(下行)相同的方法,要注意,可以采用与用于对地球站相同的方法推算出该 GSO卫星的速度向量,即,

$$
\underline{v}_{gso} = w_e \begin{pmatrix} -y \\ x \\ \mathbf{0} \end{pmatrix}
$$

将采用与WCGA(上行)相同的方法选择该GSO卫星的位置,以使具有所确定e.i.r.p.掩 模的非GSO卫星之一在其第一绕轨期间穿越关键几何形状。

epfd(IS)的WCG的附加几何形状在以上C.3.1.3和C.3.2.3中描述。
#### **4** 计算时间步长和时间步数

#### **4.1** 仿真时间增量和精度

在仿真模型基础上,仿真时间增量是确定来自非GSO网络干扰的分布函数的最重要参数 之一。规定的仿真时间增量值应确保考虑到高电平、短时间干扰超过某个可接受电平的情 况。否则,仿真分析结果将是不精确的甚至是错误的。减小仿真时间增量能增加仿真结果的 精度,但同时会增加总的仿真时间增量数量以及所需计算量。

上行链路和下行链路仿真时间增量的计算算法将在下面描述。

## **4.2** 确定最小下行链路仿真时间增量的步骤的描述

仿真时间增量值应确保能以要求的精度获得并描述最短时间的干扰场景。高电平、短时 间的干扰是由同轴情况下非GSO地球站的发射引起的(同轴情况是指非GSO卫星通过GSO地 球站天线的主波束)。因此,确定仿真时间增量Δ*tref*的一个方法是在时间间隔Δ*t*内取得pfd<sup>↓</sup> 估计所需的点数*Nhit*,Δ*t*是非GSO卫星通过GSO地球站天线主波束的时间间隔,计算公式如 下:

$$
\Delta t_{ref} = \frac{\Delta t}{N_{hit}} \tag{1}
$$

非GSO卫星通过GSO地球站天线主波束所需时间取决于GSO网络上地球站和空间站的相 互位置以及非GSO网络的轨道参数。确定确切的Δ*t*值通常是困难的。Δ*t*的值应在非GSO卫星 通过GSO主波束所需时间最小的区域内计算。因为在这种情况下,GSO地球站直接位于GSO 空间站之下,通过时间Δ*t*可由公式(2)和公式(3)计算得到:(见图2)

$$
\Delta t = \frac{2\varphi}{\omega} \tag{2}
$$

其中:

$$
\varphi = \frac{1}{2} \theta_{3dB} - \arcsin\left[\frac{R_e}{R_e + h} \sin\left(\frac{1}{2} \theta_{3dB}\right)\right]
$$
  

$$
\omega = \sqrt{(\omega_s \cos(i) - \omega_e)^2 + (\omega_s \sin(i))^2}
$$
  

$$
\omega_s = \frac{0.071}{[(R_e + h)/R_e]^{1.5}}
$$
 (3)

ω<sup>:</sup> 非GSO卫星处于最小运行高度时绕地球旋转的角速度(度/秒); 在有多 个轨道的情况下,应选取最大的ω*s*;

- ω*e*: 赤道处地球的自转角速度(度/秒);
	- *i*: 轨道倾角(度);
- $θ<sub>3dB</sub>$ : GSO地球站天线3 dB波束宽度(度);

 *Re*: 地球半径(km);

 *h*: 轨道高度(km)(见注1)。

注1 — 当星座的不同子星座或平面有多个轨道高度值*h*时,选用最小的*h*值。当轨道是椭圆轨道时, 轨道高度为最小运行高度。

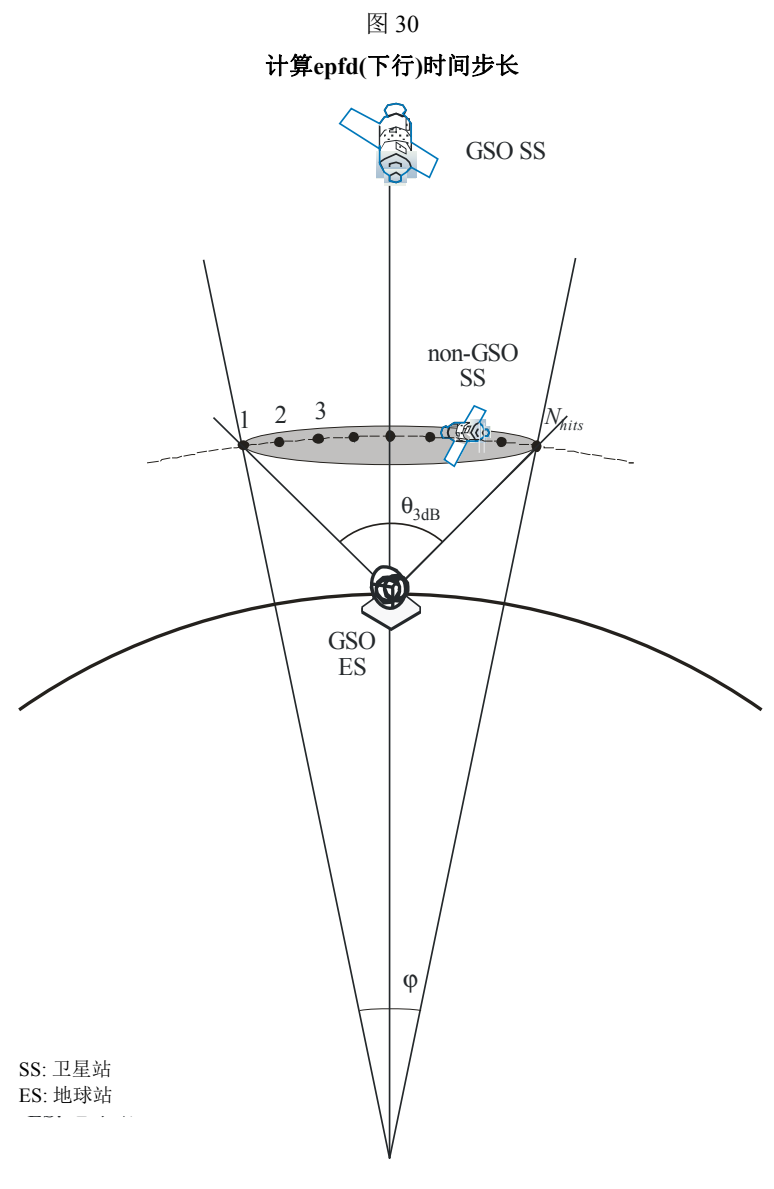

S.1503-30 S.1503-30

*Nhit*值定义了仿真精度,*Nhit*越大,最终仿真结果的精度越高。

应如在D.4.5节中所推导的将*Nhit*设置为16。在一个非GSO卫星星座包含具有不同轨道参 数的卫星的情况下,有必要对所涉及轨道的每一个类型确定一个模拟时间增量并定义一个最 小值。

# 表 9

输入数据

| 参数                                         | 名称              | 单位 |
|--------------------------------------------|-----------------|----|
| 轨道倾角                                       |                 | 度  |
| 轨道高度或椭圆轨道的最小运行高度                           |                 | km |
| GSO地球站天线3 dB波束宽度                           | $\varphi_{3dB}$ | 度  |
| 在一颗非GSO卫星通过一个GSO地球站天线主波束期间需要计<br>算的epfd↓数目 | $N_{hit}$       |    |

# **4.3** 确定最小上行链路仿真时间增量的步骤的描述

高电平、短时间的上行链路干扰是由同轴情况下非GSO地球站的发射引起的(同轴情况 是指GSO卫星站位于非GSO地球站天线的主波束内)。epfd↑测量所需的数目*Nhit*应在GSO卫 星停留在非GSO地球站天线主波束期间受到影响,以确保获得并描述同轴情况。如果非GSO 地球站直接位于GSO卫星之下(见图3), 那么最小仿真时间增量的值可以通过公式(1)和 公式(2)计算得到。在这种情况下,应采用非GSO地球站天线主波束宽度而不是GSO地球 站天线主波束宽度。

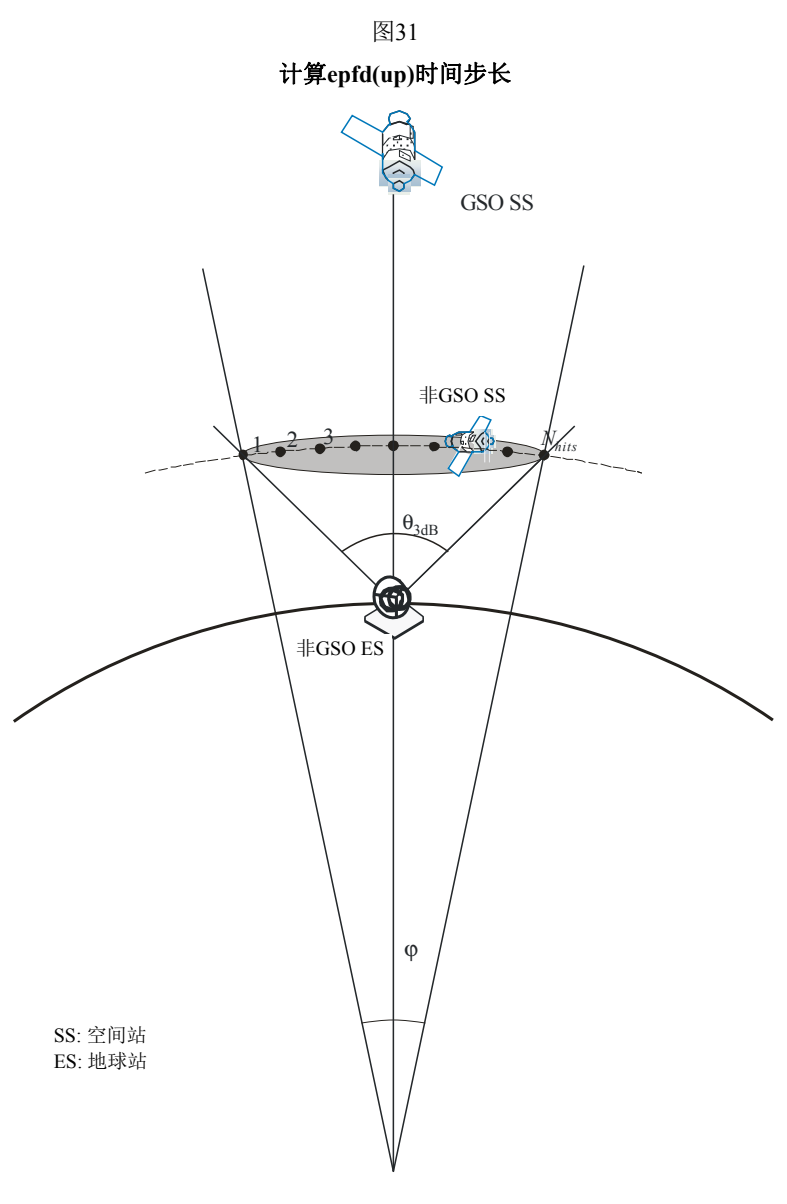

S.1503-31 S.1503-31

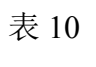

# 输入数据

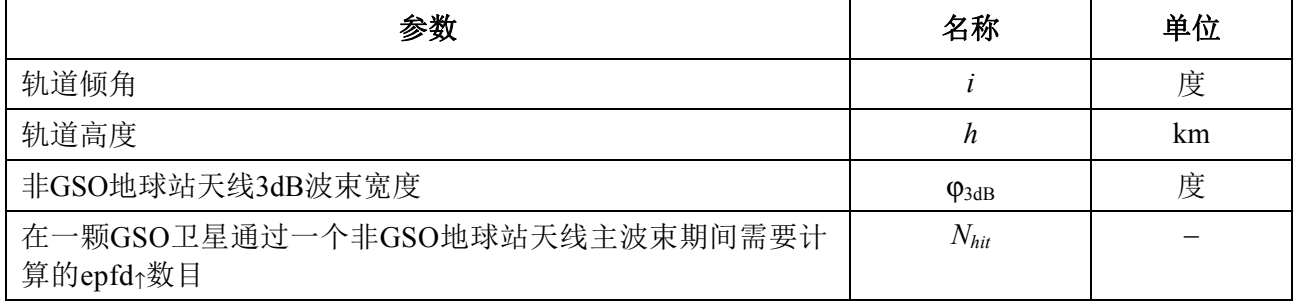

# **4.4** 确定最小卫星间仿真时间增量的步骤的描述

在求取用于epfdis计算的时间步长大小时,需要考虑到:在非GSO卫星位于GSO卫星主 波束内的期间,应该至少有Nhit个时间步数。如果当GSO波束离卫星星下点尽可能远时的时 间步长最小,并设以下内容:

*Re*: 地球半径

- *h*: 非GSO轨道高度
- *Rgeo*: 对地静止轨道半径

θ3dB: 半功率GSO波束宽度。

对偏心轨道系统,计算非GSO卫星穿越赤道时的高度,即,当ν = –ω时。 则时间步长可采用下列算法进行计算(见图32):

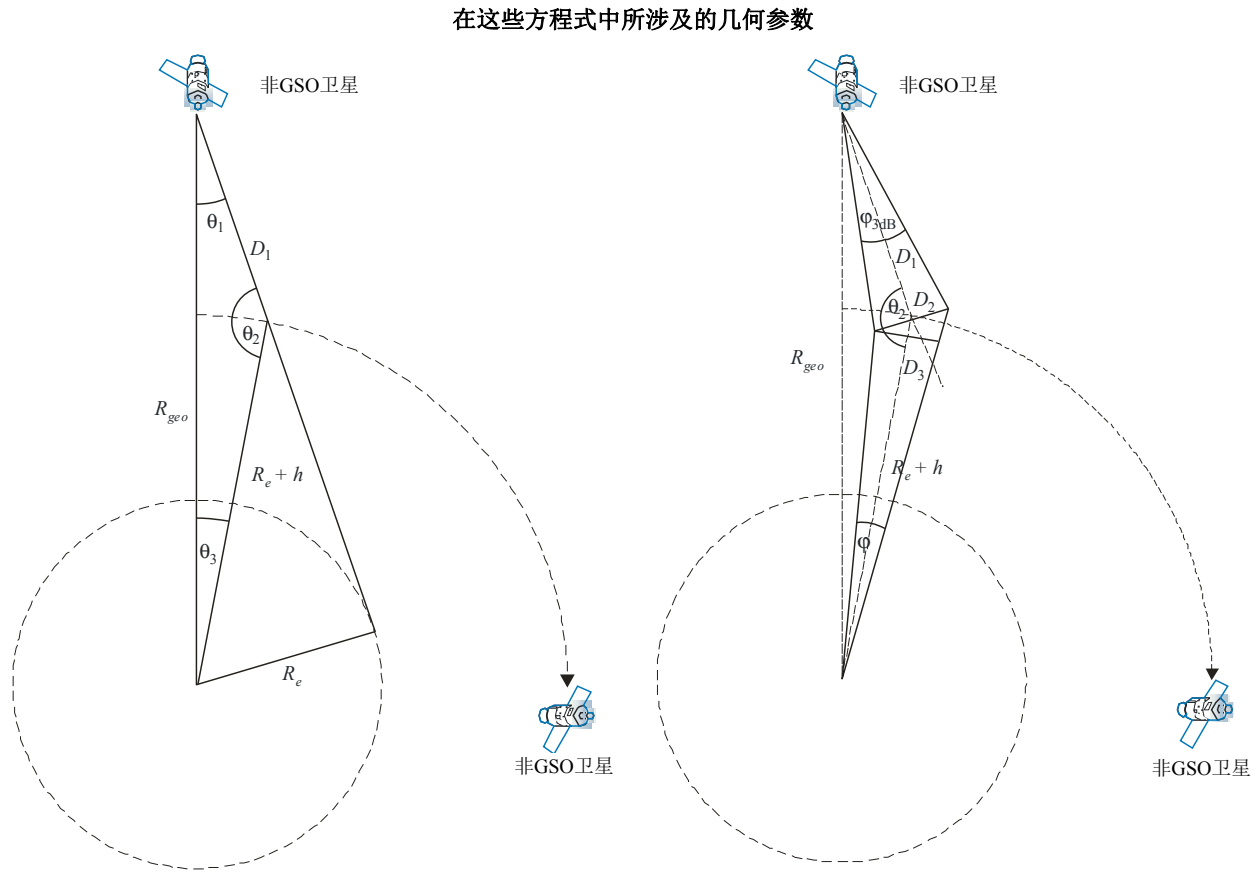

图 32

计算:

$$
\theta_{1} = \arcsin\left(\frac{R_{e}}{R_{geo}}\right)
$$

$$
\theta_{2} = 180 - \arcsin\left(\sin\left(\theta_{1}\right) \frac{R_{geo}}{R_{e} + h}\right)
$$

S.1503-32 S.1503-32

$$
\theta_3 = 180 - (\theta_1 + \theta_2)
$$

$$
D_1 = (R_e + h) \frac{\sin \theta_3}{\sin \theta_1}
$$

$$
D_2 = 2D_1 \sin \left(\frac{\theta_{3dB}}{2}\right)
$$

 $D_3 = D_2 \cos (180 - \theta_2)$ 

然后计算数值:

$$
\varphi = 2 \arctan \left[ \frac{D_3/2}{(R_e + h) - (D_2/2) \sin(180 - \theta_2)} \right]
$$
(4)

它可以被用在方程式 (2)中来计算要使用的步长。

## **4.5** 推算*Nhit*

选择时间步长来保证在受害的主要波束中有足够的epfd分辨率。必要的分辨率是通过0.1 dB的bin大小推算的,并且从这个分辨率可以推算出主波束中的步数。

应该选择*Nhit*,以使最高epfd将在模拟中被检测出来,并且确认将是在正确的bin中。这 意味着在(0.1 dB)/2 = 0.05 dB 计算中的一个分辨率。

当二个时间步进位于主波束两侧上相同间隔时将发生最大的误差,如图33所示:

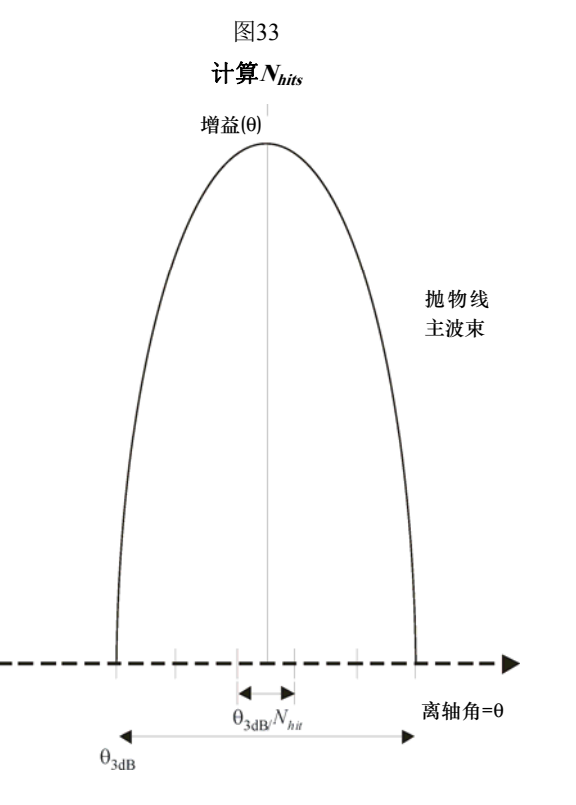

S.1503-33

取样之间的间隔将是:

$$
\Delta\theta = \frac{\theta_{3dB}}{N_{hit}}
$$

可以假设在主波束中的增益方向图是抛物线形并因此得到如下:

$$
G_{rel} = 12 \left(\frac{\theta}{\theta_{3dB}}\right)^2
$$

在此曲线上的斜度是:

$$
\frac{dG_{rel}}{d\theta} = \frac{24}{\theta_{3dB}^2} \theta
$$

因此我们推算出0.05 dB差所需的*Nhit*如下:

$$
\Delta G_{rel} = 0.05 = 24 \cdot \frac{\theta}{\theta_{3dB}} \cdot \frac{\Delta \theta}{\theta_{3dB}} = 24 \cdot \frac{\theta}{\theta_{3dB}} \cdot \frac{1}{N_{hit}}
$$

因此:

$$
N_{hit} = 480 \cdot \frac{\theta}{\theta_{3dB}}
$$

因此,当如下时有距离主波束最近的时间步进:

$$
\theta = \frac{1}{2} \frac{\theta_{3dB}}{N_{hit}}
$$

则:

$$
N_{hit} = RoundUp \left[\sqrt{240}\right] = 16
$$

这种方法也被用于交叉跟踪取样,并因此*Ntrack* = *Nhit* = 16。

#### **4.6** 总的模拟操作时间

本节描述了对在D.5节中所指定的epfd↓和epfd↑算法的时间步数的计算。基本方法首先分 别考虑了具有重复和非重复地面轨迹的星座,其中,采用重复地面轨迹的系统采用位置保持 来保证该卫星沿着单独一个地球轨迹。例如,除非日常使用位置保持来保证轨迹重复,否则 会有将使轨道漂移的轻微的发射误差及扰动。如果操作上没有使用位置保持来保证轨迹循环 的话,微小的发射误差以及扰动将使轨道漂移。因此,主管部门必须向无线电通信局指明它 们是否采用了位置保持来维持单一的轨迹。

一些星座的轨道平面间具有不同的倾角、高度或偏心率。在这种情况下,假设:为了保 持覆盖范围,需要设计星座,以使平面间的分隔不会变化太大。对循环地面轨迹而言,这意 味着星座存在一个单一的循环周期,该周期是星座中所有卫星在位置保持约束下,返回相对 地面和各卫星而言为相同位置的时间。对非循环地面轨迹而言,这意味着对所有轨道平面围 绕赤道运动存在一个单一的周期。

该方法将用在具有圆轨道的星座和椭圆轨道的星座中。这种方法是要被用于具有非零轨 道倾角的圆形和椭圆轨道的星座。对其中所有卫星具有相同纬度的赤道轨道星座,则对单独 一个重复周期进行操作是足够的。这可以计算如下:

$$
T_{run} = \frac{2\pi}{w_s - w_e}
$$

$$
N_{steps} = RoundDown \frac{T_{run}}{T_{step}}
$$

此处,*ws*和*we*是如D.2中所给出的该卫星和地球的旋转角速度。 表11显示了用在所有其他星座类型中的输入参数。

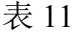

#### 输入数据

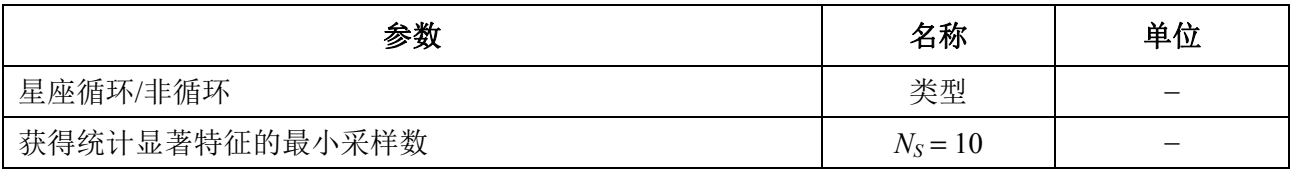

在两种情况下,时间步长都可以利用上述方法进行计算。时间步数至少应为:

*Nmin* = *NS* × 100/(100 – (在无线电规则第22条表中的小于100%的最大%))

例如,当最大百分比为99.999%时,时间步数将为:

 $N_{min} = 1000000$ 

#### **4.6.1** 循环轨道

对那些指定为循环的轨道,轨道预报器必须精确,以确保其循环性。因此,主管部门可 以使用一个可选项来指定相对某个点的轨道预报器的确切经度旋进率,从而确保轨道的循环 性。该参数的定义与使用见D部分。

利用该参数能得到一个循环的仿真轨道,但实际上,由于经度位置保持的误差,轨道将 存在微小漂移。这种效果可通过机理建模表示,如在D部分中讨论的轨道随机采样或线性漂 移。

该结果应如在图 34 中所显示:

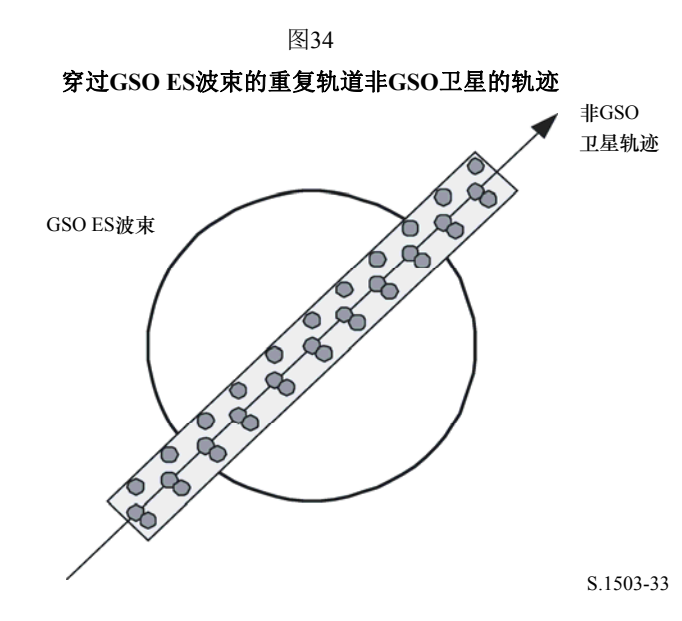

在图34中,可以看到,该结果将是在GSO地球站主波束中的一系列精细到足以解析主波 束的取样,包括了位置保持漂移并产生足够的取样来生成所需要的统计。

表 12

输入数据

| 参数<br>y    | 名称 | 单位<br>ட |
|------------|----|---------|
| 座循环周期<br>星 | 重复 | 利       |

假定下列参数:

*Nmin*: 获得统计显著特性所需的最少时间步数

*Prepeat*: 星座循环周期(秒)

*Tstep*: 时间步长(秒)

*Ntracks*: 主波束内的轨迹数,= 16, 如在D.4.5所确定。

对这种情况,时间步长不应被星座循环周期整除。如果:

 $N_{repteps} = P_{repeat}/T_{step}$ 

是一个整数,那么按照下式计算修正的时间步长:

 $T'_{step} = T_{step}(1 + N_{repteps})/N_{repteps}$ 

计算时间周期是为了获得统计特性显著的最小时间步数:

$$
T_{sig} = N_{min} \cdot T_{step}
$$

这对应下列星座循环数:

 $N_{rep}$  = round  $(T_{sig}/P_{repeat})$ , 四舍五入, 取比它大的最小整数。 星座循环数是 Nrep 或 Ntracks 的最大值, 即:

$$
N_{run} = \max (N_{rep}, N_{tracks})
$$

则总的运行时间为:

 $T_{run} = N_{run} \cdot P_{repeat}$ 

则时间步数为:

 $N_{\text{steps}}$  = round  $(T_{\text{run}}/T_{\text{step}})$ , 四舍五入, 取比它小的最大整数。

#### **4.6.2** 非循环轨道

在这种情况下,必须检查连续经过升交点之间的经度间隔,以确保在主波束范围内有足 够的轨迹。时间步长大小和时间步数可用来确定在运行过程中一个特定的轨道将行进多远的 距离。这些数量也可用来确定需要经历多少时间步数后轨道才能绕着赤道漂移。然后用轨道 周期来计算轨迹之间的差。

用来指定主波束内所需点数的常量可以用来指定主波束要求的轨迹数目(即*Ntrack*<sup>=</sup> *Nhits*)。如果轨迹之间的间隙太大或太小(分别导致采样数量不够或运行时间过长),那么 将使用人工推进。

人们希望,从长远来看,位置保持不会产生漂移,因此也就不需要与之相关的这些计 算。

结果如图35所示:

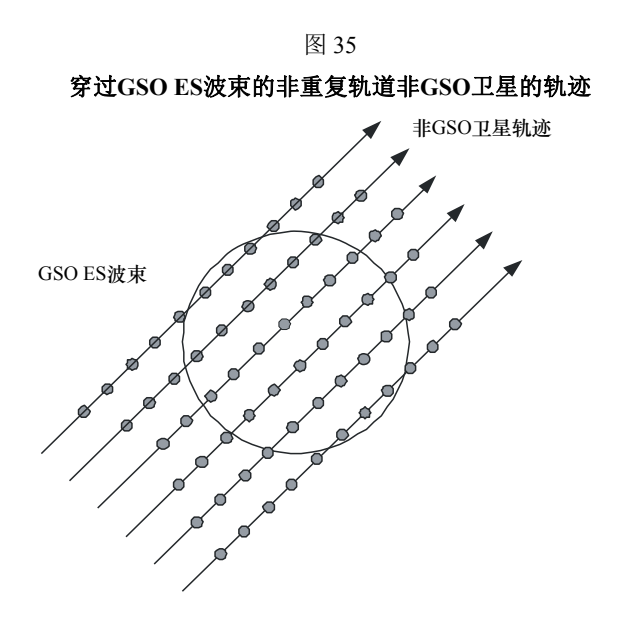

S.1503-35 S.1503-35

在图35中,可以看到,该结果将是在GSO地球站主波束中的一系列精细到足以解析主波 束的取样,并产生足够的取样来生成所需要的统计。

# 表13

# 输入数据

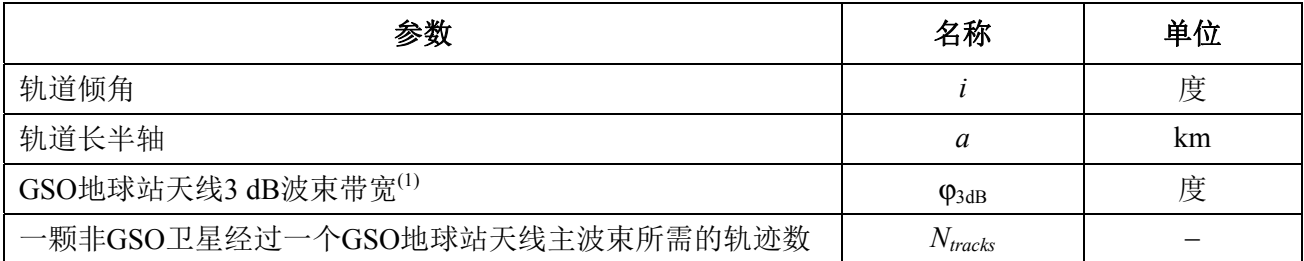

 $(1)$  在计算epfd』运行长度的情况下。在计算epfd<sub>is</sub>和epfd<sub>1</sub>的情况下:

epfd↑: 利用通过公式(3)计算得到的非GSO地球站(在其e.i.r.p.掩模中指定)波束带宽来计算  $\phi$ 。

epfdis: 利用通过公式(4)计算得到的GSO卫星波束带宽来计算Φ。

需要两个参数:

 *Spass*: 连续两次向上通过赤道平面之间的经度间隔

 *Sreq*: 基于GSO地球站波束大小的、通过赤道平面所需的分辨率。

计算按如下步骤进行:

- 步骤*1*:采用D.6.3.2中的方程式。计算
- 步骤*2*:将变换为度/分
- 步骤*3*:采用下式计算以分钟表示的该轨道交点周期:

$$
P_n = \frac{360}{w_r + \overline{n}}
$$

步骤*4*:假定地球的旋转角速度为(Ω*e*=0.250684度/分钟),计算连续两次上升通过赤道平 面*S*之间的经度间隔:

$$
S_{pass} = (\Omega_e - \Omega_r) P_n \quad \tilde{\mathcal{B}}
$$

以上方程适用于圆轨道。对于椭圆轨道系统,计算方程大不相同,主管部门应提供 *Spass*的值。

步骤*5*:利用GSO地球站波束宽度,采用公式(3)可以计算得到高度*Sreq* :

$$
S_{req} = \frac{2\varphi}{N_{tracks}}
$$

步骤*6*:考虑到每个平面都有升交点和降交点,计算完全聚集在赤道周围的轨道数:

$$
N_{orbits} = \frac{180}{S_{req}}
$$

步骤*7*:对*Norbits*取整,取比它大的最小整数。

步骤*8*:计算在这段时间内轨道旋转的总的角度:

$$
S_{total} = N_{orbits} \cdot S_{pass}
$$

步骤*9*:计算角度对360°的模,并四舍五入,取比它大的最小整数:

$$
N_{360} = \text{int} \left(\frac{S_{total}}{360}\right)
$$

步骤*10*:计算平面之间的隔离角,这相当于:

$$
S_{actual} = \frac{360N_{360}}{N_{orbits}}
$$

步骤*11*:为了确保轨道漂移在要求的旋进率下进行,应包括以下附加的人工旋进:

$$
S_{artificial} = S_{actual} - S_{pass} \qquad \text{g/h} \quad \text{g/h}
$$

或:

$$
D_{artificial} = \frac{S_{artificial}}{T_{period}} \qquad \qquad \boxed{\mathfrak{F}/\mathfrak{F}}
$$

步骤*12*:D部分给出了关于该参数如何使用的更详细信息。总的运行时间就是围绕赤道推进 的时间,即:

$$
T_{run}\!=\!T_{period}\cdot N_{orbits}
$$

步骤*13*:总的时间步数为:

*Nsteps*=Round(*Trun* / *Tstep*),四舍五入,取比它小的最大整数。

## **4.7** 双时间步长选项

# **4.7.1** 双时间步长选项**epfd(**下行 **)**

为了提高仿真效果,算法的一个选项是采用双时间步长,即粗时间步长和细时间步长。 当任何非GSO卫星接近下列两个条件中的一个时,采用细时间步长,其他情况下则采用粗时 间步长。

- 排他角α或*X*=0
- 排他角α或X=排他区的边缘角。

图 36 示出应用细时间步长的区域:

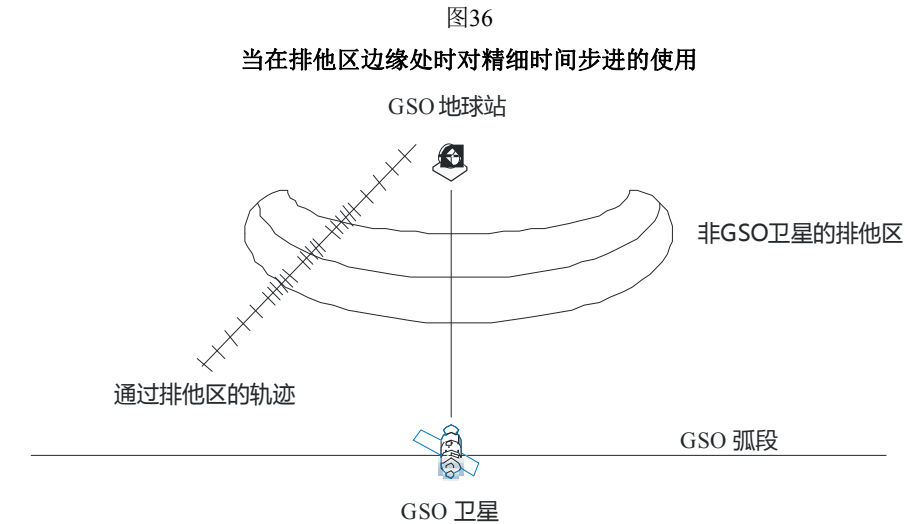

S.1503-36

粗步长用于远离 GSO 地球站主波束轴和排他区边界的非关键区。粗步长的大小定义为 一个地心角:

$$
\phi_{\text{coarse}}\text{=1.5}^{\circ}
$$

该粗步长用于所有的天线带宽和所有的非 GSO 系统。

由于一个非 GSO 有两个可能的最大 epfd 区域,因此有两个可能的细步长区:

a) 当非GSO卫星接近主波東时,
$$
41
$$
为名OSO地球始主波東 $(X$ 或α=0) 紫的 \n $-\Upsilon$ ៃ

– 如果*D/*λ > 100,令GSO地球站图的第一旁瓣区域边缘为ϕ*r*:

$$
\varphi_1 = \varphi_r = 15.85(D/\lambda)^{-0.6}
$$

– 如果*D/*λ < 100,令GSO地球站图的第一旁瓣区域边缘为:

$$
\phi_1 = 95 \ \lambda/D
$$

细步长区的离视轴角定义为3.5°或ϕ1角中的较大者:

$$
\varphi_{FSR\_1} = \max(3.5^\circ, \varphi_1)
$$

b) 当非GSO卫星接近排他区时, 从排他区 $(X = X_0)$ 或α=α<sub>0</sub>)边界测量的细步长区定义 为:

$$
\varphi_{FSR\_2} = \varphi_{\text{coarse}}
$$

出于统计目的,粗步长的大小要求是细步长大小的整数倍。由于粗步长的大小是不变的, 因此粗步长与细步长之比仅依赖于 GSO 地球站的波束宽度(Φ3dB)。该比率定义为:

 $N_{coarse} = Floor ((N_{hits} * \mathcal{Q}_{coarse}) / \mathcal{Q}_{3dB})$ 

其中, floor 是一个函数, 它去掉比率中的小数部分而输出其整数部分。这得到的是一个 保守的粗步长与细步长之比,以确保粗步长绝不会比目标地心角大 1.5°。

#### **4.7.2** 双时间步长选项**epfd(**上行**)**

为了提高仿真效果,算法的一个选项是采用双时间步长,即粗时间步长和细时间步长。 当任何非 GSO 卫星接近排他区的边缘时,采用细时间步长,其他情况下则采用粗时间步长。 注意,没有必要检查代表α= 0 的中心线,因为非 GSO 地球站不会在排他区内向非 GSO 卫星 发射信号。

图 37 示出使用更细时间步长的区域:

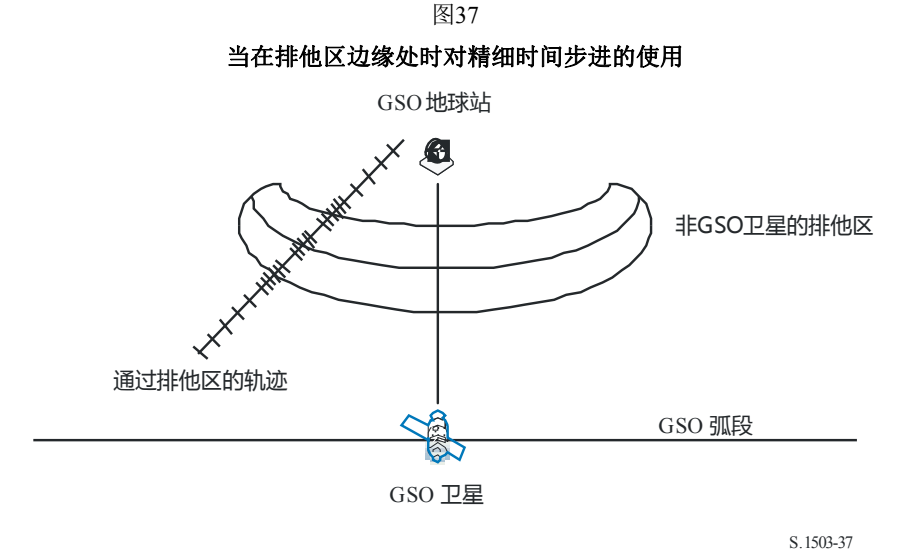

粗步长用于远离 GSO 地球站主波束轴和排他区边界的非关键区域,粗步长的大小定义 为一个地心角:

$$
\varphi_{\text{coarse}} = 1.5^{\circ}
$$

该粗步长用于所有的天线带宽和所有的非 GSO 系统。

出于统计目的,粗步长的大小要求是细步长大小的整数倍。由于粗步长的大小是不变的, 因此粗步长与细步长之比仅依赖于非 GSO 地球站的波束宽度(Φ3dB)。该比率定义为:

 $N_{coarse} = Floor$  (( $N_{hits} * \varphi_{coarse}$ )/ $\varphi_{3dB}$ )

其中, floor 是一个函数, 它去掉比率中的小数部分而输出其整数部分。这得到的是一个 保守的粗步长与细步长之比,以确保粗步长绝不会比目标地心角大 1.5°。

#### **5 epfd**计算描述

#### **5.1 epfd**↓软件描述

本节描述用来计算从非 GSO 空间站到 GSO 上行链路的 epfdis的算法。从每个空间站的 e.i.r.p.和离轴角,可以计算得到 GSO 空间站的 epfdis。该计算在一系列时间步数中重复进行 (或在分析法中的一系列参考卫星位置上重复进行),直到产生一个 epfdis为止。该分布而 后用来与 epfdis限值进行比较, 以便做出通过/不通过的决策。

图38显示了具有向一个GSO地球站发射的非GSO卫星和测试GSO卫星的几何形状。

图 38 **epfd(**下行**)**场景的实例

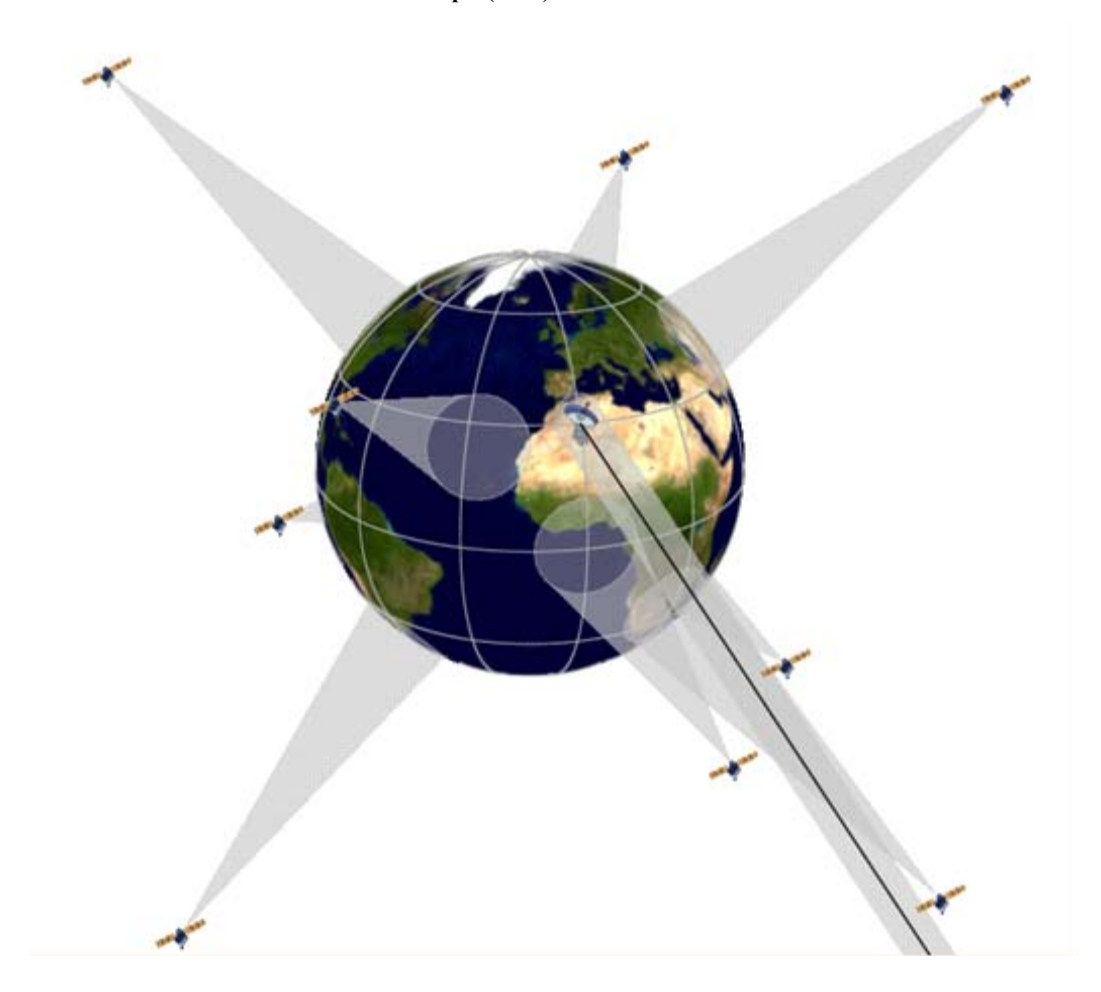

S.1503-38

# **5.1.1** 参数配置

这些操作定义参数是:

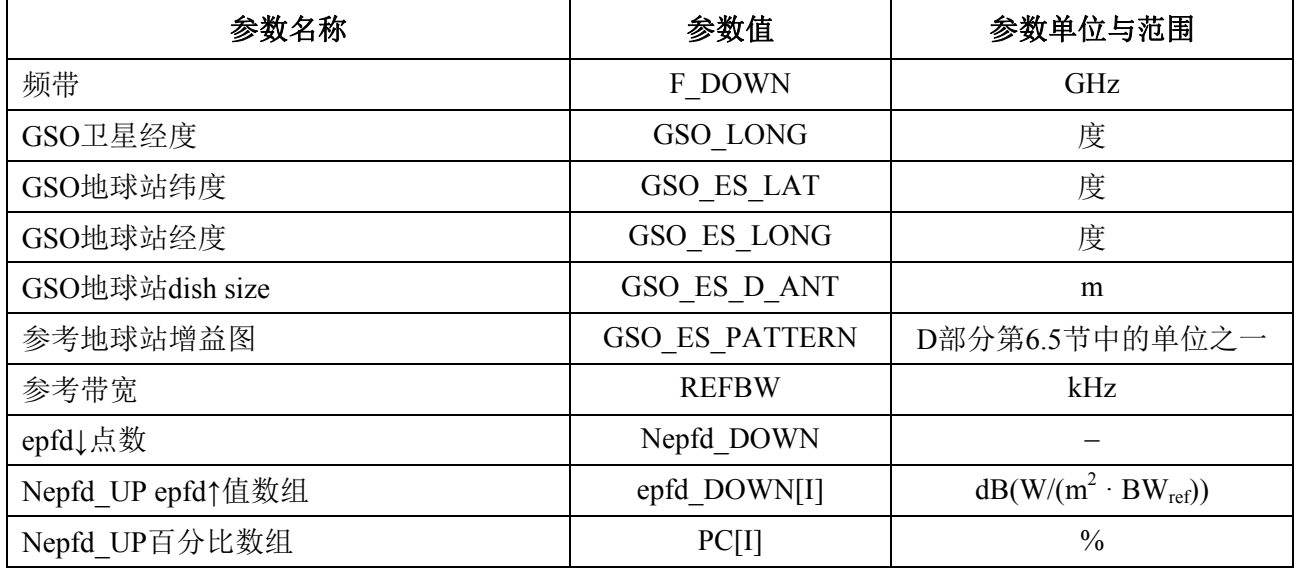

# **5.1.2** 非**GSO**系统参数

将会采用如在B.3.1中所指定的以下参数。

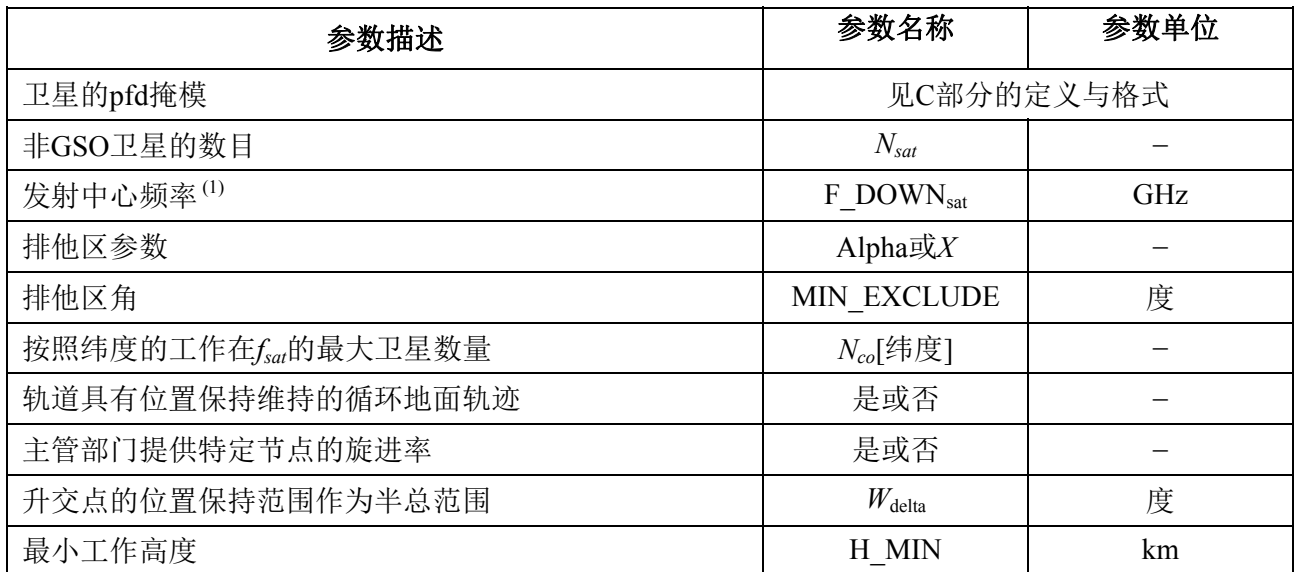

对每个卫星,将使用下列参数,它们在第 B.3.2 节中有详细说明 — 这些参数由非 GSO 系统的主管部门提供,在仿真开始之时,在第 D.6.3.1 节中对这些参数的定义进行说明。

注意,在下表中,下标[*N*]用来表示每个卫星将有不同的值,第 *N* 个值对应第 *N* 个卫星。 对于 pfd 掩模,它表示 pfd 数据的结构是这样一种形式,即 pfd[*N*]入口是指向某特定子集的 参考。例如,星座中每个卫星可以参考同一个 pfd (lat, az, el)表、pfd (lat, X, Δlong) 表或 pfd(lat,α,Δlong)表。

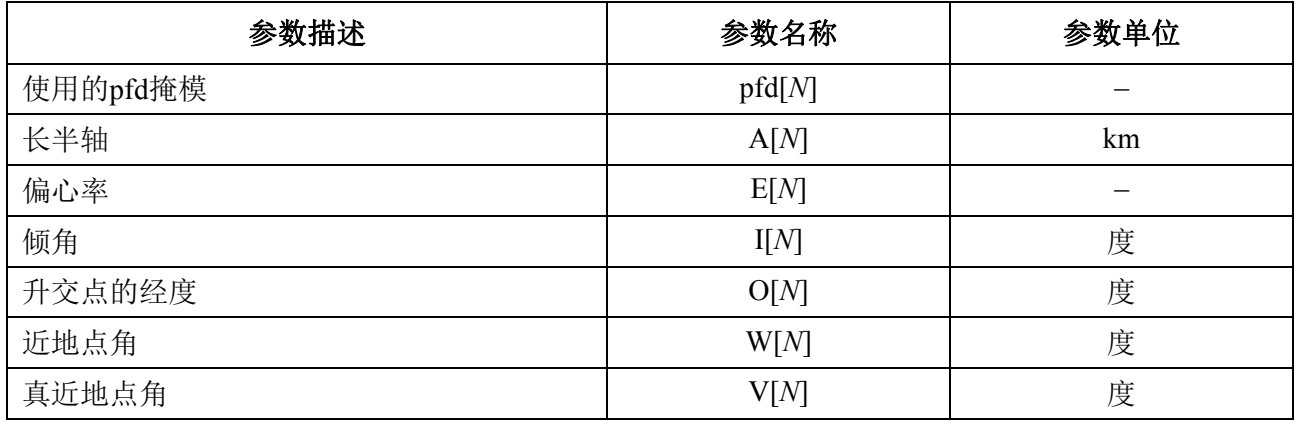

# **5.1.3** 操作时间步进参数

操作参数可以用第 D.4 节中的算法计算获得。

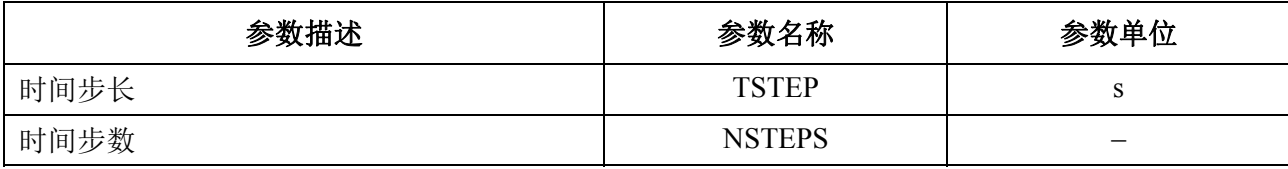

#### **5.1.4** 算法与计算步骤

运行的非GSO卫星是指那些在排他区之外的卫星,在其最小运行仰角之上,并向(即高 于或等于MIN\_OPERATING\_HEIGHT) GSO地球站辐射。运行的非GSO卫星的最大数目是 指允许向地面上同一地区发射同频的非GSO卫星的最大数目。

为了计算从非GSO系统到GSO系统地球站的epfd↓值,应该使用以下算法。如果需要的 话,该算法还可用于多个并行运行的GSO系统。

步骤1: 读取第D.5.1.2节中规定的非GSO系统参数。

- 步骤2: 读取第D.5.1.1节中规定的GSO参数。
- 步骤3: 如果需要,使用第D.3.1节中的算法,计算最大epfd GSO位置。
- 步骤4: 通过对所有epfd↓间隔清零来初始化统计数据。
- 步骤5: 如果需要,使用第D.4节的算法,计算时间步数和时间步长大小,而后计算出仿 真结束时间。

如果包括了双时间步长算法,那么使用子步骤5.1,否则,对于整个仿真过程,  $N_{coarse}=1$ 

- 子步骤*5.1*: 计算粗步长大小*Tcoarse*=*Tfine* \* *Ncoarse* 。
- 步骤*6*: 如果包括了双时间步长算法,那么重复子步骤6.1到步骤22,直到仿真结束,否 则,重复步骤7到步骤22,直到仿真结束。
	- 子步骤*6.1*: 如果是仿真的第一步,那么令*Tstep*=*Tfine*。
	- 子步骤*6.2*: 否则如果还剩不到*Ncoarse*步,那么令*Tstep*=*Tfine*。
	- 子步骤6.3: 否则如果最后一个步长的任何α角在0角的Φ<sub>FSR\_1</sub>范围内或排他区 角(ϕ0或*X*0)的范围内,那么令*Tstep*=*Tfine*,否则令*Tstep*=*Tcoarse*。
- 步骤7: 基于第D.5.1节中的坐标系,更新所有地球站的位置向量。
- 步骤8: 基于第D.5.2节中的坐标系,更新所有GSO卫星的位置向量。
- 步骤9: 基于第D.5.3节中的坐标系、轨道预测模型和位置保持算法,更新所有非GSO卫 星的位置向量。
- 步骤10: 令epfd↓=0。
- 步骤11: 使用第D.5.4.1节中的算法,选择GSO地球站可见的所有非GSO卫星。
- 步骤12: 对每一个可见的非GSO卫星,重复步骤13到步骤18。
- 步骤13: 使用第D.5.1节中的角度定义,计算pfd掩模要求的参数,(纬度lat,α或X, Δlong) 或(纬度,方位角,仰角)。
- 步骤14: 使用第D.3.6节中规定的非GSO卫星pfd掩模,对选定的非GSO卫星使用pfd掩模, 计算GSO地球站的pfd(纬度lat,α或X,Δlong)或(纬度,方位角,仰角)。
- 步骤15: 计算GSO卫星与非GSO卫星连线之间的GSO地球站处的离轴角ϕ。
- 步骤16: 使用第D.5.5节所述算法中指定的相关增益图,计算GRX(ϕ)=GSO地球站的接 收增益(dB)。
- 步骤17: 对该非GSO卫星,使用步骤18中的公式计算epfd↓i:
- 步骤18: epfd↓i=pfd(α)+ GRX(ϕ)– Gmax,其中Gmax是GSO地球站天线的峰值增 益。
- 步骤19: 对非GSO卫星的epfd↓作用进行分类。
- 步骤20: 对该列表中的Nco[lat]最大epfd↓作用以及排他区内的各卫星,重复步骤21,其中 Nco[lat]是指运行在相关纬度GSO ES上的非GSO卫星的最大数目,它对应允许向 地面上同一地区在相同频率上进行发射的卫星的最大数目,满足为非GSO系统定 义的、GSO排他区和最小仰角要求。
- 步骤21: epfd↓按epfd↓i值递增。
- 步骤22: 通过(Tstep/Tfine)入口,在该时间步长,epfd↓统计结果递增epfd↓。
- 步骤23: 使用第D.7.1.2节中的算法,从epfd↓ PDF生成epfd↓ CDF。
- 步骤24: 使用第D.7.1节中的算法,将epfd↓统计结果与限值进行比较。
- 步骤25: 使用第D.7.3节中规定的格式输出结果。

#### **5.1.5 pfd**掩模计算

Pfd 掩模定义为一个包含各种角度和纬度的 pfd 值表。

注意, 纬度范围应为:

最小值: -*i*

最大值: +*i*

其中*i*是非GSO卫星轨道的倾角。

通常,(方位角,仰角),或在每个时间步长中计算得到的(α或*X*)角,将在数组中 的两个值之间。在这种情况下,对pfd值应使用线性插值。如果角度在pfd掩模之外,那么软 件从掩模中的最大角(即掩模边缘)计算得到pfd值。

应该使用在纬度上与参考卫星接近的掩模。C部分给出了有关pfd掩模格式和采样的更加 详细的信息。

#### **5.1.6** 输出

算法的结果是二个阵列,格式如下:

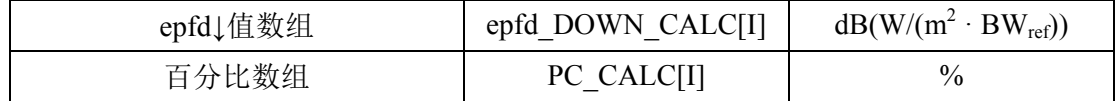

其中 PC\_CALC[I]是 epfd\_DOWN\_CALC[I]超时百分比。

## **5.2 epfd↑**软件描述

本节描述用于计算从非 GSO 地球站到 GSO 上行链路的 epfd↑的算法。该 ES 的位置可以 以二种方法之一来定义:

1) 假定地球上均匀分布着非GSO地球站。在此情况下,在e.i.r.p.掩模中的ES\_ID应被设 置为–1。

2) 通过在ES e.i.r.p.中的一个字段使用特定ES的位置。在此情况下,不使用密度字段。

利用针对该星座的指向规则,每个地球站指向一个非 GSO 卫星,并用定义的 e.i.r.p.进 行发射。从每个地球站的 e.i.r.p.和离轴增益图,可以计算得到 GSO 处的 epfd↑。该计算在一 系列时间步数中重复进行(或在分析法中的一系列参考卫星位置上重复进行),直到计算出 epfd↑的一个分布为止。该分布而后用来与 epfd↑的限值进行比较, 以便做出通过/不通过的决 策。

图 39 给出了非 GSO 地球站向非 GSO 卫星星座发射的几何关系,以及测试 GSO 卫星接 收来自 GSO 地球站信号的情况。

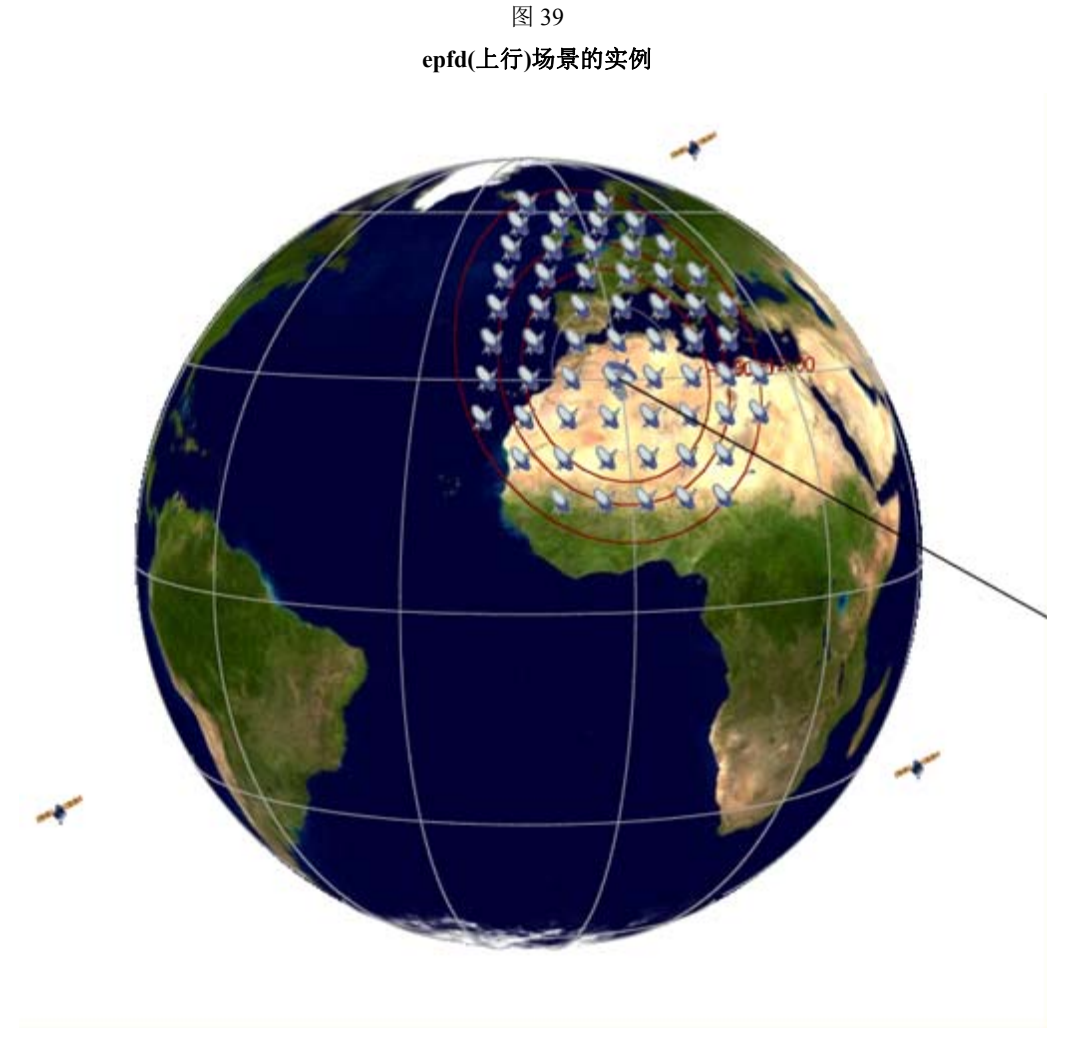

S.1503-39

#### **5.2.1** 参数配置

本子节指定了在无线电规则中所定义的所有 epfd↑ 计算所需的参数。这将是一个可以在 操作之间共享的 *N* 组极限的一个数据集。应能对该表进行查询,以便能够根据非 GSO 系统 频率的要求使用所需的值。

对极限的每一组, 以下将如在D21中所产生的那样来定义

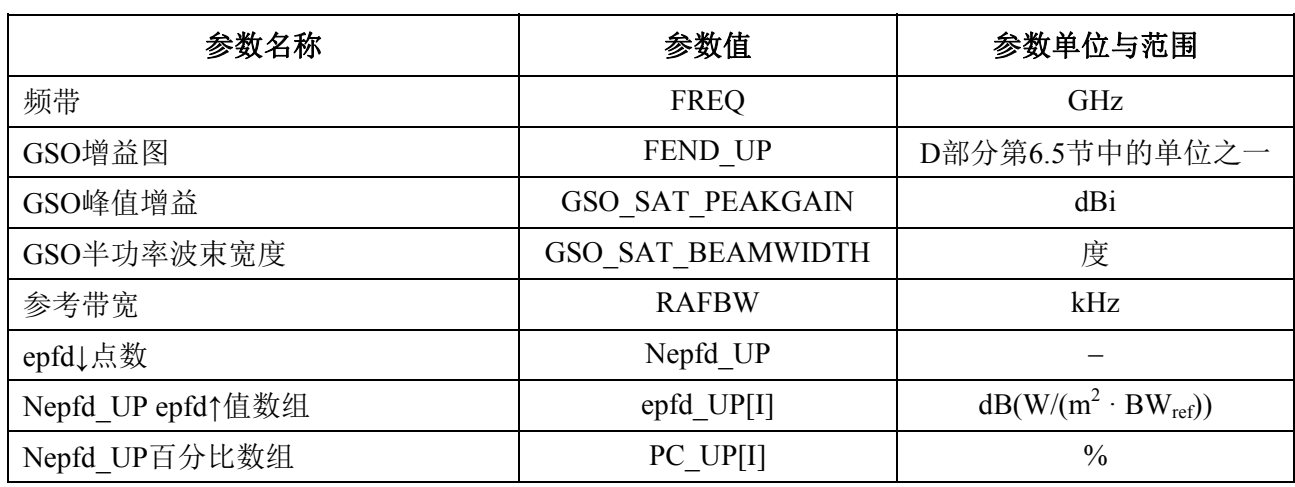

## **5.2.2** 确定最大epfd配置

GSO 卫星和波束中心的最大 epfd 位置在第 D.3.2 节进行定义。

### **5.2.3** 计算运行步数

采用在 D.4 中还描述了可选双时间步进选项的算法计算时间步进和时间步数。

## **5.2.4** 输入

#### **5.2.4.1** 输入参数

本节定义一个特定的非 GSO 系统的输入参数。在这种情况下,输入是一个一般性术语, 可以包括文件或用户输入。信息用于:

- 非GSO系统;
- GSO系统;
- 运行配置。

# **5.2.4.2** 非GSO系统参数

将使用在第 B.3.1 节中详细说明的下列参数:

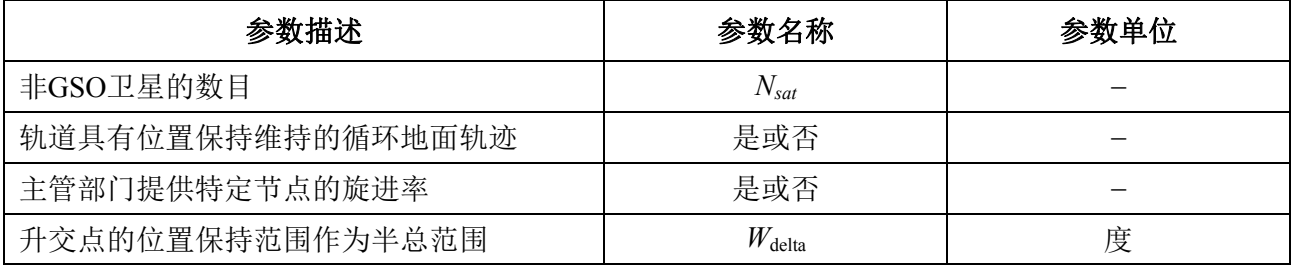

对每个卫星,将使用下列参数,它们在第 B.3.1 节中有详细说明, 在仿真开始之时, 在 第 B.6.3.1 节中对这些参数的定义进行说明。

注意,在下表中,下标[N]用来表示每个卫星将有不同的值,第 *N* 个值对应第 *N* 个卫星。

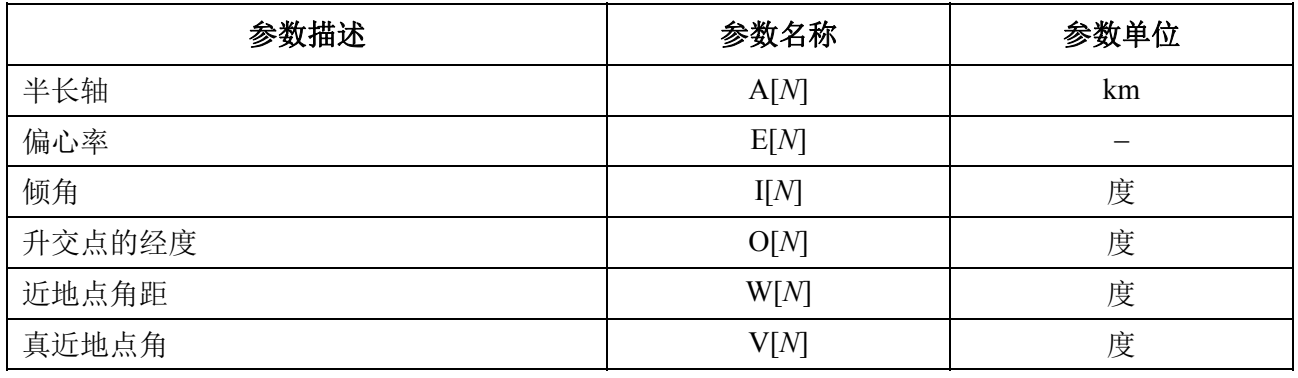

为了轨道定义和后续的传播,每个卫星都必须有一个独立的参数组,它由 6 个轨道参数 组成。

为了定义非非 GSO 地球站的特性,将要用到下列参数,它们在第 B.4.2 节中有详细说明:

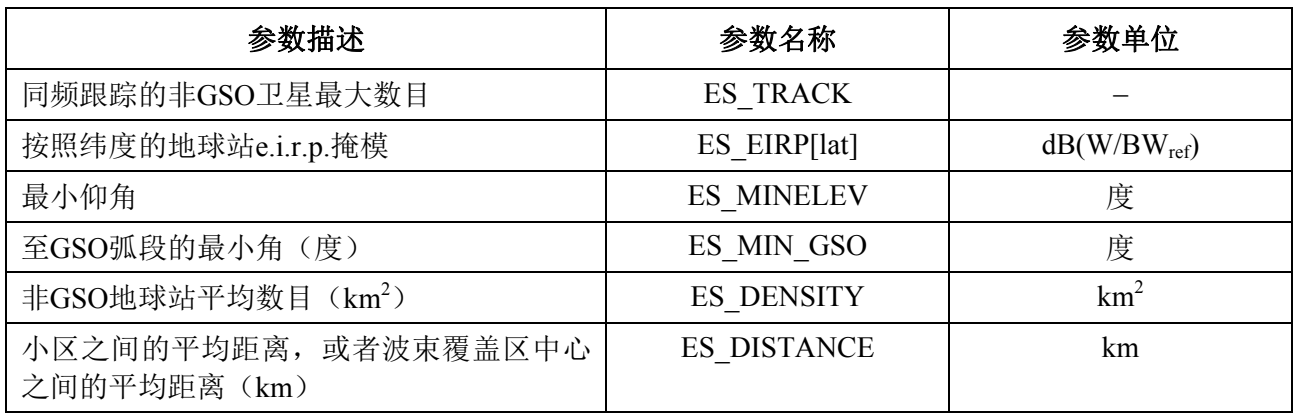

# **5.2.4.3 GSO**系统参数

GSO 系统参数能够使用第 D.3.2 节中的算法计算得到, 或使用最差情况下的参数, 或是 输入的值。所需参数详细说明如下:

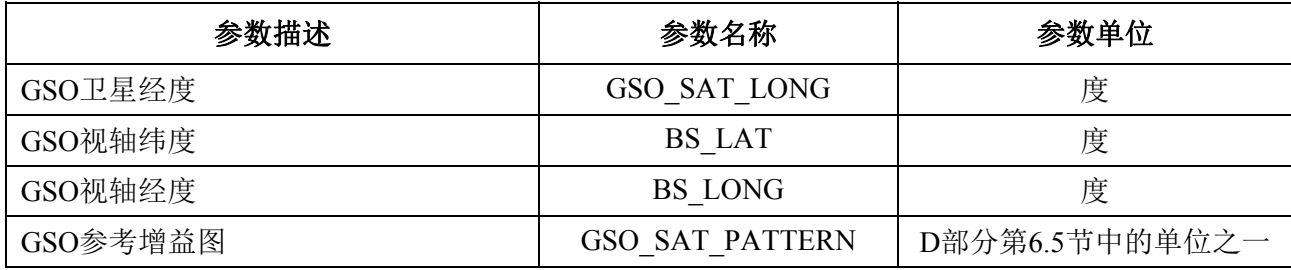

这些参数在第 D.6.1 节和第 D.6.2 节中进行定义。

## **5.2.4.4** 运行参数

运行参数可以用第 D.4 节中的算法计算获得。

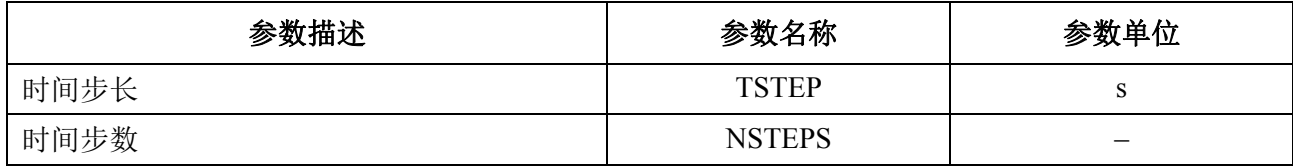

#### **5.2.5** 产生非**GSO**地球站分布

在该非 GSO ES 位置是由一个为了产生非 GSO 地球站的分布来定义的情况下,需要用 到下列方法:

步骤*1*:计算实际运行的非GSO地球站数目,典型的非GSO地球站用下式表示:

NUM
$$
ES = ES
$$
 DISTANCE \* ES $DSTANCE * ES$  DES DENTATIVE

步骤*2*:使用下式计算每个典型的非GSO地球站的e.i.r.p.:

REP\_e.i.r.p. = ES\_e.i.r.p. +  $10log_{10}(NUMES)$ 

步骤*3*:GSO服务区定义为由代表15 dB相关增益的等高线所包围的区域。

步骤4: 在步骤3中定义的服务区中, 经度每隔ES\_DISTANCE、纬度每隔ES\_DISTANCE, 定位一个典型的、辐射为REP\_e.i.r.p.的非GSO地球站。

部署方法应是对于该GSO卫星视轴的(纬度, 经度)对称的, 如图40中所示。

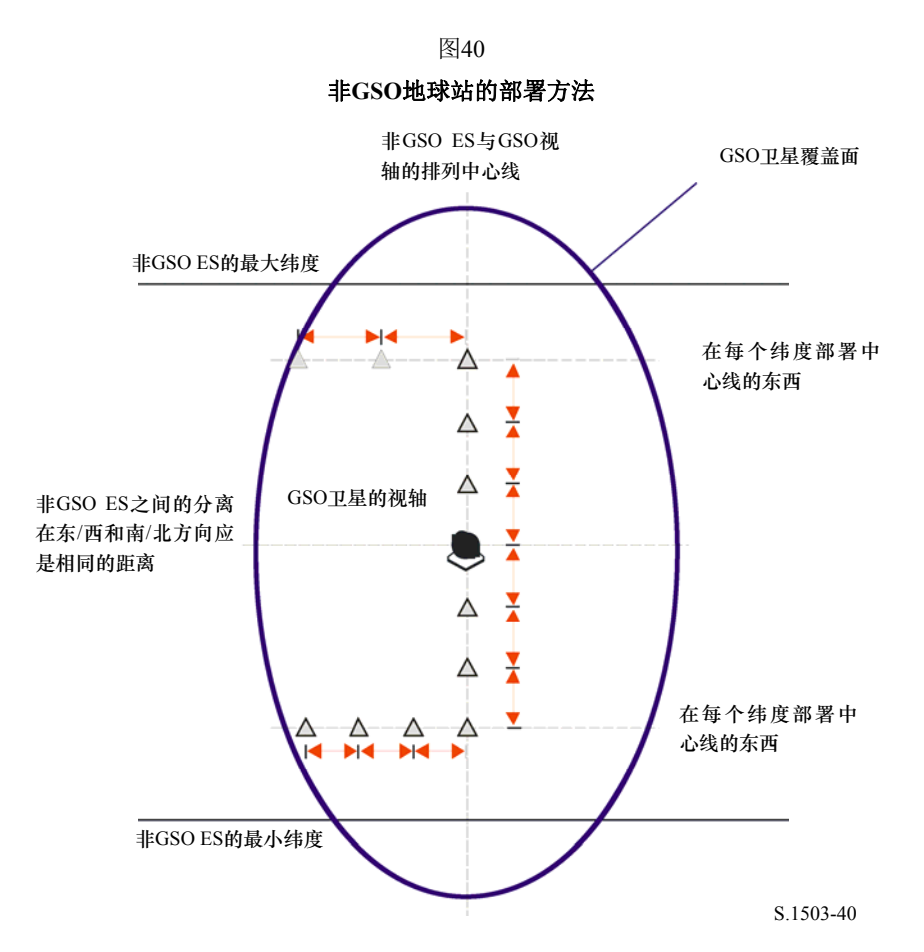

非GSO ES应被部署在最小纬度之下或最大纬度之上,此处,这二个极值是采用以上的 方法推算出来的。

可以采用下式从该距离计算出非GSO ES之间的以弧度表示的纬度分离:

$$
\Delta lat = \frac{d}{R_e}
$$

可以采用下式计算非GSO ES之间的以弧度表示的经度分离:

$$
\Delta long = \frac{d}{R_e \cos lat}
$$

#### **5.2.6** 算法与计算步骤

为了计算从非 GSO 系统到 GSO 系统卫星的 epfd↑值, 应该使用以下算法。如果需要, 该算法还可用于多个并行运行的 GSO 系统。

- 步骤*1*: 读取第D.5.2.4.2节中规定的非GSO系统参数。
- 步骤*2*: 读取第D.5.2.4.3节中规定的GSO参数。
- 步骤*3*: 如果需要,使用第D.3.2节中的算法计算最大epfd GSO位置。

步骤*4*: 如果需要,使用第D.5.2.5节中的算法计算非GSO地球站的位置。

- 步骤*5*: 通过对所有epfd↑间隔清零来初始化统计数据。
- 步骤*6*: 如果需要,使用第D.4节中的算法计算出时间步数和时间步长大小,而后计算出 结束时间。

如果包括了双时间步长算法,那么使用子步骤6.1,否则,整个仿真过程的*Ncoarse*  $=1$   $\alpha$ 

- 子步骤*6.1*: 计算粗步长大小 *Tcoarse*=*Tfine* \* *Ncoarse*。
- 步骤*7*: 对所有时间步数,重复步骤8到步骤24。

如果包括了双时间步长算法,那么重复子步骤7.1到步骤22,直到仿真结束。

- 子步骤*7.1*: 如果是第一步,那么令*Tstep*=*Tfine*。
- 子步骤*7.2*: 否则如果还剩不到*Ncoarse*步,那么令*Tstep*=*Tfine*。
- 子步骤*7.3*: 否则如果最后一个步长的任何α角在排他区角ϕ*coarse*的范围内,那  $\Delta \hat{\varphi} T_{\text{sten}} = T_{\text{fine}}$ , 否则 $\hat{\varphi} T_{\text{sten}} = T_{\text{coarse}}$
- 步骤*8*: 使用第D.6.1节中的算法,更新所有地球站的位置向量。
- 步骤*9*: 使用第D.6.3.2节中的算法,更新所有非GSO卫星的位置向量和速度向量。
- 步骤*10*: 使用第D.6.2节中的算法,更新GSO卫星的位置向量。
- 步骤*11*: 令epfd↑=0。
- 步骤*12*: 对所有非GSO地球站,重复步骤13到步骤23。
- 步骤*13*: 使用第D.6.4.1节中的算法,确定非GSO地球站能否被GSO卫星观测到。
- 步骤*14*: 如果非GSO地球站能被GSO卫星观测到,那么重复步骤15到步骤23。
- 步骤*15*: 对能被跟踪的非GSO卫星最大数目,重复步骤16到步骤23。

#### **94 ITU-R S.1503-2** 建议书

- 步骤*16*: 选择第*i*个远离GSO弧段的卫星,它在最小仰角之上,并且不在GSO排他区内。
- 步骤*17*: 如果算法已经选定一颗卫星,那么重复步骤18到步骤23。
- 步骤*18*: 使用第C.3节中的非GSO地球站e.i.r.p.掩模,计算非GSO地球站在GSO卫星方向上 的ES\_EIRP (dB  $(W/BW_{\text{raf}})$  ).

REP\_EIRP = ES\_EIRP[lat] +  $10log_{10}$  (NUM\_ES)

- 步骤*19*: 使用第D.6.5节中的算法中指定的相关增益图,计算*GRX* =GSO卫星的接收相关 增益(dB)。
- 步骤*20*: 使用第D.6.4.1节中的算法,计算非GSO地球站与GSO卫星之间的*D* <sup>=</sup> 距离  $(km)$ <sub>。</sub>
- 步骤*21*: 计算传播因子*LFS* <sup>=</sup>10 log(4πD2 )+ 60。
- 步骤*22*: 计算该非GSO卫星的epfd<sup>↑</sup>*<sup>i</sup>* :

 $epfd\uparrow_i = \text{REP}$  EIRP –  $L_{FS}$  +  $G_{RX}$  –  $G_{max}$ 

- 步骤*23*: epfd↑按epfd<sup>↑</sup>*i*值递增。
- 步骤*24*: epfd↑统计结果按该epfd↑递增。 如果包括了双时间步长算法,那么应使用下面的步骤: 子步骤24.1: 通过 ( $T_{\text{step}}/T_{\text{fine}}$ ) 入口, 在该时间步长, epfd↑统计结果按该epfd↑ 递增。
- 步骤*25*: 使用第D.7.1.2节中的算法,从epfd↑PDF生成epfd↑CDF。
- 步骤*26*: 使用第D.7.1节中的算法,将epfd↑统计结果与限值进行比较。
- 步骤*27*: 使用第D.7.2节中规定的格式输出结果。

#### **5.2.7** 输出

算法的结果是大小为 NEPFD↑的两个数组,格式如下:

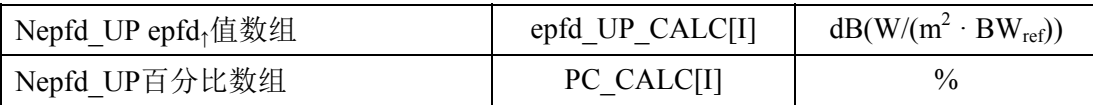

其中 PC\_CALC[I]是 epfd\_UP\_CALC[I]超时百分比。

#### **5.3 epfdis**软件描述

本节描述用来计算从非 GSO 空间站到 GSO 上行链路的 epfdis的算法。从每个空间站的 e.i.r.p.和离轴角,可以计算得到 GSO 空间站的 epfdis。该计算在一系列时间步数中重复进行 (或在分析法中的一系列参考卫星位置上重复进行),直到产生一个 epfdis为止。该分布而 后用来与 epfdis限值进行比较, 以便做出通过/不通过的决策。

#### **5.3.1** 参数配置

该子节详细说明了所有 epfdis计算所需的参数。这是一个有 *N* 个限值的数据集,可在各 运行中共享。应能对该表进行查询,以便能够根据非 GSO 系统频率的要求使用所需的值。

对每一组限值, 将按照第D21节中的详细说明对以下内容讲行定义:

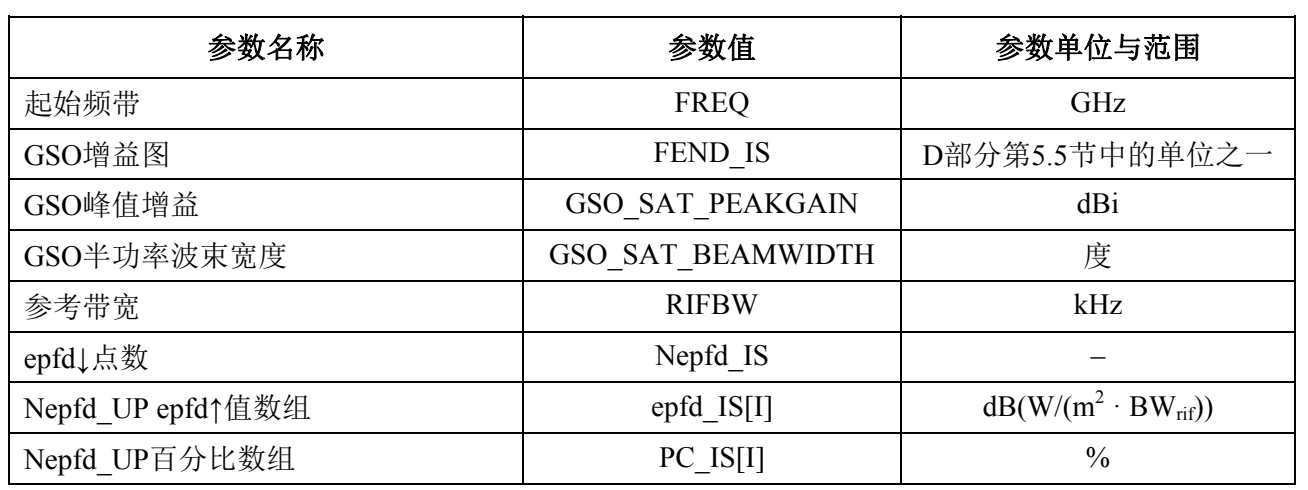

## **5.3.2** 确定最大**epfd**配置

GSO 卫星和波束中心的最大 epfd 位置在第 D.3.3 节进行定义。

### **5.3.3** 计算运行步数

使用第 D.4 节中的算法,计算单个的时间步长和时间步数。

## **5.3.4** 输入参数

本节定义一个特定的非 GSO 系统的输入参数。在这种情况下,输入是一个一般性术语, 可以包括文件或用户输入。信息用于:

- 非GSO系统;
- GSO系统;
- 运行配置。

# **5.3.4.1** 非GSO系统参数

将使用在第 B.2.1 节中详细说明的下列参数:

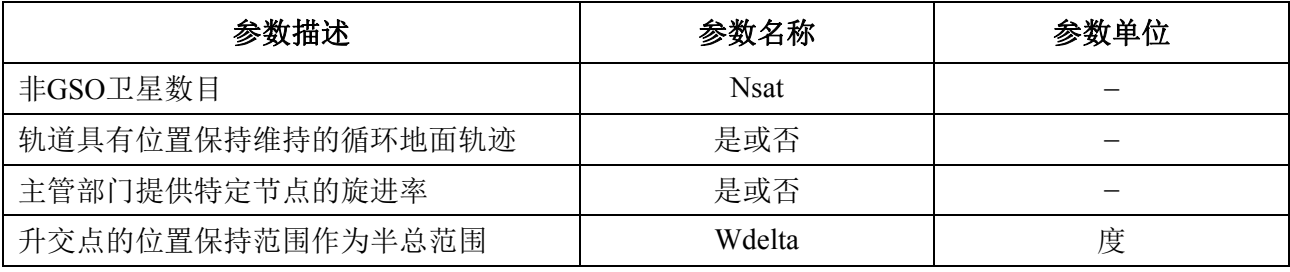

对每个卫星,将使用下列参数,它们在第 B.2.1 节中有详细说明, 在仿真开始之时, 在 第 B.6.3.1 节中对这些参数的定义进行说明。

注意,在下表中,下标[N]用来表示每个卫星将有不同的值,第 *N* 个值对应第 *N* 个卫星。

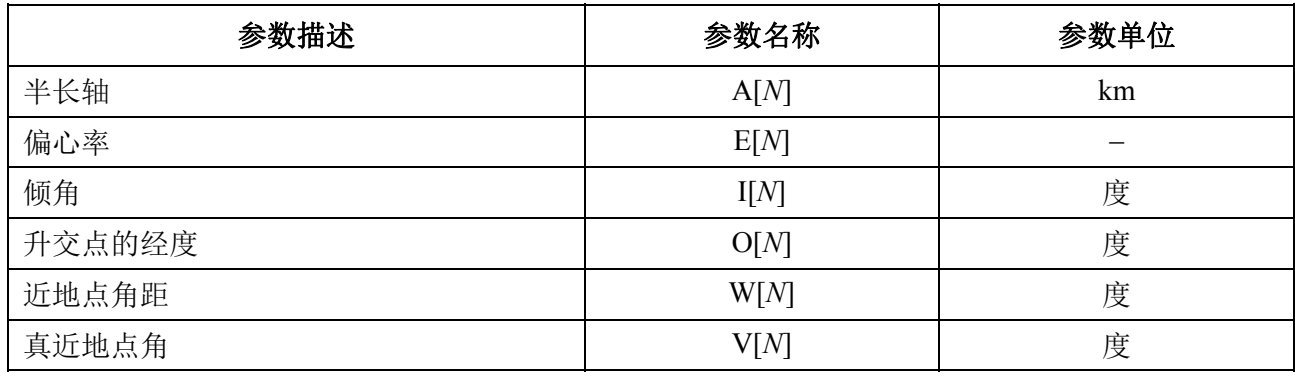

为了轨道定义和后续的传播,每个卫星都必须有一个独立的参数组,它由 6 个轨道参数 组成。

为了定义非 GSO 地球站的特性,将要用到下列参数,它们在第 B.4.3 节中有详细说明:

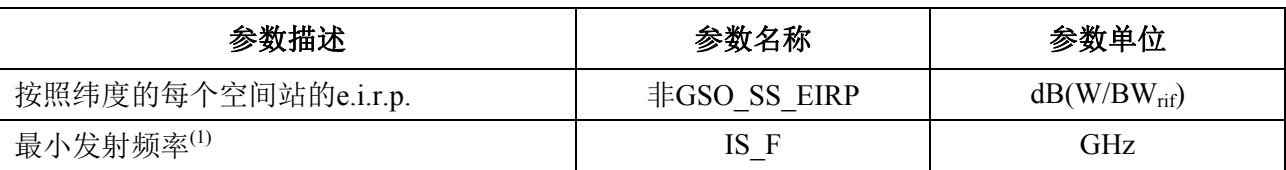

(1) 文档主管部门能提供一组空间站e.i.r.p.掩模和使该掩模有效的相关频率范围。

## **5.3.4.2 GSO**系统参数

GSO 系统的参数可以使用第 D.5.2 节中的算法计算得到, 或使用最差参数, 或是输入的 值。所需参数如下:

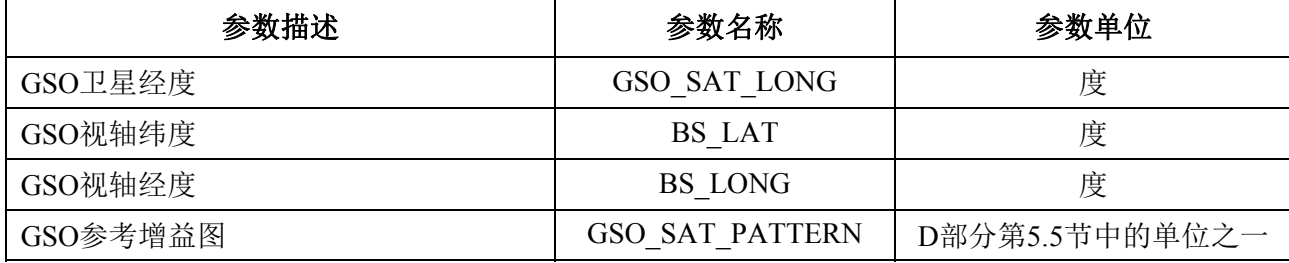

这些参数在第 D.6.1 和 D.6.2 节中进行定义。

# **5.3.4.3** 运行参数

下列运行参数可以用第 D.4 节中的算法计算得到:

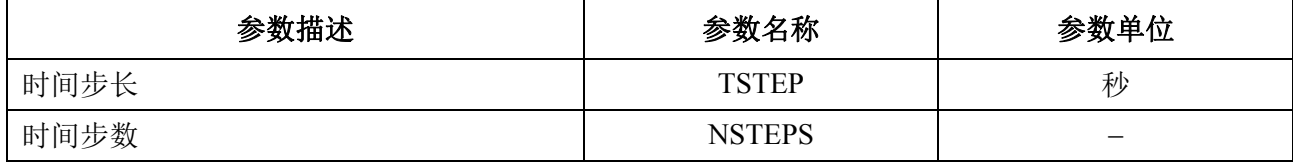

# **5.3.5** 算法与计算步骤

在为计算 epfdis的双时间步长计算中,*Ncoarse* = 1。

为了计算从非 GSO 系统到 GSO 系统卫星的 epfd<sub>is</sub>值, 应该使用以下算法。如果需要, 该算法还可用于多个并行运行的 GSO 系统。

- 步骤*1*: 读取第D.5.3.4.2节中规定的非GSO系统参数。
- 步骤*2*: 读取第D.5.3.4.3节中规定的GSO参数。
- 步骤*3*: 如果需要,使用第D.3.3节中的算法,计算最差情况下的GSO位置。
- 步骤*4*: 通过对所有epfdis间隔清零来初始化统计数据。
- 步骤*5*: 如果需要,使用第D.4节中的算法,计算时间步数和时间步长,而后计算结束时 间。

如果包括了双时间步长算法,那么使用子步骤5.1,否则,对于整个仿真过程,  $N_{coarse}=1$ 

子步骤*5.1*:计算粗步长大小*Tcoarse*=*Tfine* \* *Ncoarse*。

- 步骤*6*: 对所有时间步数重复步骤7到步骤19。
	- 如果包括了双时间步长算法,那么重复子步骤6.1到步骤17,直到仿真结束。
	- 子步骤*6.1*: 如果是第一步, 那么令 $T_{step} = T_{fine}$ 。
	- 子步骤*6.2*: 否则如果还剩不到*Ncoarse*步,那么令*Tstep*=*Tfine*。
	- 子步骤*6.3*: 否则如果最后一个步长的任何α角在排他区角ϕ*coarse*的范围内,那么令  $T_{step}=T_{fine}$ , 否则令 $T_{step}=T_{coarse}$ 。
- 步骤*7*: 使用第D.6.3节中的算法,更新所有非GSO卫星的位置向量和速度向量。
- 步骤*8*: 使用第D.6.2节中的算法,更新GSO卫星的位置向量。
- 步骤9: 令epfd<sub>is</sub>=0。
- 步骤*10*:对所有非GSO空间站,重复步骤10到步骤18。
- 步骤*11*:使用第D.6.4.1节中的算法,计算该非GSO空间站是否能被GSO卫星观测到。
- 步骤*12*:如果非GSO空间站能被GSO卫星观测到,那么重复步骤13到步骤18。
- 步骤*13*:使用第C.3节中的e.i.r.p.掩模,计算非GSO空间站在GSO卫星方向上的非GSO空间 站纬度的e.i.r.p. (dB (W/BWrif)) 。
- 步骤*14*:使用第D.6.5节所述算法中指定的相关增益图,计算*GRX* =GSO卫星的接收相关增益  $(dB)$ .
- 步骤*15*:使用第D.6.4.1节中的算法,计算非GSO空间站与GSO卫星之间的*D*=距离(km)。
- 步骤*16*:计算传播因子*LFS*=10 log(4π *D*<sup>2</sup> )+ 60。
- 步骤*17*:计算该非GSO卫星的epfdis*i*:

 $epfd_{isi}=e.i.r.p. - L_{FS} + G_{RX} - G_{max}$ 

步骤*18*: epfdis按epfdis*i*值递增。

子步骤19: epfdis统计结果按该epfdis递增。

如果包括了双时间步长算法,那么应采用以下步骤:

子步骤19.1: 通过( $T_{\text{step}}/T_{\text{fine}}$ )入口, 在该时间步长, epfd<sub>is</sub>统计结果按epfd<sub>is</sub>递增。 步骤*20*:使用第D.7.1.2节中的算法,从epfdis PDF生成epfdis CDF。

步骤21: 使用第D.7.1节中的算法,将epfdis统计结果与限值进行比较。

步骤*22*:使用第D.7.2节中规定的格式输出结果。

# **5.3.6** 输出

算法的结果是大小为 NEPFD; 的两个数组, 格式如下:

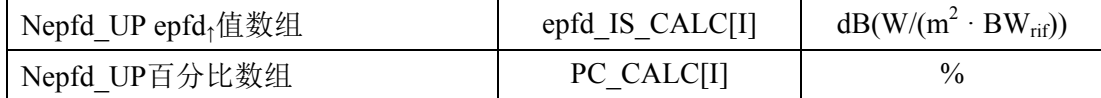

其中PC\_CALC[I]是epfd\_UP\_CALC[I]超时百分比。

## **6** 几何关系与算法

本节描述用在软件中定义核心算法的几何关系。一方面是转换成普通的基于向量的笛卡 尔坐标系。向量 *X* 的精确方向未在本建议书中指定,这允许开发人员可以选择性地应用。选 择的坐标轴不会影响结果,因为卫星和地球坐标系是相对于地球定义的。

为了帮助开发人员,使用了坐标系的例子来说明如何与通用坐标系进行转换。

### **6.1** 地球坐标系

图 41 示出地球站的参考坐标系。

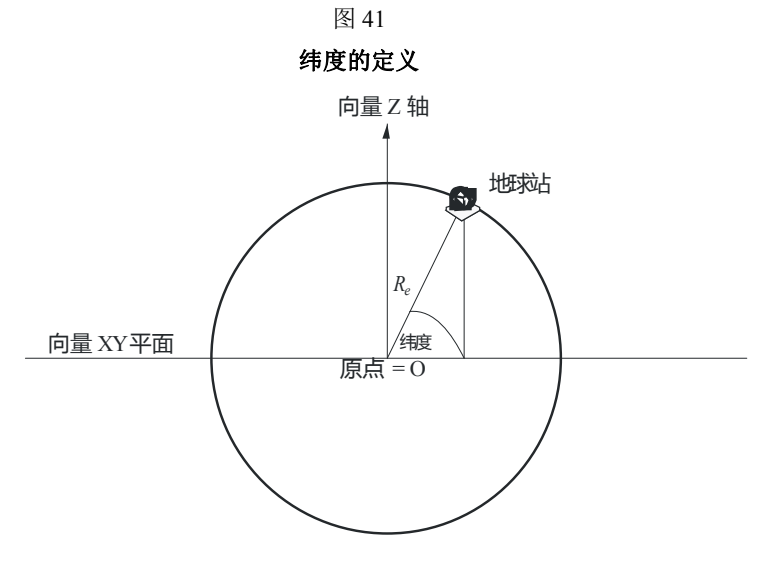

S.1503-41

地球定义成一个球体,半径为 *Re*,*Re*的值在 A 部分的第 2.2 节中给出。地球绕 Z 轴旋转, 转速为Ω*e*,Ω*e*的值在 A 部分的第 2.2 节中给出。垂直于 Z 轴、在赤道横穿地球的是 XY 平面。

地球站位于地球上,它有两个角度参数:

纬度:地心与地球站的连线与XY平面之间的夹角

经度:该角如图42所示。

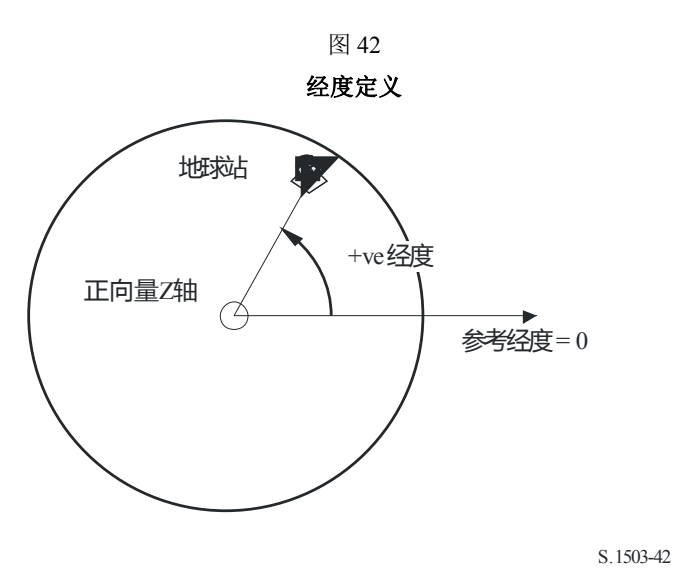

假定地球站的位置是不随时间变化的。

XY 平面内 X 轴和 Y 轴的方向在本建议书中并未指定,因为所有的位置都是以地球坐标 系为参考的,而不是以一个特定的惯性坐标系为参考。这使得可以采用不同的参考点(如果 需要)来实现,而不会影响结果。

一种可能的实现方法如在地心惯性系中所述的那样,在这个例子中,从地理坐标系到地 心惯性坐标系的转换通过下面的公式实现:

Long = 
$$
\arccos\left(\frac{x}{\sqrt{x^2 + y^2}}\right)
$$
  $\ln \sqrt{y} \ge 0$  (5)

Long = -arccos
$$
\left(\frac{x}{\sqrt{x^2 + y^2}}\right)
$$
  $\text{Im}\,\mathbb{R}y < 0$  (6)

$$
Lat = \arctan\left(\frac{z}{\sqrt{x^2 + y^2}}\right) \tag{7}
$$

在这个例子中,使用了坐标系,地理坐标系下的坐标到地心惯性坐标系下的坐标转换关 系如下:

$$
x = R_e \cos(\text{lat}) \cos(\text{long})
$$
 (8)

$$
y = R_e \cos(\text{lat}) \sin(\text{long}) \tag{9}
$$

$$
z = R_e \sin(\text{lat}) \tag{10}
$$

其中:

(*x*, *y*, *z*): 地心惯性坐标系下的坐标

long: 地理经度

lat: 地理纬度。

在这个例子中,在地心惯性参考系下,地球表面上一个质点的运动方程如下:

$$
\begin{bmatrix} x \ y \ z \end{bmatrix} = \begin{bmatrix} R_e \cos(\text{lat}) \cos(\text{lon} + \Omega_e t) \\ R_e \cos(\text{lat}) \sin(\text{lon} + \Omega_e t) \\ R_e \sin(\text{lat}) \end{bmatrix}
$$
(11)

其中:

- lon: 地球表面上质点的地理纬度
	- *t*: 时间
- Ω*e*: 地球自转的角速度。

## **6.2 GSO**卫星坐标系

对地静止弧段是 XY 平面上的一个圆环,它离地球中心的距离为 *Rgeo*,*Rgeo*在 A 部分的 第 2.2 节中详细说明。单个对地静止卫星位于该圆环上,它的经度如图 43 所示。

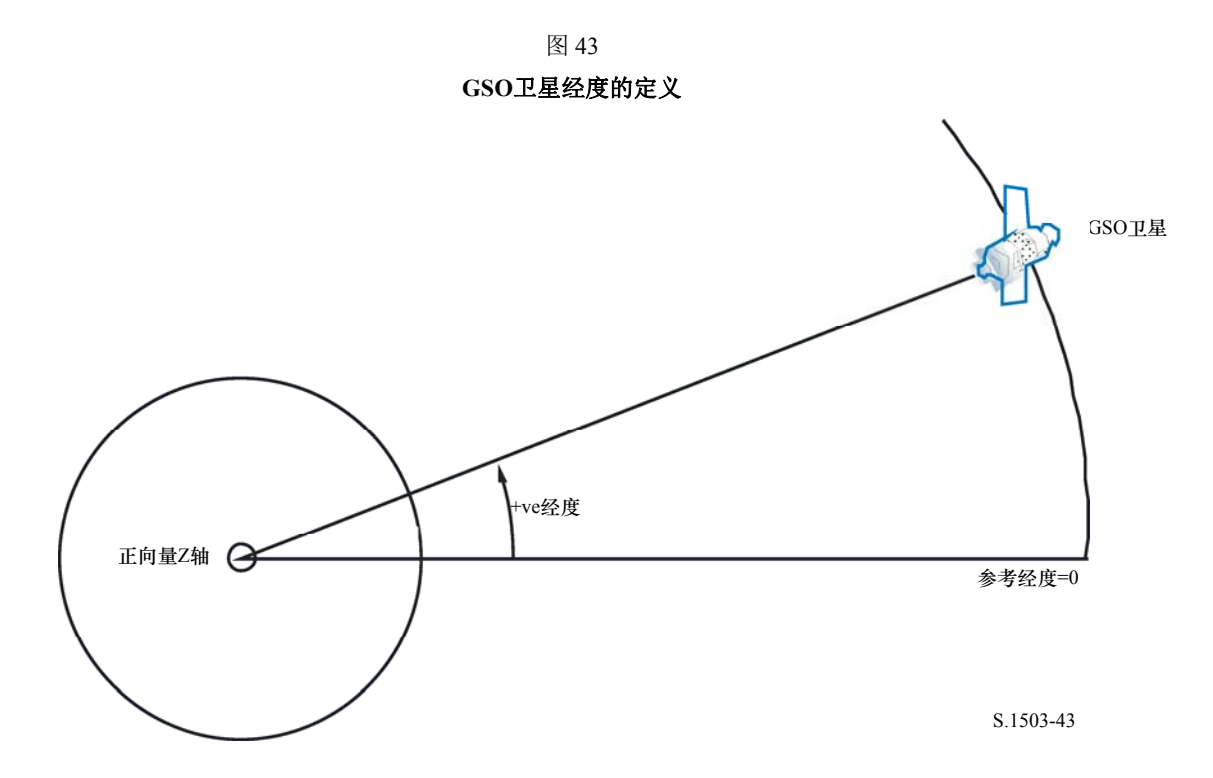

假定对地静止卫星的经度是不随时间变化的。通过将纬度设为 0,向量之间的转换可使 用上节中所述的相同算法。

# **6.3** 非**GSO**卫星坐标系

# **6.3.1** 非**GSO**卫星轨道参数

本节定义表示一个非 GSO 卫星轨道的参数。非 GSO 卫星在一个如图 44 所示的平面内 运动。

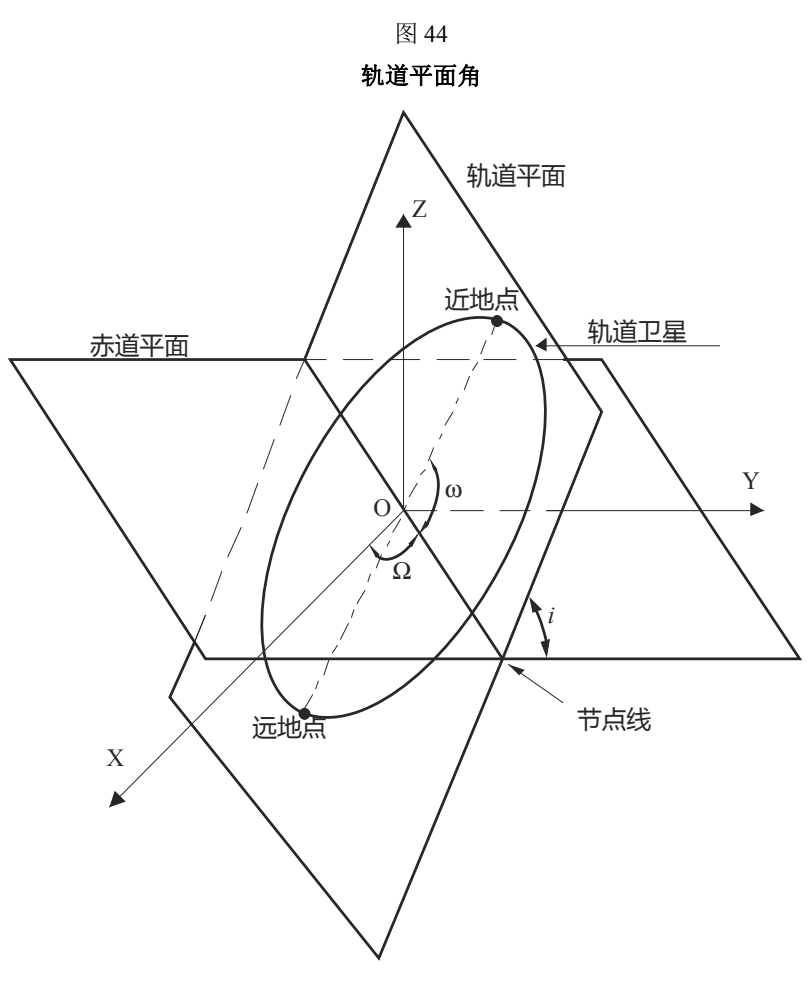

S.1503-44

轨道平面以地球为参考,它有两个角度参数:

- Ω: 轨道的升交点经度:定义为升交轨道平面与赤道平面的相交处。由于轨 道在惯性空间中是固定的,而地球是旋转的,因此必须提供一个时间参 考,对于该时间参考,该角是合法的。在这种情况下,它便是仿真的开 始时间。
	- i: 轨道倾角:定义为轨道平面与赤道平面的夹角。

轨道和非 GSO 卫星在轨道内的位置由其他参数定义, 如图 45 所示。

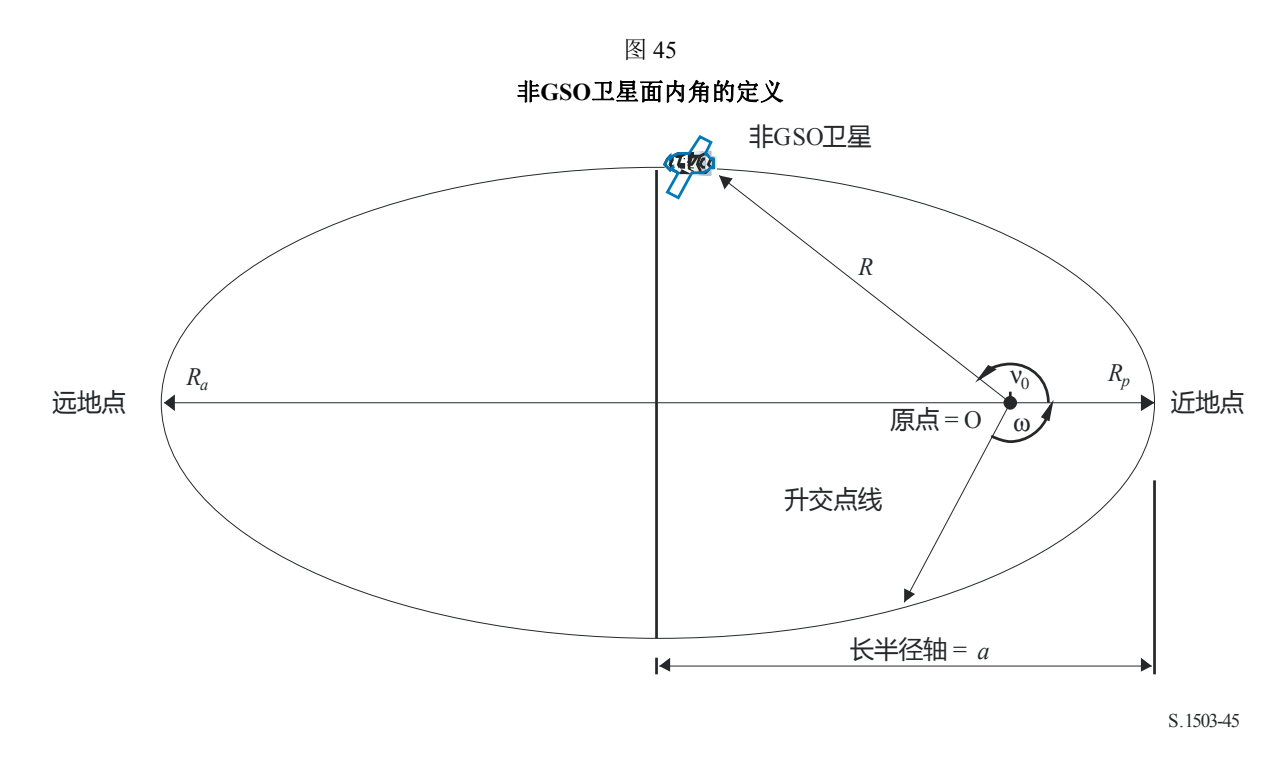

轨道的形状由下列式子定义:

$$
a = (R_a + R_p)/2 \tag{12}
$$

$$
e = (R_a - R_p) / (R_a + R_p) \tag{13}
$$

其中:

*a*: 长半轴

*e*: 偏心率

*Ra*: 从地球中心到远地点卫星的距离

*Rp*: 从地球中心到近地点卫星的距离。

近地点在轨道平面上的位置由下列定义:

ω: 近地点角距,节点与近地点连线之间的角度。

一个非 GSO 卫星在一个特定时刻在轨道平面上的位置由下列定义:

ν0: 近地点与轨道上特定点之间的角度。

对圆轨道, ω可以置为 0, ν<sub>0</sub> 假定与下式定义的纬度角距相同:

$$
\mu_0 = \omega + \nu_0 \tag{14}
$$

其他有用的项为:

$$
p = a(1 - e^2) \tag{15}
$$

$$
M = E - e \sin E \tag{16}
$$

$$
\tan\frac{v}{2} = \sqrt{\frac{1+e}{1-e}}\tan\frac{E}{2}
$$
 (17)

$$
R = \frac{p}{1 + e \cos(v)}\tag{18}
$$

$$
T = 2\pi \sqrt{a^3/\mu} \tag{19}
$$

- *p*: 焦点参数
- *E*: 偏近点角
- *M*: 平均近点角
- *T*: 轨道周期
- *R*: 当卫星位于位置*v*时,从地球中心到卫星的距离。

这些参数可用在算法中用来预测在第 D.5 节中描述的非 GSO 卫星的未来位置。

#### **6.3.2** 非**GSO**卫星轨道预报器

假定上节所述的轨道要素后,可以使用标准的轨道机制来预测卫星在未来时刻的位置。 此外,有三个附加的旋进因子可用于下面所述的升交点和近地点角距。

节点线

$$
\overline{n} = n_0 \left( 1 + \frac{3}{2} \frac{J_2 R_e^2}{p^2} \left( 1 - \frac{3}{2} \sin^2(i) \right) (1 - e^2)^{1/2} \right) \tag{20}
$$

其中:

 $J_2$  = 0.001082636

$$
n_0 = \sqrt{\frac{\mu}{a^3}}
$$

升交点经度的轨道旋进。

升交点经度长期漂移率定义为:

$$
\Omega_r = -\frac{3}{2} \frac{J_2 R_e^2}{p^2} \overline{n} \cos(i) \tag{21}
$$

从上面可以得知,极轨的旋进率为 0,赤道的旋进率最大。当与卫星运行方向相同时 (*i*<90°),升交点向西(朝Ω减小的方向)漂移;当与卫星运行方向相反时(*i* > 90°),升 交点向东(朝Ω增大的方向)漂移。

近地点角距旋进。

近地点角距长期漂移率定义为:

$$
\omega_r = \frac{3}{2} \frac{J_2 R_e^2}{p^2} \overline{n} \left( 2 - \frac{5}{2} \sin^2(i) \right)
$$
 (22)

近地点角距的旋进率在 *i*=0 和 *i*=180 时为最大值。当 *i*1=63°26'06'' 或 *i*2=116°33'54''时, 旋进率为 0。如果  $i < i_1$  或  $i > i_2$ , 那么近地点旋进方向与卫星运行方向相同; 如果  $i_1 < i < i_2$ , 那么近地点旋进方向与卫星运行方向相反。

使用旋进项

近地点角距定义为:

$$
\omega = \omega_0 + \omega_r t \tag{23}
$$

其中:

ω0: 初始时刻的近地点角距

ω*r*: 近地点角距旋进率。

当前的升交点经度定义为:

$$
\Omega = \Omega_0 + \Omega_r t \tag{24}
$$

其中:

$$
\Omega_0
$$
: 初始时刻的طtext>的

Ω*r*: 升交点经度旋进率。

转化成一般笛卡尔基向量依赖于 X 向量的方向。作为一个坐标系的例子, 对圆轨道, 在地心惯性参考系中,卫星运动表达式可定义为:

$$
\begin{bmatrix} x \ y \ z \end{bmatrix} = \begin{bmatrix} R(\cos(v + \omega)\cos(\Omega) - \sin(v + \omega)\sin(\Omega)\cos(i)) \\ R(\cos(v + \omega)\sin(\Omega) + \sin(v + \omega)\cos(\Omega)\cos(i)) \\ R\sin(v + \omega)\sin(i) \end{bmatrix}
$$
(25)

卫星在一个椭圆轨道上的运动是不一致的,因此,开普勒表达式和平均近地点角的概念 将用在模型上,作为时间函数来定义实际的近地点角。由于难以获得真近地点角与时间的直 接依赖关系,因此用于求解下列表达式的数值方法将用在其定义上。表达式为:

$$
M = M_0 + \overline{n}t \tag{26}
$$

## **6.3.3** 非**GSO**卫星轨道位置保持

位置保持的一个重要方面是仿真非 GSO卫星多次通过地球站的主波束,每次通过的方向稍 微有些偏差。由于在平面内改变位置不会对此造成影响,因此变化的主要参数是升交点的经度。

建议的方法给出了升交点的经度范围±*W*delta。开始仿真时,星座中所有站都有该参数偏 移-*W*delta。在仿真过程中,该参数升至 0(在运行中间点),然后升至±*W*delta。

这通过绕 Z 轴对站的位置和速度向量旋转一个要求的角度来实现,要求的旋转角度在第 D.6.3.4 节中有详细说明。

# **6.3.4** 受迫轨道旋进

标准的轨道预测算法基于地球质点和 *J*2扰动修正因子,下面两种情况下无法进行预测:

a) 当主管部门提供一个详细的关于地球质点的轨道旋进率值以确保循环地面轨迹时;

b) 对非循环轨道,采用人工旋进率,以确保以要求的间隔经过赤道。

这通过绕 Z 轴对非 GSO 卫星位置和速度向量旋转一个要求的角度来实现, 所用旋转矩 阵为:

$$
\begin{bmatrix} x' \\ y' \\ z' \end{bmatrix} = \begin{pmatrix} \cos\theta - \sin\theta & 0 \\ \sin\theta & \cos\theta & 0 \\ 0 & 0 & 1 \end{pmatrix} \begin{bmatrix} x \\ y \\ z \end{bmatrix}
$$
 (27)

旋转角度为θ。

注1 — 软件应检查条条a)下提供的轨道旋进率,用其他输入参数来验证自身一致性。

## **6.3.5** 组合轨道模型

轨道模型的各种选项可以采用图46中所示的三种方法来组合:

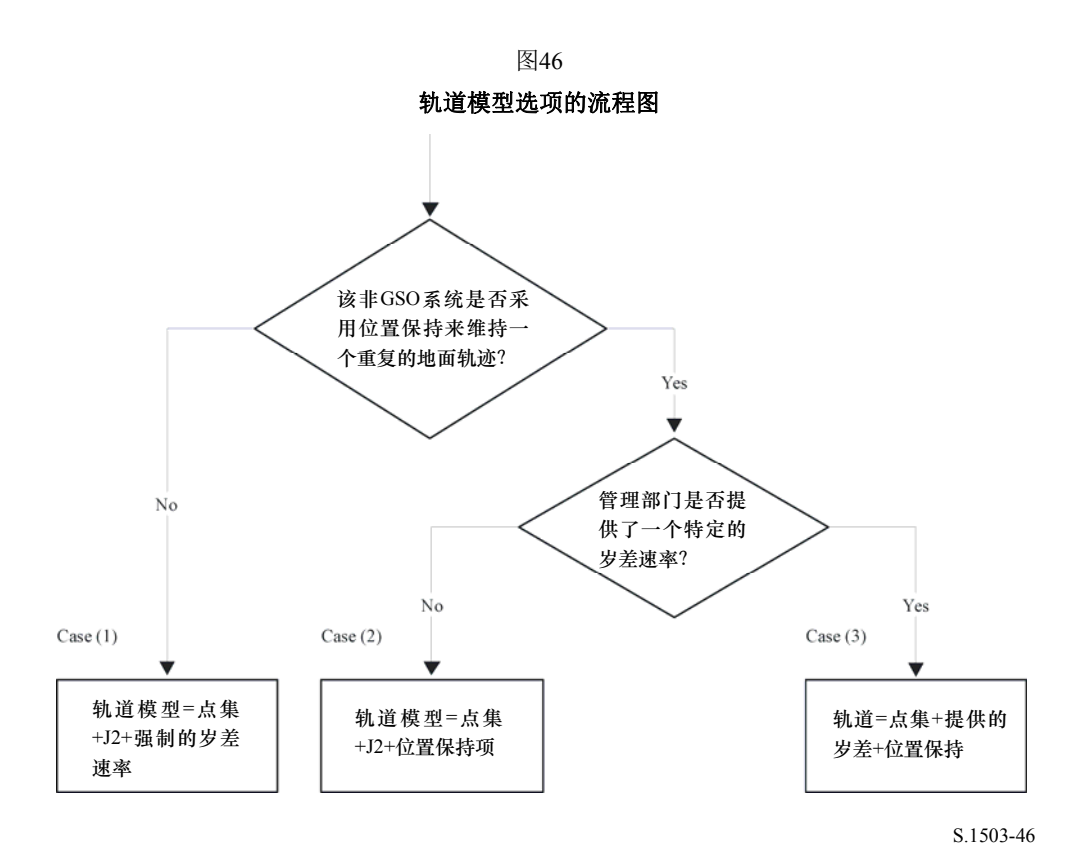

请注意,赤道轨道*i* = 0星座是一个特殊情况,其中没有位置保持,但每颗卫星的地面轨 迹仅仅重复一个轨道。

因此,它应该被看做是情形(1),但强制岁差被设置为零,如在D.4中所描述。

## **6.3.6** 从**SRS**数据映射轨道参数

以下轨道参数是在SRS / IFIC数据库中给出的:

轨道表:

- 远地点高度(km) = *ha*
- 近地点高度(km) = *hp*
- 倾角(度) = INC
- 赤经 (度) = RA
- 升交点经度 (度) = LAN
- 近地点角距(度) = AP.

# 相位表

– 相位角(度) = PA.

对此字段的大部分,有可能几乎直接映射到所需要的轨道参数,例如:

$$
a = R_e + \frac{h_a + h_p}{2}
$$

$$
e = \frac{h_a - h_p}{2a}
$$

$$
i = \text{INC}
$$

$$
\Omega = \text{LAN}
$$

$$
\omega = \text{AP}
$$

请注意,这个算法采用基于经度而不是赤经的升交点定义来保证轨道正确的参照于地球 站的经度。

要定义的最后字段是真近点角ν,它可以从相位角推算出来。在无线电规则附录4中相位 角被定义如下:

*A.4.b.5.b:* 在参考时间t = 0时在其轨道平面中的第i颗卫星的初始相位角 *(*ω*i),*

从升交点测量,*(0° ≤* <sup>ω</sup>*i < 360°)* 

该相位角显示在图47中:

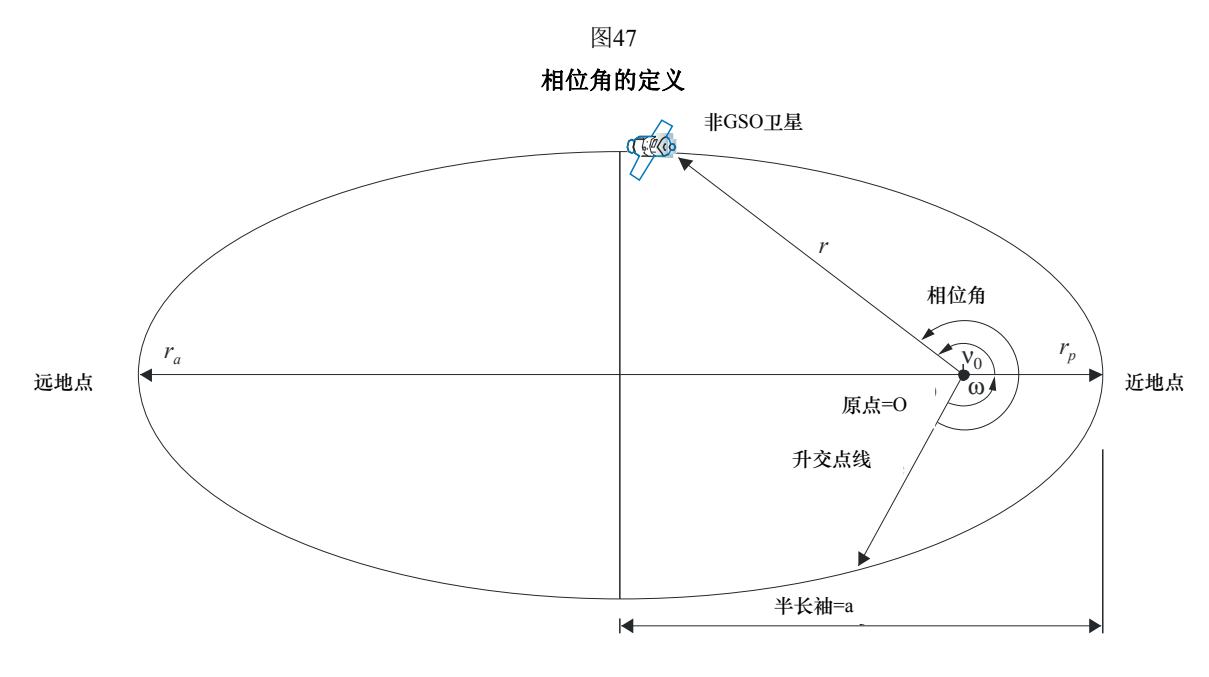

S.1503-47 S.1503-47

因此,可以如下从相位角推算出真近点角:

$$
v_0 = PA - \omega
$$

## **6.4** 几何关系

# **6.4.1** 二个站之间的距离

以(*x*, *y*, *z*)形式给定二个站的位置向量,可以采用下式计算出它们之间的距离:

 $D = \sqrt{(x_1 - x_2)^2 + (y_1 - y_2)^2 + (z_1 - z_2)^2}$
### **6.4.2** 到地球地平线的距离

可以如下地计算出具有以地球为中心位置向量幅度*R*的站到地平线的距离*Dh*:

$$
D_h = \sqrt{R^2 - R_e^2}
$$

### **6.4.3** 卫星可见性检查

两个站,不论是地球站还是卫星,可见的条件是它们之间的直接距离比每个站到地平面 距离的和要小,利用第 D.6.1 节中所述的地球模型计算。

### **6.4.4** 至**GSO**弧段的角和Δ经度

图 48 示出α角和 *X* 角的定义。

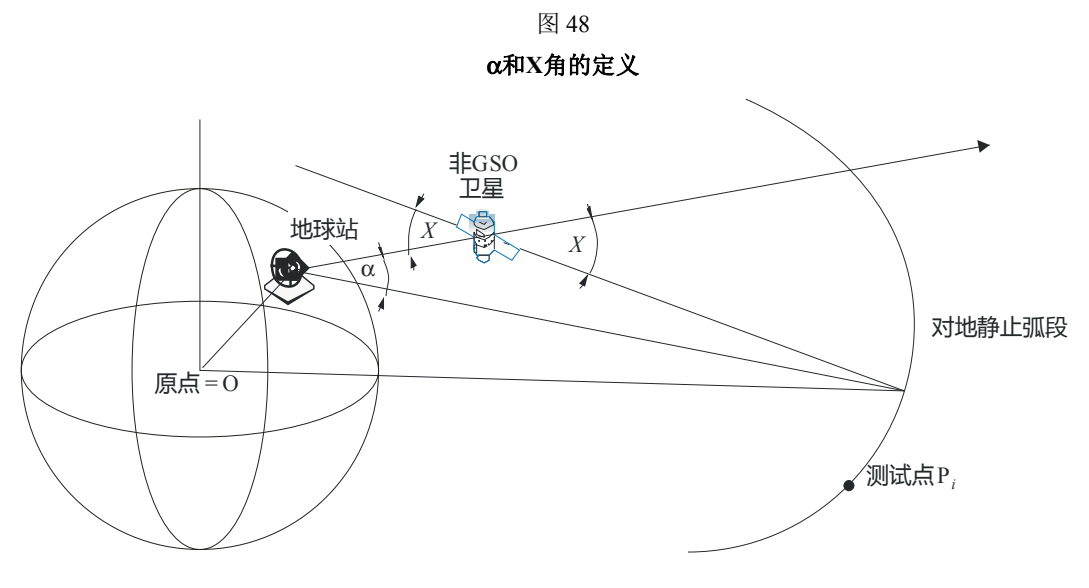

S.1503-48

该图示出一个测试地球站和非 GSO 卫星。

对GSO弧段上的每一个测试点P*i*,有一条从地球站出发并与该点交叉的直线。那么在该 线与从地球站至非GSO卫星的直线之间就存在一个夹角,记为α*i*。

对所有的测试点而言,α角是最小的,对应它的线不与地球相交,即:

$$
\alpha = \min (\alpha_i)
$$

同样地,对GSO弧段上的每一个测试点P*i*,有一条从非GSO卫星出发并与该点相交的直 线。那么在该线与从地球站至非GSO卫星的直线之间就存在一个夹角,记为X*i*。

对所有的测试点而言,*X* 角是最小的,即:

### $X = \min(X_i)$

α和*X*的符号是如下由从地球站到非GSO卫星的线与XY平面是以一个小于还是大于GSO 半径的距离相交来决定的:

设:

$$
# 1
$$

非GSO卫星位置向量: *RNS* 构成线:

$$
\underline{R} \, = \, \underline{R}_{ES} \, + \, \lambda \, \underline{R}_{EN}
$$

此处:

$$
\underline{R}_{\scriptscriptstyle EN} \ = \ \underline{R}_{\scriptscriptstyle NS} \ - \ \underline{R}_{\scriptscriptstyle ES}
$$

当如下时,此线穿过XY平面:

 $R(z) = 0$ 

即,当

$$
\lambda_{z=0} = \frac{-R_{ES}(z)}{R_{EN}(z)}
$$

因此:

$$
\underline{R}_{z=0} = \underline{R}_{ES} + \lambda_{z=0} \,\underline{R}_{EN}
$$

α、*X*的符号由下式确定:

 $\Box$ 如果*R<sub>z=0</sub>* > *R*<sub>geo</sub>, 则α是正  $\Box$ 如果*R<sub>z=0</sub>* = *R*<sub>geo</sub>, 则α是零 如果*Rz*=0 < *Rgeo*,则α是负。

从标记来给出α或*X*角的测试点,可以计算在非GSO星下点和α (或*X*)角被最小化的GSO 弧线上的点之间的Δ经度,如图49中所示:

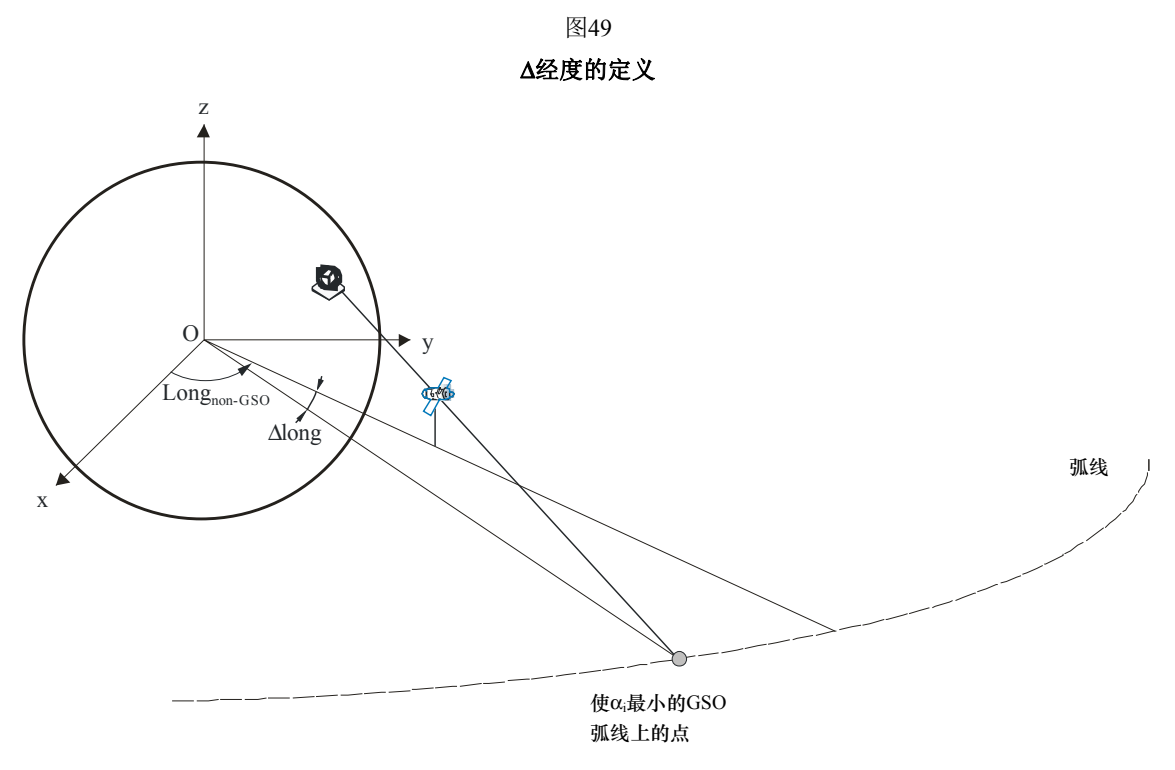

S.1503-49 S.1503-49

因此:

ΔLong = LongAlpha – LongNGSO

α或*X*迭代应采用满足D.1.4中要求的测试点。

### **6.4.5** 卫星方位角和仰角

图 50 示出非 GSO 卫星使用的方位角和仰角定义:

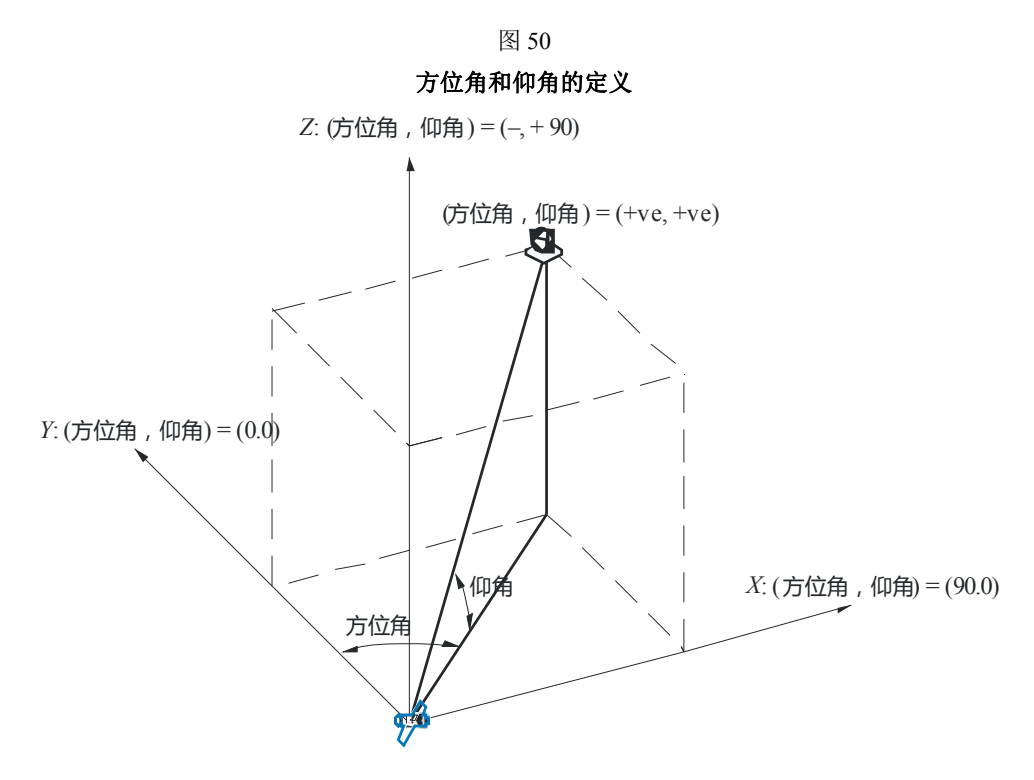

S.1503-50

应注意到,在这个图中笛卡尔向量 *X*、*Y*、*Z* 的方向是:

*X*:+ve 从非GSO卫星指向东方方向

*Y*:从非GSO卫星指向地球中心方向

*Z*:+ve 从非GSO卫星指向北方方向。

### **6.5** 增益图

本节定义用于地球站和卫星算法中的增益图。注意,所有的公式包括峰值增益,因此对 需要相对增益的场合,峰值增益应该被减掉。

# **6.5.1 GSO**地球站增益图

# **6.5.1.1 FSS**地球站增益图

使用的 FSS 地球站增益图在 ITU-R S.1428 建议书中有详细说明。

# **6.5.1.2 BSS**地球站增益图

使用的 BSS 地球站增益图在 ITU-R BO.1443 建议书中有详细说明。

### **6.5.2 GSO**卫星增益图

使用的峰值增益值、半功率波束宽度和天线参考辐射图在《无线电规则》第 **22** 条中有 详细说明。基于 ITU-R S.672 建议书。

在 11-14 GHz 频段中, 应假设一个 32.4 dBi 的峰值增益、一个 4°的波束宽度和一个 20 dB 的第一旁瓣电平; 在 20-30 GHz 频段中, 应假设一个 40.7 dBi 的峰值增益、一个 1.55°的 波束宽度和一个 10 dB 的第一旁瓣电平。

#### **7** 结果的结构与格式

### **7.1** 通过**/**不通过决策

#### **7.1.1** 决策过程总体描述

当使用时间仿真法时,仿真得出一个 pfd 的概率分布函数(PDF)。对每个 pfd 电平, PDF 记录着产生的 pfd 电平被所有间隔之和相除的仿真时间步数。应将 PDF 转换成一个累积 分布函数(CDF), CDF 记录着每个 pfd 电平的、pfd 电平过大时的仿真时间步数, 以总的 仿真时间步数进行归一化处理。

当使用分析法时,pfd 的一个 PDF 是直接确定的。该 PDF 记录着每个 pfd 电平的发生概 率。这些概率值相当于在一个无限长观测时间间隔内 pfd 电平出现的时间百分比。该 PDF 也 可转换成一个累积分布函数(CDF)。

### **7.1.2 CDF**的产生

在第 D.5 节中详细描述的过程产生一个 pfd 值的 PDF。该 PDF 应转换成一个 CDF, CDF 记录着每个 pfd 电平的、pfd 电平过大时的时间百分比的估计值。

对每个pfd值, CDF通过下式计算:

$$
CDF_i = 100 (1 - SUM (PDFmin: PDFi))
$$

其中:

PDF<sub>x</sub>: 针对*X* dB pfd值的PDF表入口, 需要进行归一化处理, 以使所有PDF<sub>x</sub>的总 和为1。

### **7.1.3** 比较程序

下一阶段是将《无线电规则》中的 pfd 限值与概率表中的值进行比较:

- 步骤1: 对每个规格限值i,执行步骤2到步骤4。
- 步骤*2*:从数据库读取pfd值/概率对(*Ji*和*Pi*)。
- 步骤3: 如果pfd值*J<sub>i</sub>* 的精度高于SB(目前为0.1 dB), 那么对*J<sub>i</sub>*四舍五入, 取下限值, 最高精 度为0.1 dB。
- 步骤*4*:从CDF中找出*Pt*,它是pfd值*Ji*超过软件获得值的概率。
- 步骤5: 如果P< P,, 那么记录"通过": CDF符合该规格点。否则记录"不通过": CDF不 符合该规格点。

最后阶段是将在软件运行阶段记录的最大 pfd 值与针对 100%时间规定的限值(如果有 的话)进行比较。

从 CDF 中找出在软件运行阶段记录的最大 pfd 值  $J_{max}$ , 把它与针对 100%时间规定的限 值 *J*<sub>100</sub> 进行比较。如果 *J*<sub>max</sub> < *J*<sub>100</sub>, 那么记录"通过": CDF 符合该规格点; 如果 *J*<sub>max</sub> ≥ *J*<sub>100</sub>, 那么记录:CDF 不符合该规格点。

### **7.1.4** 决策过程

如果对所有规格限值记录的结果都为"通过", 那么非 GSO 网络符合该规格。如果记 录有任何"不通过"结果, 那么就认为非 GSO 网络不符合该规格。

# **7.2** 决策的背景信息

需要的背景信息为:

- 软件运行时生成的pfd数据(包括天线直径)和参考天线图;
- 用于各种天线直径和参考天线图的规范限值表。

# **7.3** 输出格式

输出格式应为:

- 测试结果的说明;
- 汇总表;
- CDF表(仅提供信息)。

### **7.3.1** 符合性测试结果说明

应输出第 D.7.1.4 节中定义的总的评估(通过或不通过)。

### **7.3.2** 汇总表

汇总表应列出以下数据(见表 14):

汇总表

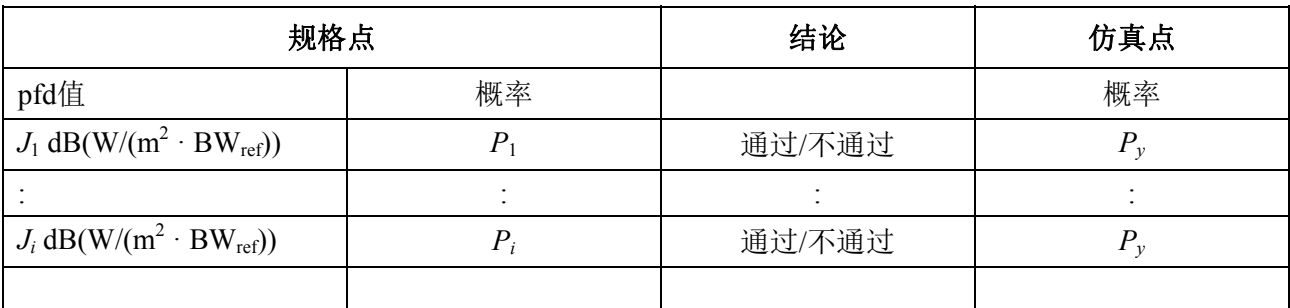

其中:

*Ji*和*Pi*: pfd值/概率规格值,来自数据库

通过/不通过: 测试结果;

*Py*: 概率值,来自概率表。

# **7.3.3** 概率表

输出应包括有关计算得到的 CDF 的信息,CDF 用在决策过程中。

# E部分

# 软件输出可靠性测试

### 1 候选软件计算精度评估

这些测试可由软件开发人员完成,测试结果和候选软件提供给无线电通信局。

需要评估以下软件功能:

轨道投影 — 使用一组经过简化的参数,以产生一个定义的循环周期,按照要求的仿真间隔 运行软件,检查实际值(卫星向量)并与预期值进行对比。

偏移角 — 使用若干组适当的地球站和卫星位置,检查实际波束的偏移角值并与预期值进行 对比。这些组测试数据应能覆盖大部分复杂的三角关系情况:例如,在经度为0°和经度为 180°的位置。

时间步长和仿真周期 — 使用若干组适当的非GSO网络参数,检查软件生成的时间步长值和 仿真周期值并与预期值进行对比。这个检查过程可以这样进行:例如,通过与分析法获得的 结果进行比较。

生成*CDF* — 使用若干组已知CDF结果的测试输入文件, 验证CDF生成软件。

通过/不通过决策过程 - 使用若干组CDF测试输入文件, 验证通过/不通过决策过程的正确 性。

应该能够执行多次,然后通过敏感性分析来对软件进行评估,可对其输出结果进行比较 以便确保一致性。

### **2** 无线电通信局得到的**epfd**(**↓/↑**)统计结果的评估

这些测试将作为每次运行的一部分由软件自动执行,以确认在运行中确实能够找到最差 干扰事件。

100%时间的 epfd 值 — 运行中获得的 100%时间的 epfd↓值应与通过分析非 GSO 星座的 计算值进行比较。获得的值应在期望值的±0.*X* dB 范围内。

在使用时间仿真法的情况下,合适的话,基于 D 部分第 6 节中所述的分析法的软件可作 为一个可选项,来验证所获得的统计结果的可靠性。

# **3 pfd**掩模验证

pfd 掩模是无线电通信局的验证工具的输入,该验证工具由负责通告的主管部门提供给 无线电通信局,同时提供的还有用于计算的软件、完整的软件描述和参数。当出现争议时, 可将产生 pfd 掩模的信息提供给感兴趣的主管部门。

# **4** 无线电通信局的软件经修改或升级后的重新测试

应定义一组测试,用于无线电通信局的软件或软件运行环境发生了变化或进行了升级的 情况。这些测试包括:

- a) 在第E.1节中定义的、用于候选软件计算精度初始评估的部分或全部测试;
- b) 重复一组典型的、对实际非GSO文档进行的评估,将初始软件系统获得的结果与经 过修改的软件系统获得的结果进行比较。

# F部分

# 实现本建议书的软件

### **1** 操作系统

软件应运行在 Microsoft 平台上,可以是 Windows XP 或更高的操作系统。

# **2** 与现有软件和数据库的接口

无线电通信局将所有输入的、与空间业务有关的通告都归入一个文字数字数据(SNS) 中央数据库中; 并将图形数据(GIMS) 归入另一个数据库中, 如天线图、服务区。这些数 据库用于出版发行 DVD 数据、周报及其特刊, 还可用于提供软件包的输入数据, 这些软件 包用于执行《无线电规则》附录 8 和 pfd 检查。批处理的图形接口(GIBC)被用来采用这些不 同模块执行检验。这确保了出版的数据也是用在这些检查中的数据。无线电通信局认为这对 通告主管部门和其业务可能受新站影响的主管部门都很重要。对卫星网络的监管和技术检查, 无线电通信局目前只能按普通规则为 GSO 网络开发软件。不过,当用于 epfd 计算的软件也 能用于非 GSO 网络时,需要应用相同的原则。这不仅方便了无线电通信局,也确保了对主 管部门的一致性和透明度。

# **3** 用户手册

用户手册的目的是告诉使用者如何进行不同的测试来获得某个结果。考虑到这些测试的 复杂性,需要对测试进行详细论述。

 $\frac{1}{2}$